**Docket Number: A-98-48 Item Number: II-B1-22**

## **EDOCKET NO: EPA-HQ-OAR-2009-0330**

## **TECHNICAL SUPPORT DOCUMENT FOR SECTIONS 194.22 AND 194.23**

#### **REVIEW OF WIPP PERFORMANCE ASSESSMENT COMPUTER CODE MIGRATION ACTIVITIES**

U. S. Environmental Protection Agency Office of Radiation and Indoor Air Center for the Waste Isolation Pilot Plant 1301 L St. N.W. Washington, DC 20005

November 2010

# **TABLE OF CONTENTS**

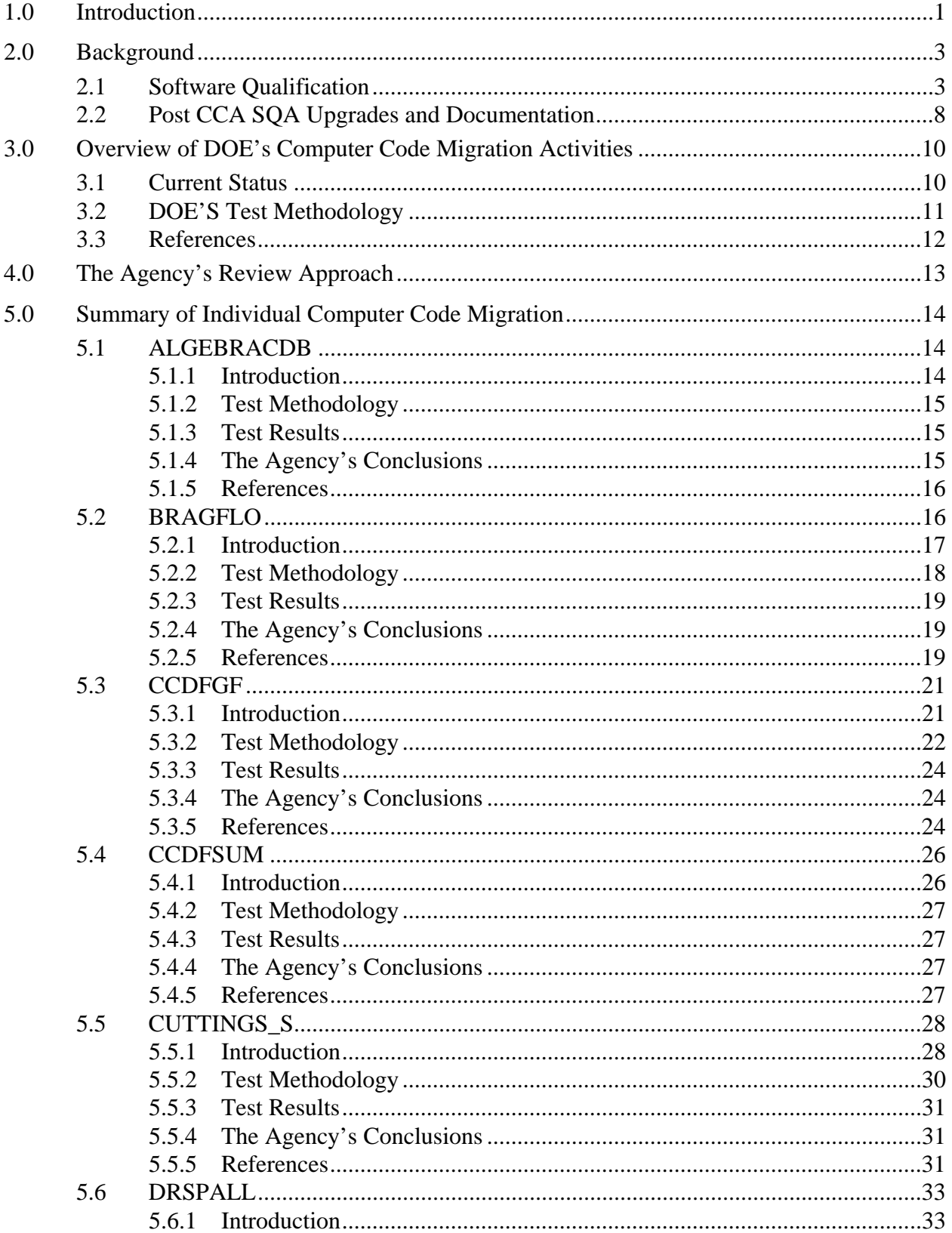

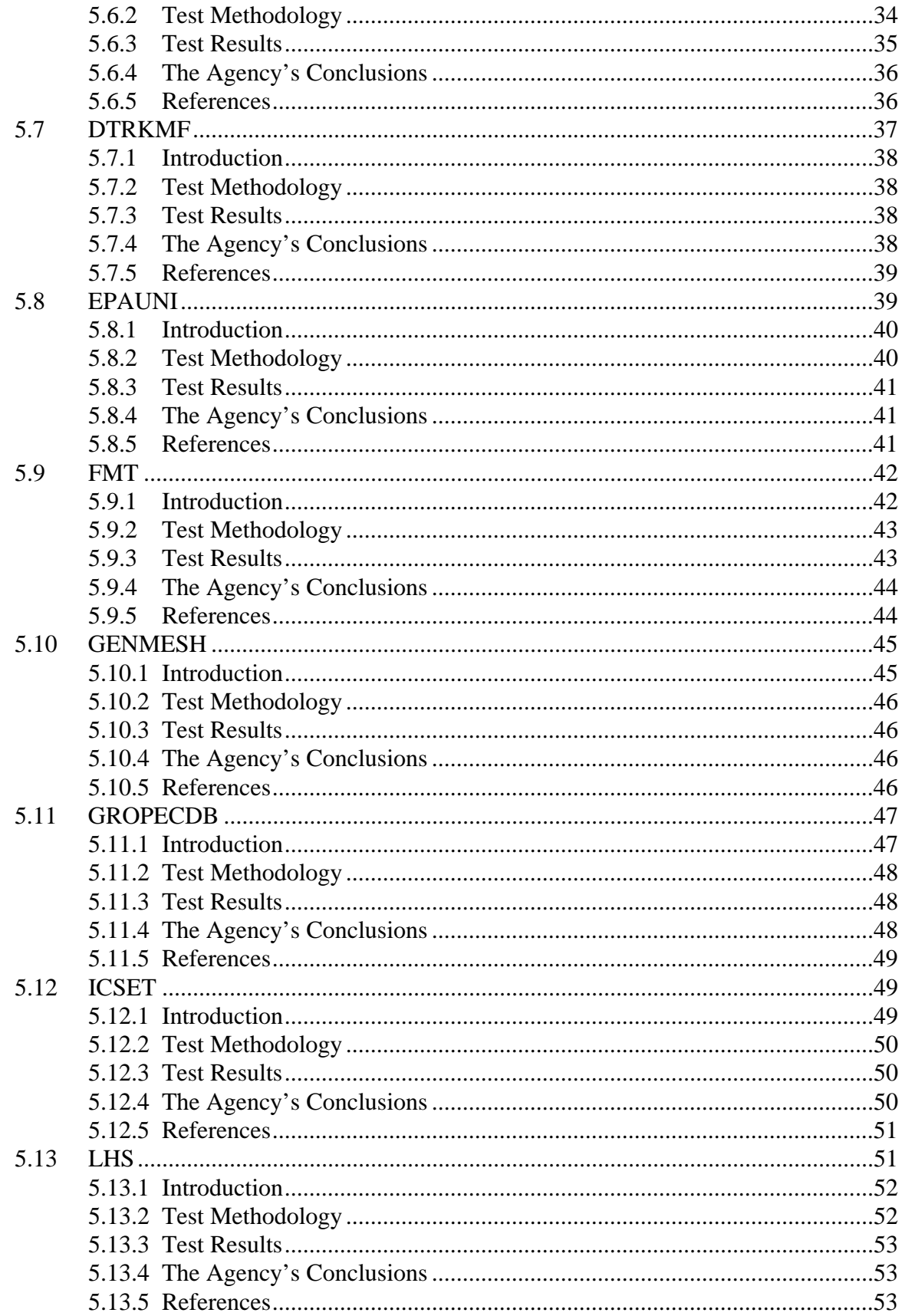

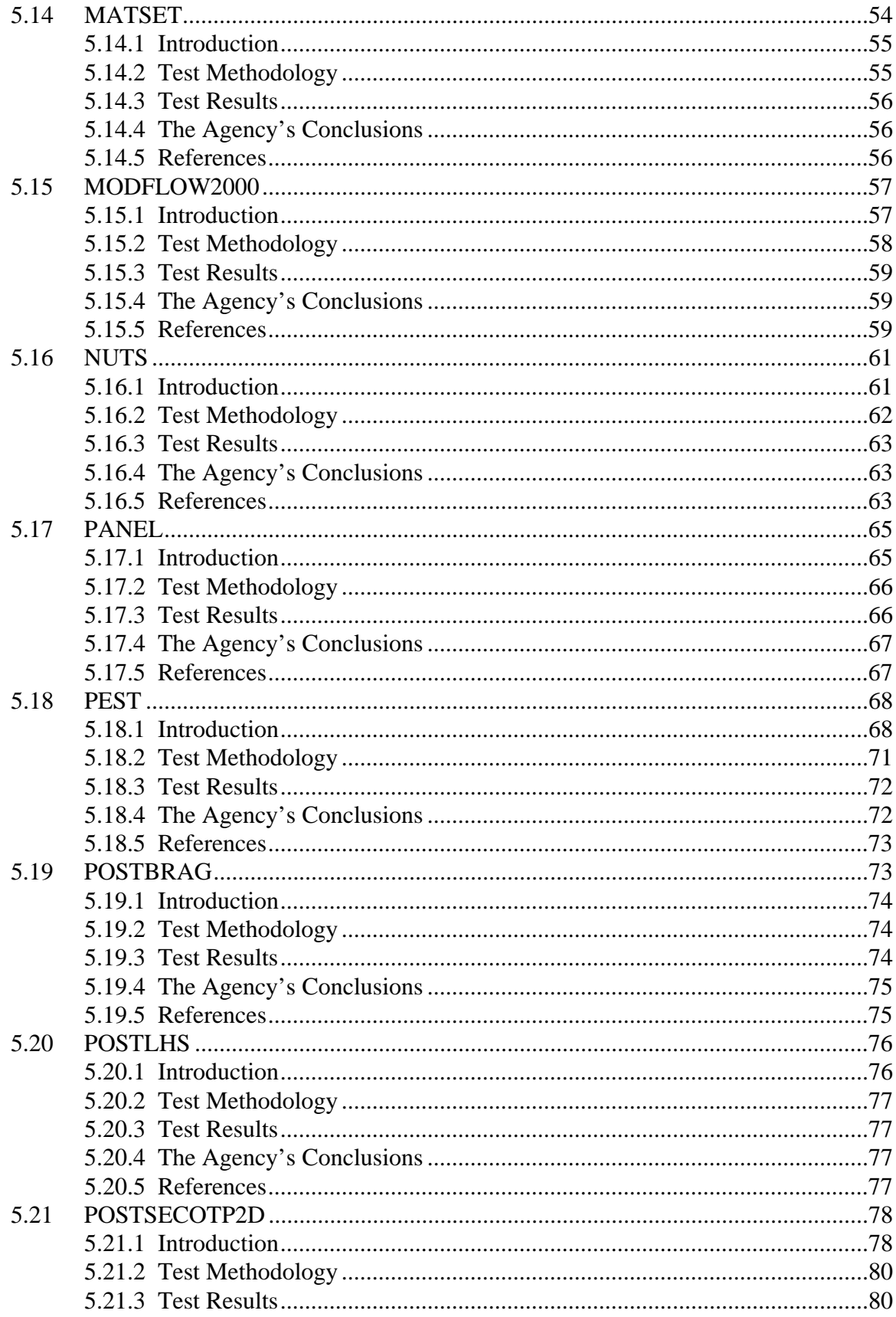

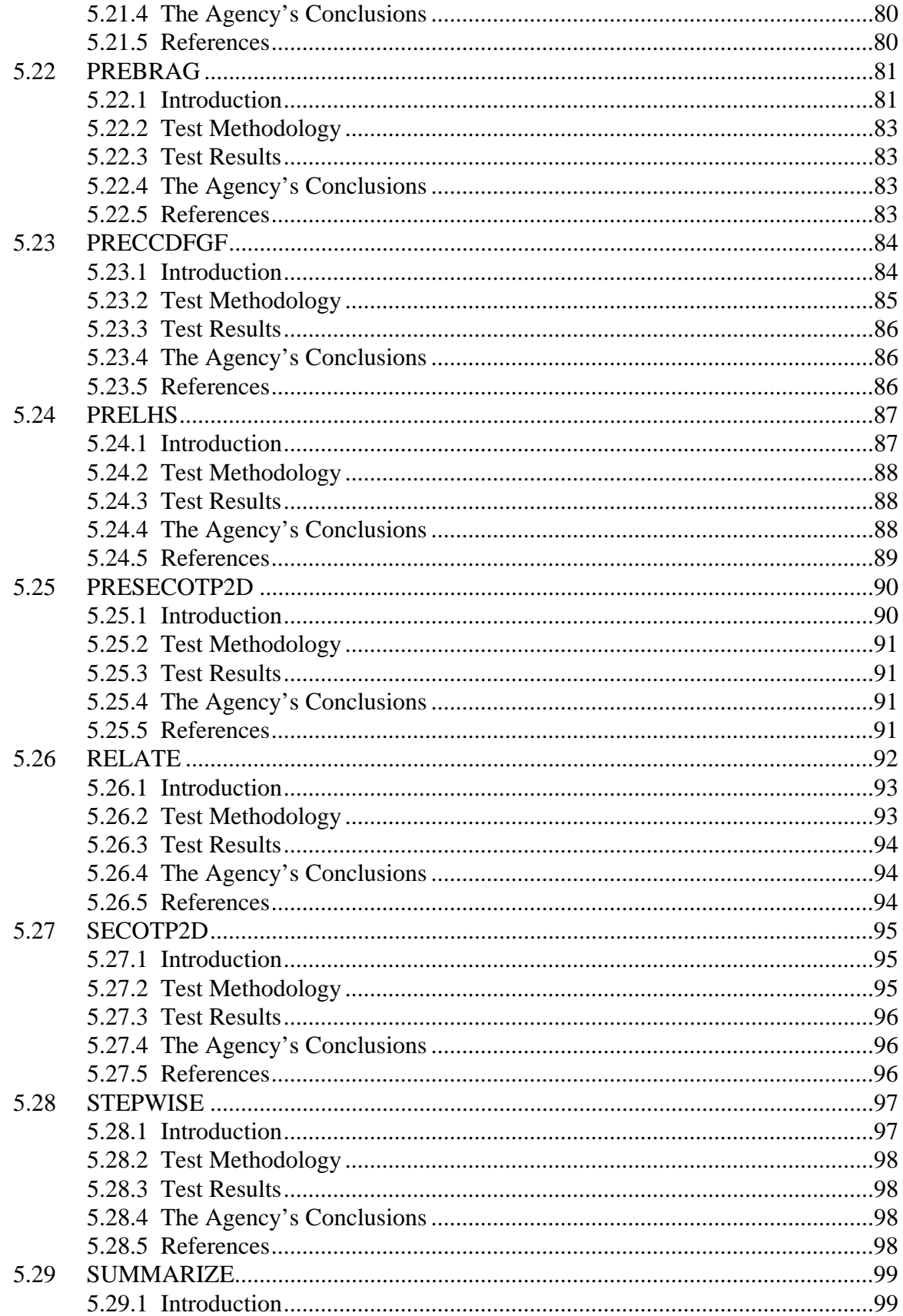

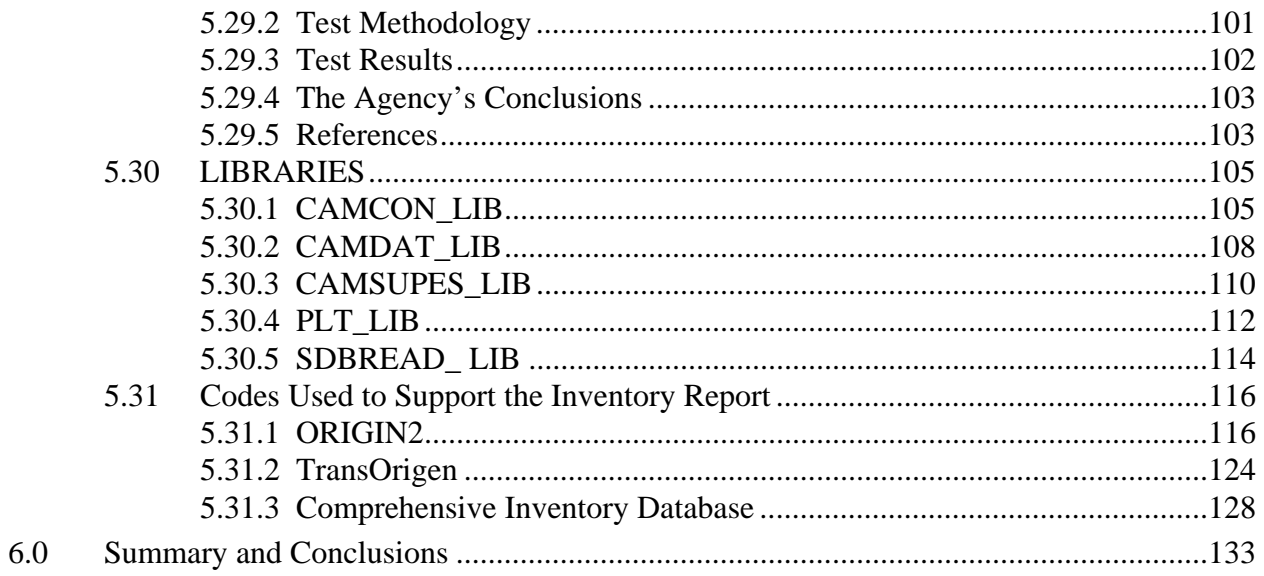

## **EXECUTIVE SUMMARY**

The Waste Isolation Pilot Plant (WIPP), located in southeastern New Mexico, is an underground facility designed for the permanent disposal of Transuranic (TRU) defense-related waste. The U.S. Department of Energy (the Department or DOE) operates the WIPP repository under the regulatory oversight of the U.S. Environmental Protection Agency (the Agency or EPA). The ability of the DOE WIPP facility to continue to meet the certification requirements of the EPA is demonstrated in part through the use of a series of performance assessment (PA) computer codes. DOE must demonstrate on an ongoing basis that PA computer software is in compliance with regulations outlined in Section §194.23 – Models and Computer Codes. Since the Agency's certification of the DOE WIPP Compliance Certification Application (CCA), DOE has added computer hardware and upgraded the computer software. In order to maintain compliance with Sections §194.22 and §194.23, DOE is required to conduct testing on the computer codes to ensure that they still function properly on new hardware and software whenever changes are made. The Agency reviewed the testing performed by DOE to demonstrate continued compliance with the addition of computer hardware and upgraded software.

For the CCA, performance analyses were run on the DEC Alpha Cluster using the OpenVMS operating system, Version 6.1. In 1999, the operating system was updated from OpenVMS 6.1 to 7.1, and a year later from OpenVMS 7.1 to 7.2. In the summer of 2001, the FORTRAN compiler available on the cluster was upgraded to Version 7.4A. In August 2002, the operating system was upgraded to an OpenVMS 7.3-1.

In addition to software upgrades, DOE has made hardware changes. The DEC Alpha Cluster was the main platform for performance analyses for the WIPP during the CCA. The cluster consisted of 11 DEC Alpha 2100 computers with 44 processors. In September 2001, a single Compaq Alpha ES40 computer was added to the WIPP PA hardware cluster. In August 2002, the DEC Alphas were replaced by a Compaq ES40.

In 2003, two new hardware systems were added to the PA computational cluster—the Compaq ES45 and the Compaq Alpha 8400. In September 2004, the Agency approved 38 (of 39) computer codes and 3 libraries for use on the Compaq ES45 and 8400 using OpenVMS 7.3-1.

In 2006, the DOE procured four Compaq ES47 machines to add to the PA computing resources of two Compaq ES40 and two Compaq ES45 machines. In addition to the hardware upgrades, the operating system OpenVMS 7.3-1 has been upgraded to OpenVMS 8.2. Because of these changes in the operating system and the addition of a new computing platform, DOE has conducted regression testing for each PA software code to ensure that each code continues to function correctly. The regression test methodology uses the VMS DIFFERENCE command to compare output from the latest version of the computer code and/or operating system to the earlier versions. The regression test cases are outlined in the Validation Document (VD) and are run using the WIPP PA run control system. The scripts, script input files, and other files related to validation testing of the code reside in the Configuration Management System (CMS) library. All test inputs are fetched at run time by the scripts, and test outputs/results and run logs are automatically stored by the scripts the CMS library. The VMS DIFFERENCE command compares two files and identifies records that are different in the two files. Records with

differences are grouped into sections; a section begins with a record that is different between the two files, and ends with first subsequent record where the two files agree. In the output of the DIFFERENCE command, sections are separated by rows of 12 asterisks; inside a section, the records from the two files are separated by a row of 6 asterisks. At the end of the DIFFERENCE output, the utility reports the number of sections and the number of records in which differences were found. Differences that are limited to code run dates and time, file and directory names, user names, platform names and execution statistics are acceptable. Differences involving numerical output require analysis to determine the origin of the differences and whether the differences affect the code's performance. Numerical differences may be determined to be acceptable based on the analysis of each difference. If all differences are found to be acceptable, it follows that the output of the newer code version and/or operating system meets the acceptance criteria specified in the Requirements Document (RD/VVP), and the code will be considered to be validated on the platforms and operating systems that are tested.

This report presents the Agency's findings with respect to the qualification of the most recent versions of the PA computer codes running on the Compaq ES40, ES45, and ES47 machines with OpenVMS 8.2 (Table 3.1-1). After conducting a review, the Agency concludes that the versions of the computer codes specified in Table 3.1-1 are approved for use in PA compliance calculations running on the Compaq ES40, ES45, and ES47 machines with OpenVMS 8.2 for the WIPP PA.

## **1.0 INTRODUCTION**

This report describes the results of the U.S. Environmental Protection Agency's (EPA or the Agency) review of Performance Assessment (PA) computer code development and testing activities performed by the U.S. Department of Energy (DOE or the Department) in support of their ongoing PA of the Waste Isolation Pilot Plant (WIPP). The ability of the WIPP facility to meet the Agency's certification requirements was demonstrated, in part, through the use of a series of PA computer codes that are documented in the Department's Compliance Certification Application (CCA).

DOE conducted a PA to show compliance with the Agency's disposal regulations as part of the WIPP certification process. DOE must demonstrate on an ongoing basis that PA computer software is in compliance with regulations outlined in §194.22 – Quality Assurance and §194.23 – Models and Computer Codes. These regulations are presented in Appendix A. Examples of software that must meet the compliance criteria are as follows:

- Scientific or engineering software used to assess the performance of a site
- Scientific or engineering software used to analyze data for, or produce input (parameters) to*,* a PA calculation
- Software that is used in managing information or augmenting mission-essential decisions
- Software used to collect data (e.g., far-field, near-field, engineered barriers)

DOE executes the PA conceptual models through software applications with parameter value inputs on an infrastructure composed of computers and operating systems that must be periodically updated. For the CCA, PA analyses were run on the DEC Alpha Cluster using the OpenVMS operating system, Version 6.1. In 1999, the operating system was updated from OpenVMS 6.1 to 7.1, and a year later from OpenVMS 7.1 to 7.2. In the summer of 2001, the FORTRAN compiler available on the cluster was upgraded to Version 7.4A. In August 2002, the operating system was upgraded to an OpenVMS 7.3-1. The most recent update to the operating systems occurred in 2006, and involved the installation of OpenVMS 8.2.

In addition to software upgrades, DOE has made hardware changes. The DEC Alpha Cluster was the main platform for performance analyses for the WIPP during the CCA. The cluster consisted of 11 DEC Alpha 2100 computers with 44 processors. In September 2001, a single Compaq Alpha ES40 computer was added to the WIPP PA hardware cluster. In August 2002, the DEC Alphas were replaced by a Compaq ES40. In 2003, two new hardware systems were added to the PA computational cluster; the Compaq ES45 and the Compaq Alpha 8400. For the 2004 Compliance Recertification Application (CRA) PA, DOE used OpenVMS 7.3-1 as the operating system in conjunction with the Compaq ES40, ES45, and 8400. In June 2003, the EPA presented their findings with respect to their review of 27 codes and 3 libraries that were migrated to the Compaq ES40. The Agency concluded that all of the 27 codes and 3 libraries were migrated successfully to the Compaq ES40 with OpenVMS 7.3-1 and were approved for use in compliance calculations for the WIPP PA.

With respect to the Compaq ES45 and 8400 hardware systems, most of the computer codes have undergone regression testing by DOE to ensure that each code will function correctly on the ES45 and 8400 platform running OpenVMS 7.3-1. In March 2004 (Docket A-98-49, II-B3-70), the Agency concluded that 36 (of 39) computer codes and 3 libraries migrated to the Compaq ES45 and 8400 using OpenVMS 7.3-1 were acceptable and were approved for use in compliance calculations for the WIPP PA. In September 2004 (Docket A-98-49, II-B1- 7), the Agency published their findings with respect to the qualification of the computer codes on the Compaq ES45 and the Compaq Alpha 8400. At that time, the Agency concluded that 38 (of 39) computer codes and 3 libraries migrated to the Compaq ES45 and 8400 using OpenVMS 7.3-1 were acceptable and approved for use in compliance calculations for the WIPP PA. SANTOS was the only code not approved for PA calculations. A detailed analysis of SANTOS completed in 2005 concluded that the approximations of room closure and waste compaction developed by the SANTOS model are adequate for use in WIPP PA (Docket A-98-49, II-B1-17). In 2005, DOE made revisions to eight of the computer codes; including LHS, POSTLHS, CUTTINGS, DRSPALL, PANEL, SUMMARIZE, PRECCDFGF, and CCDFGF. In March 2006 (Docket A-98-49, II-B1-8), the Agency concluded that these codes were qualified on the Compaq ES40 and ES45.

In 2006, the DOE procured four Compaq ES47 machines to add to the PA computing resources of two Compaq ES40 and two Compaq ES45 machines. In addition to the hardware upgrades, the operating system OpenVMS 7.3-1 has been upgraded to OpenVMS 8.2. Because of these changes in the operating system and the addition of a new computing platform, DOE has conducted regression testing for each PA software code to ensure that each code continues to function correctly as required. This report documents the results of the Agency's assessment performed to determine whether the observed DOE PA code activities conform with the compliance criteria requirements for §194.22 and §194.23. Specifically, the Agency's evaluation addresses whether these changes have materially affected the Agency's original determination that the computer codes were adequate to support the certification decision.

This report presents the Agency's findings with respect to the qualification of the most recent versions of the PA computer codes running on the Compaq ES40, ES45, and ES47 machines with OpenVMS 8.2 (Table 3.1-1). After conducting a review, the Agency concludes that the versions of the computer codes specified in Table 3.1-1 are approved for use in PA compliance calculations running on the Compaq ES40, ES45, and ES47 machines with OpenVMS 8.2 for the WIPP PA.

This report is divided into five sections. Following this Introduction (Section 1), a Background section (Section 2) presents the approach that DOE has taken to meet the compliance criteria requirements for the computer codes. The Background section is followed by a summary of DOE's code migration approach and conclusions (Section 3). Section 4 presents the general approach that the Agency followed to review DOE's code migration activities. Section 5 summarizes each of the computer codes that were reviewed by the Agency. Section 6 provides the summary and conclusions. References are provided at the end of each section.

## **2.0 BACKGROUND**

In §194.22, the Agency required that DOE implement a Quality Assurance (QA) program. At a minimum, this program must meet the requirements of the American Society of Mechanical Engineers' (ASME) *Quality Assurance Program Requirements for Nuclear Facilities* (NQA-1- 1989 edition), ASME's *Quality Assurance Requirements of Computer Software for Nuclear Facility Applications* (NQA-2a-1990 addenda, part 2.7 to ASME NQA-2-1989 edition), and ASME's *Quality Assurance Program Requirements for the Collection of Scientific and Technical Information on Site Characterization of High-Level Nuclear Waste Repositories* [NQA-3-1989 edition, excluding Section 2.1(b) and (c)]. These ASME documents present criteria that require the establishment and implementation of QA programs for all aspects of the WIPP that affect the containment of waste.

### **2.1 SOFTWARE QUALIFICATION**

To demonstrate that computer software is in compliance with disposal regulations outlined in §194.22, the DOE established a life-cycle management process for software used to support their PA. Their qualification approach for the software follows the life-cycle phases outlined in ASME NQA-2a-1990 addenda, part 2.7, as follows:

- Planning
- Requirements
- Design
- Implementation
- Validation
- Installation and Checkout
- Maintenance
- Retirement

Life-cycle phases are implemented using an iterative or sequential approach following the process flowchart below (Figure 1). Each phase and its associated documentation shown in Figure 1 are discussed in the following sections.

#### **Planning Phase**

A Software QA Plan (SQAP) is produced during the planning phase for new software development (Figure 1). Software under configuration control and developed within the scope of these QA requirements does not require a stand-alone SQAP. Following the development of the SQAP, all specified requirements for each phase must be met and not subvert the intent of the requirements. SQAPs may be written for an individual code or a set of codes.

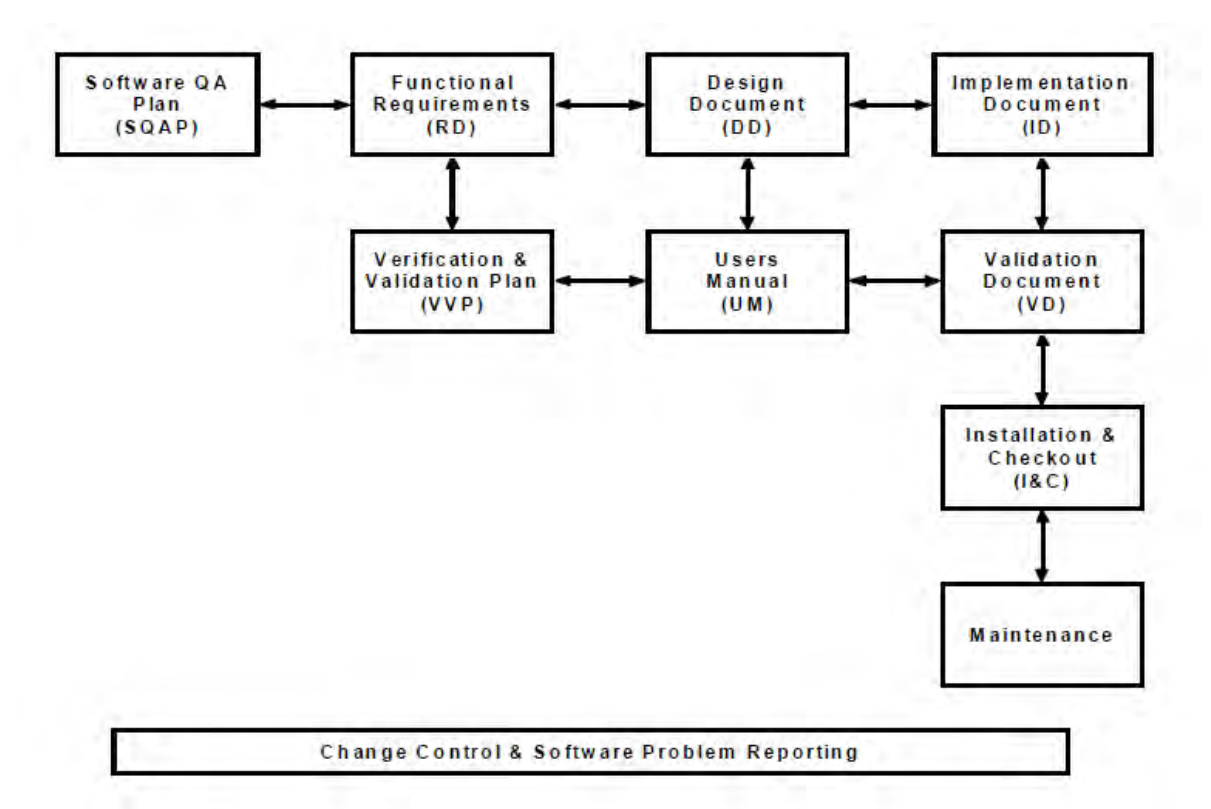

**Figure 1. Major Components of DOE's Software Development Process** 

## **Requirements Phase**

The document produced during the requirements phase is the Requirements Document and Verification and Validation Plan (RD/VVP) (Figure1), which is a single document identifying the computational requirements of the code (e.g., SECOFL2D must be able to simulate groundwater flow under steady-state conditions). The RD/VVP also describes how the code will be tested to ensure that those requirements are satisfied (e.g., such as list the code functions that will be tested using test cases).

## **Design Phase**

The Design Document (DD), produced during the design phase, provides the following information (as applicable):

- Theoretical basis (physical process represented)
- Mathematical model (numerical model)
- Control flow and logic
- Data structures
- Functionalities and interfaces of objects, components, functions, and subroutines
- Ranges for data inputs and outputs, in a manner that can be implemented in software

More than one DD may be created during software development. For example, a high-level design may be developed to match the code design to the requirements and define the overall architecture of the code (define modules and subroutines and their purpose, data structures, subroutine-call hierarchy, code language used, etc.). Another DD may be developed to define how the modules will function in detail (define call interfaces between routines, define data types, etc.). A detailed design, as its name implies, is very detailed, down to the level of almost writing the code (pseudocode). These separate DDs may be combined into a single document.

#### **Implementation Phase**

The following documents are produced during the implementation phase:

User's Manual (UM) – describes the code's purpose and function, mathematical governing equations, model assumptions, the user's interaction with the code (e.g., how data is input into the code), and the models and methods employed by the code. The UM generally includes:

- The numerical solution strategy and computational sequence, including program flowcharts and block diagrams.
- The relationship between the numerical strategy and the mathematical strategy (i.e., how boundary or initial conditions are introduced).
- A clear explanation of model derivation. The derivation starts from generally accepted principles and scientifically proven theories. The UM justifies each step in the derivation, and notes the introduction of assumptions and limitations. For empirical and semi-empirical models, the documentation describes how experimental data are used to arrive at the final form of the models. The UM clearly states the final mathematical form of the model and its application in the computer code.
- Descriptions of any numerical method used in the model that goes beyond simple algebra (e.g., finite-difference, Simpson's rule, cubic splines, Newton-Raphson Methods, and Jacobian Methods). The UM explains the implementation of these methods in the computer code in sufficient detail, so that an independent reviewer can understand them.
- The derivation of the numerical procedure from the mathematical component model. The UM gives references for all numerical methods. It explains the final form of the numerical model and its algorithms. If the numerical model produces only an intermediate result, such as terms in a large set of linear equations that are later solved by another numerical model, then the UM explains how the model uses intermediate results. The documentation also indicates those variables that are input to and output from the component model.

Implementation Document (ID) – provides the information necessary for the re-creation of the code used in the WIPP PA calculation. Using this information, the computer user can reconstruct the code (e.g., compile the source language) and/or install it on an identical platform to that used in the WIPP PA calculation. In this manner, the code can be regression-tested against an Agency-approved version for subsequent PA calculations (i.e., CRAs). The document includes the source-code listing, the subroutine-call hierarchy, and code compilation information.

## **Validation Phase**

The validation phase consists of executing and reviewing the functional test cases identified in the previously approved VVP to demonstrate that the developed software meets the requirements defined for it in the RD. The Validation Document (VD), produced during this phase, summarizes the results of the code functional testing activities prescribed in the RD/VVP documents for the individual codes, and provides evaluations based on those results. The VD contains listings of input and output files from computer runs of a model. The VD also contains reports on code verification, benchmarking, and validation, and documents the results of the QA procedures.

### **Installation and Checkout Phase**

The following documents are produced during the installation and checkout phase:

- The Installation and Checkout (I&C) Form [e.g., Sandia National Laboratories (SNL) and Los Alamos National Laboratories (LANL) form NP 19-1-8]
- The Access Control Memorandum
- The Approved Users' Memorandum

### **Production Software and/or Baseline Document Change Control**

When there are changes to the software baseline, the Change Control Form, SNL and LANL Form NP 19-1-9, is used to document the changes. Types of changes that may be implemented are:

- Major changes, including new requirements, new design, new models, and new implementation, require a new baseline (i.e., SQAP, RD, DD, VVP, ID, UM, VD) to be documented. In addition to revising every baseline document, a Change Control Form and Installation and Checkout Form are used.
- Minor changes do not affect the requirements or design and can be documented with an addenda (no more than three addendum per baseline document) or page change to the affected baseline document. In addition to the Change Control Form, the Installation and Checkout Form must be used.
- Patch changes can be used for very small fixes to the code, usually one or two lines of source code or expanding a field's character length, etc. Patch changes can be documented and tested with the Change Control Form and Installation & Checkout Form.

#### **System Software and Hardware Change Control**

Coding Documentation Standards. Any change to software must be accompanied by documentation describing the change, the date the change was made, and the name of the person responsible for implementing the change. This documentation should be clearly identified and placed in the source code (e.g., the actual written computer code text) in the vicinity of the change and at the top of the source code prior to the first executable line. The code reviewer shall determine if this documentation is clear and sufficient.

Significant System Software or Hardware Changes. The Code Team/Sponsor (single-user systems) or System Administrator (multi-user systems) proposes significant system software or hardware changes using the Change Control Form, SNL and LANL form NP 19-1-9. Examples of significant changes to system software or hardware:

- Changes to the operating system, such that the version or level identifier changes
- Changes to the Central Processing Unit (CPU)
- Database management system changes

In general, changes are significant if they impact the results generated by production software or cause recompilation of production software.

Software Problem Report (SPR). Whenever a software problem is identified, the Code Team/Sponsor evaluates the problem to determine if it is, indeed, a problem (as opposed to user error). If it is a problem, the SPR process is followed.

The Code Team/Sponsor classifies the problem as major, if it could significantly impact previous uses of code, or if it will require significant modification to the software; otherwise it is classified as minor. For a major problem, the Responsible Manager identifies affected users to be notified of the problem, and designates qualified personnel to identify and evaluate the impact of the software problem. The affected analysis is revised, and the evaluation and resolution of the software problem is documented in Part II of the SPR and Evaluation Form. For a minor problem, this evaluation can be performed by the Code Team/Sponsor.

Configuration Management (Configuration Identification and Status Accounting). Configuration management is the process for defining the configuration of software products, establishing software configuration baselines, and tracking the status of baseline changes. A software configuration baseline consists of the source code and baseline documents, and provides objective evidence of technical adequacy.

The Software Configuration Management (SCM) Coordinator maintains a Software Baseline List and makes it available upon request. The SCM Coordinator performs a completeness review to ensure compliance with the procedure and that necessary components of configuration management are present.

For compliance software, the Software Baseline List contains:

- Code name and version
- Code version date
- Code Team/Sponsor name
- Code classification
- RD version
- VVP version
- DD version
- ID version
- **I**M version
- VD version
- List of approved users (may be listed by name, organization, group, or task, etc.)
- List of approved system software/hardware configurations
- List of outstanding Software Problem Report (SPR) numbers
- Status of approved changes that are in process
- I&C date

### **Retirement Phase**

To retire a code, the Code Team/Sponsor issues a memorandum to the SCM Coordinator requesting that the code be retired and provides a reason for the retirement.

The SCM Coordinator marks the code as retired in the baseline software list.

The System Administrator and/or Code Team/Sponsor take action to prevent the use of the retired code. This could involve removal of the software from the computer or the changing of execution privileges.

## **2.2 POST CCA SQA UPGRADES AND DOCUMENTATION**

Since the time of CCA, the DOE has implemented upgrades to the software operating systems and computer hardware, which are documented in the following reports:

- Summary of Performance Assessment System Upgrades since the CCA
- Analysis Package for AP-042 (documents the upgrade from OpenVMS operating software from Version 6.1 to Version 7.1)
- Analysis Package for Regression Testing the Upgrade to OpenVMS Version 7.2 on the WIPP DEC Alpha Cluster
- Analysis Package for Regression Testing for the Compaq Alpha ES40 Hardware Upgrade on the WIPP DEC Alpha Cluster
- Analysis Package for Regression Testing for the Upgrade of Operating System to OpenVMS 7.3-1 and Hardware to HP Alpha ES45
- Analysis Report for the ES45 Regression Tests
- Analysis Report for the 8400 Regression Tests
- Individual code regression tests for the addition of the Compaq ES40, ES45, and ES47 machines and the upgrade of the operating system to OpenVMS 8.2

Regression testing was performed on the upgraded operating systems and hardware, which run PA codes to demonstrate that the codes continue to produce acceptable output. Regression testing, as a discipline, consists of running a set of one or more tests for a computer program and verifying that the output produced in the tests is within previously specified acceptable limits.

The Agency has reviewed the documentation that DOE has developed to assess whether the computer codes still meet the requirements specified in §194.22 and §194.23. In addition to the references cited above, the Agency reviewed UMs, VDs, IDs, and RD/VVPs for each code. The Agency also reviewed all of the Change Control and Software Installation and Checkout forms for code modifications made since the CCA.

## **3.0 OVERVIEW OF DOE'S COMPUTER CODE MIGRATION ACTIVITIES**

## **3.1 CURRENT STATUS**

In August 2002, the operating system was upgraded to OpenVMS 7.3-1, and the DEC Alpha 2100s was replaced by a Compaq ES40. In June 2003, the Agency approved the qualification of the computer codes on the Compaq ES40 and the use of the PA computer codes on this computer. With the exception of NUMBERS, the Agency concluded that all of the remaining 38 codes and 3 libraries migrated to the Compaq ES40 using OpenVMS 7.3-1 were approved for use in compliance calculations for the WIPP PA. NUMBERS 1.19 has since been approved for use by the Agency (2006; DOCKET NO: A-98-49 II-B1-7).

In January 2003, two new hardware systems were added to conduct PAs for the WIPP; a Compaq ES45 and a Compaq Alpha 8400, both running OpenVMS 7.3-1. This configuration was used for preparing the 2004 CRA. Because of these changes, regression testing was conducted by DOE for the software codes and three libraries on the Compaq ES45 and 8400 using the OpenVMS 7.3-1 operating system to ensure that each code continues to satisfy all the criteria in its RDs. In September 2004, the Agency published their findings with respect to the qualification of the computer codes on the Compaq ES40 and the Compaq Alpha 8400 [1]. At that time, the Agency concluded that 38 (of 39) computer codes and 3 libraries migrated to the Compaq ES45 and 8400 using OpenVMS 7.3-1 were approved for use in compliance calculations for the WIPP PA (as noted above, NUMBERS 1.19 has since been approved).

 In 2005, DOE made revisions to eight of the computer codes, including LHS, POSTLHS, CUTTINGS, DRSPALL, PANEL, SUMMARIZE, PRECCDFGF and CCDFGF. In March 2006 (Docket A-98-49, II-B1-8), the Agency concluded that these codes were qualified on the Compaq ES40 and ES45.

In 2006, the DOE procured four Compaq ES47 machines to add to the PA computing resources of two Compaq ES40 and two Compaq ES45 machines. In addition to the hardware upgrades, the operating system OpenVMS 7.3-1 has been upgraded to OpenVMS 8.2. Because of these changes in the operating system and the addition of a new computing platform, DOE conducted regression testing for each PA software code to ensure that each code continues to function correctly. This report presents the Agency's findings with respect to the qualification of the computer codes on the Compaq ES40, ES45, and ES47 machines with OpenVMS 8.2 as the operating system. The versions of the computer codes and libraries that are approved for WIPP PA use in PA calculations are presented in Table 3.1-1.

The RD for each software code specifies the validation criteria for the code and the test cases that demonstrate compliance with these criteria. SNL and LANL used regression testing to determine whether each code could satisfy the criteria in its RDs when run in the current computing configuration.

|                      | <b>Agency Approved Version</b> |                                     |                                     |                      | <b>Agency Approved Version</b> |                                     |                                     |
|----------------------|--------------------------------|-------------------------------------|-------------------------------------|----------------------|--------------------------------|-------------------------------------|-------------------------------------|
| <b>Computer Code</b> | <b>CCA</b>                     | <b>2004 CRA</b><br><b>2004 PABC</b> | <b>2009 CRA</b><br><b>2009 PABC</b> | <b>Computer Code</b> | <b>CCA</b>                     | <b>2004 CRA</b><br><b>2004 PABC</b> | <b>2009 CRA</b><br><b>2009 PABC</b> |
| <b>ALGEBRACDB</b>    | 2.35                           | 2.35                                | 2.35                                | <b>POSTLHS</b>       | 4.07                           | 4.07                                | 4.07A                               |
| <b>BRAGFLO</b>       | 4.0                            | 5.0                                 | 6.0                                 | POSTSECOTP2D         | 1.02                           | 1.04                                | 1.04                                |
| <b>CCDFGF</b>        | 1.01                           | 5.0A                                | 5.02                                | <b>PREBRAG</b>       | 6.0                            | 7.00                                | 8.00                                |
| <b>CCDFSUM</b>       | 1.01                           | 2.00                                | 2.00                                | <b>PRECCDFGF</b>     | 1.0                            | 1.00B                               | 1.01                                |
| <b>CUTTINGS_S</b>    | 5.03                           | 5.04A                               | 6.02                                | <b>PRELHS</b>        | 2.10                           | 2.30                                | 2.30                                |
| <b>DRSPALL</b>       | NA                             | 1.0                                 | 1.10                                | PRESECOTP2D          | 1.20                           | 1.22                                | 1.22                                |
| <b>DTRKMF</b>        | <b>NA</b>                      | 1.0                                 | 1.0                                 | <b>RELATE</b>        | 1.43                           | 1.43                                | 1.43                                |
| <b>EPAUNI</b>        | 1.14                           | 1.15A                               | 1.15A                               | SANTOS <sup>2</sup>  | 2.17                           | 2.17                                | 2.17                                |
| <b>FMT</b>           | NA                             | 2.40                                | 2.40                                | SECOTP2D             | 1.30                           | 1.41                                | 1.41A                               |
| <b>GENMESH</b>       | 6.08                           | 6.08                                | 6.08                                | <b>STEPWISE</b>      | 2.20                           | 2.21                                | 2.21                                |
| <b>GROPECDB</b>      | 2.12                           | 2.12                                | 2.12                                | <b>SUMMARIZE</b>     | 2.10                           | 2.20                                | 3.01                                |
| <b>ICSET</b>         | 2.21                           | 2.22                                | 2.22                                | <b>Libraries</b>     |                                |                                     |                                     |
| <b>LHS</b>           | 2.32Z0                         | 2.41                                | 2.42                                | <b>CAMCON LIB</b>    | 2.16                           | 2.20                                | 2.21                                |
| <b>MATSET</b>        | 9.0                            | 9.10                                | 9.10                                | <b>CAMDAT LIB</b>    | 1.22                           | 1.25                                | 1.25                                |
| MODFLOW2000          | <b>NA</b>                      | 1.60                                | 1.60                                | <b>CAMSUPES LIB</b>  | 2.18                           | 2.21                                | 2.22                                |
| <b>NUTS</b>          | 2.02                           | 2.05A                               | 2.05C                               | PLT LIB              | 1.02                           | 2.04                                | 2.06                                |
| NUMBERS <sup>1</sup> | 1.19                           | 1.19                                | 1.19                                | SDBREAD_LIB          | 3.10                           | 3.11                                | 3.12                                |
| <b>PANEL</b>         | 3.6                            | 4.02                                | 4.03                                | <b>Databases</b>     |                                |                                     |                                     |
| <b>PEST</b>          | <b>NA</b>                      | 5.51                                | 9.11                                | ORIGIN <sub>2</sub>  | NA                             | 2.2                                 | 2.2                                 |
| <b>POSTBRAG</b>      | 4.00                           | 4.00                                | 4.00                                | <b>TRANSORIGIN</b>   | NA                             | 2.2                                 | 2.2                                 |
|                      |                                |                                     |                                     | <b>CID</b>           | NA                             | 1.0                                 | 1.0                                 |

**Table 3.1-1. Computer Codes and Libraries Reviewed and Approved by the Agency** 

<sup>1</sup> NUMBERS 1.19 was approved for PA use by the Agency in 2006 (DOCKET NO: A-98-49)  $II-B1-7$ 

<sup>2</sup> SANTOS was approved for PA use by the Agency in 2005 (DOCKET NO: A-98-49 II-B1-17) NA – Not applicable, since code was not used to support CCA

## **3.2 DOE'S TEST METHODOLOGY**

The test methodology and acceptance criteria described in AP-089 [2] were implemented by the DOE for these regression tests, and the results are presented in Section 5 of this document. The regression tests were conducted by running every validation test for each code in the most recent computing configuration (Compaq ES40, ES45, and ES47 running OpenVMS 8.2) and comparing the code's output to the output from the code's previously approved validation tests (OpenVMS 7.3-1 running on the Compaq ES40). The differences between the two sets of outputs were then analyzed. Any numerical differences between code outputs were evaluated to determine if the code output met the code's acceptance criteria.

In each case, the regression test methodology used the VMS DIFFERENCE command to compare outputs from the regression testing to outputs from previous validations. The DIFFERENCE command compares two files and identifies records that are different in the two files. The DIFFERENCE command was not used to compare binary output data. Binary output data from both the regression testing and previous validations were often processed through

other software codes to produce ASCII files that could then be compared using the DIFFERENCE command.

Differences that involve dates and times, file and directory names, user names, platform names, system version numbers, and execution statistics were termed acceptable. Differences in numerical output required analysis to determine the origin of the differences and whether the differences affect the code's performance. Numerical differences were determined to be acceptable if the analyst judged that the output, although different, still met the acceptance criteria for the code.

After DOE ran the tests outlined in the Validation Plan and it was concluded that a code met the acceptance criteria specified in its RDs, a Software I&C form was completed. The I&C form documents that a code's regression test results met the acceptance criteria specified in its RDs, management's approval of the installation of the software, and the SCM Coordinator's approval of the release of the code as production baseline software.

### **3.3 REFERENCES**

- [1] EPA 2004. "Review of WIPP Performance Assessment Computer Code Migration, March 31, 2004." Environmental Protection Agency.
- [2] Analysis Plan (AP-089) 2002. "Upgrade of Operating System to OpenVMS 7.3-1 and Hardware to HP Alpha ES45." Sandia National Laboratories. Sandia WIPP Central Files ERMS #523491.

## **4.0 THE AGENCY'S REVIEW APPROACH**

The Agency's review has been conducted by a team consisting of Agency and contractor personnel. The review was initiated with preparatory activities and assembly of background information. With the exception of computer codes associated with the inventory database, for which LANL is responsible, all of the computer codes are maintained in Carlsbad by the Department's WIPP science advisor, SNL.

The Agency's review has been conducted in several stages, recognizing that changes in the assessment approach might be required, depending upon results obtained. The following preparatory activities were conducted before conducting on-site reviews:

- Tabulation of the Agency's code acceptance criteria developed by the Agency during the **CCA**
- Preparation of a list of computer code life-cycle documentation (e.g., VVPs, Change Control and Error Reporting forms, etc.) that the Agency needed to review
- Preparation of a draft checklist for reviewing the ability of the PA codes to meet the QA criteria

The following on-site review activities were conducted by the Agency:

- Received overview presentations by SNL and LANL personnel describing the computer code migration activities
- Obtained and reviewed the adequacy of documentation describing the computer code migration activities
- Reviewed the adequacy of testing performed to demonstrate consistency of code output under different operating/hardware systems
- Reviewed and evaluated the traceability of the code migration information
- Reviewed the ability of PA codes to accurately reproduce output obtained under the software/hardware configurations in place during the CCA and subsequent CRA's

In addition to the on-site reviews, off-site reviews were conducted that included relevant documents (e.g., Change Control and Error Reporting Forms, Code Tracking Sheets, Validation Documents) and the DIFFERENCE files for all tests cases for each of the computer codes and libraries that DOE has tested. The results of these activities are summarized in Section 5 below.

## **5.0 SUMMARY OF INDIVIDUAL COMPUTER CODE MIGRATION**

The following section presents the results of the Agency's computer code migration analysis for each individual code examined (Table 3.1-1). Specific software and hardware configurations are reviewed, followed by the regression test methodology, the Agency's analysis of the testing, and the Agency's conclusion.

## **5.1 ALGEBRACDB**

This section presents the regression test results for ALGEBRACDB. ALGEBRACDB is a utility code that adds, removes, or manipulates data on CAMDAT database (CDB) files. The data manipulations to be performed are expressed as algebraic equations involving the existing and/or newly created data.

### **5.1.1 Introduction**

ALGEBRACDB 2.35 was used in the WIPP Compliance Certification Application (CCA) PA. ALGEBRACDB 2.35 was validated in January 1996 on a DEC Alpha 2100 with OpenVMS 6.1 by demonstrating that the results of 10 Test Cases (1 through 10) met the acceptance criteria defined in the RD/VVP for ALGEBRACDB 2.35 (document Version 1.00) [2]. In January 1997, ALGEBRACDB was re-evaluated, and DOE determined that several requirements, previously identified as "Functionality Not Tested" in the RD/VVP (document Version 1.00), were, in fact, in need of testing. DOE generated five additional Test Cases (11 through 15) to address these parameters and validated on a DEC Alpha 2100 with OpenVMS 6.1 [3], by demonstrating that the results met the acceptance criteria defined in the RD/VVP for ALGEBRACDB 2.35 (document Version 1.01) [3]. In order to test new operating systems that were added in 2002– 2003 (Section 1), regression test results from ALGEBRACDB 2.35 run on the ES40 with OpenVMS 7.3-1 were compared to results from the validation tests of ALGEBRACDB 2.35 run on a DEC Alpha 2100 with OpenVMS 6.1 [1]. In June 2003, the Agency completed a report documenting the Agency's approval of ALGEBRACDB 2.35 [7] on the ES40 and DEC Alpha 2100 with OpenVMS 6.1. In January 2003, two new hardware systems were added to conduct PAs for the WIPP; a Compaq ES45 and a Compaq Alpha 8400, which are both running OpenVMS 7.3-1 [8, 9]. In March 2004, the Agency completed a report documenting the Agency's approval of ALGEBRACDB 2.35 on the Compaq Alpha ES45 and 8400 for use in the CRA 2004 [10].

In 2006, SNL procured four Compaq ES47 machines to add to the computing resources of two Compaq ES40 and two Compaq ES45 machines [11]. In addition to the hardware upgrades, the operating system OpenVMS 7.3-1 has been upgraded to OpenVMS 8.2 [11]. Because of these changes in the operating system and the addition of a new computing platform, regression testing has been conducted for ALGEBRACDB 2.35 to ensure that it continues to function correctly.

The discussion below documents the test methodology, regression test results, and the Agency's conclusions with respect to ALGEBRACDB 2.35 running on the Compaq ES40, ES45, and ES47 machines with OpenVMS 8.2.

## **5.1.2 Test Methodology**

The tests for this code comprised the 15 test cases described in the *Requirements Document & Verification and Validation Plan* for ALGEBRACDB 2.35 (RD/VVP) (both document Versions 1.00 [3] and 1.01 [4]). The first 10 tests are described in document Version 1.00, and the remaining 5 cases are included in document Version 1.01. Regression test results from ALGEBRACDB 2.35 run on the ES40 with OpenVMS 7.3-1 were compared to results from the validation tests of ALGEBRACDB 2.35 run on a DEC Alpha 2100 with OpenVMS 6.1, as documented in the *Validation Document* for ALGEBRACDB 2.35 (VD) (both document Versions 1.00 [5] and 1.01 [6]). In January 2003, regression test results from ALGEBRACDB 2.35 run on the ES45 and 8400 with OpenVMS 7.3-1 were compared to results from the validation tests of ALGEBRACDB 2.35 run on a Compaq ES40 with OpenVMS 7.3-1 [8, 9]. In 2006, the regression test methodology used the VMS DIFFERENCE command to compare output from ALGEBRACDB 2.35 run on the Compaq ES40, ES45, and the ES47 with OpenVMS 8.2, to results from the validation tests of ALGEBRACDB 2.35 run on the ES40 with OpenVMS 7.3-1 [12].

CAMDAT database files (CDB) are produced in 14 of the ALGEBRACDB test cases. The output CDB files are converted from a binary, CDB, file format to an ASCII file format for comparison during the validation process. In the previous ALGEBRACDB validation, the CDB files were converted using GROPECDB 2.12. GROPECDB 2.12 was validated in April 2006, on the Compaq ES40, ES45, and ES47 running OpenVMS 8.2 (Section 5.11, GROPECDB). For this regression test, GROPECDB 2.12 on the Compaq ES40, ES45, and ES47 running OpenVMS 8.2 is used to convert the CDB output files from ALGEBRACDB.

GROPECDB 2.12 has also been validated on the Compaq ES40, ES45, and ES47 with OpenVMS 8.2 as part of the hardware regression test (see Section 5.11, GROPECDB). For DOE's regression test, GROPECDB 2.12 is used to convert the CDB output files from ALGEBRACDB 2.35 in OpenVMS 8.2.

## **5.1.3 Test Results**

The 15 test cases for ALGEBRACDB 2.35 were executed on the Compaq ES40, ES45, and ES47 with OpenVMS 8.2. Output files from the test cases were compared to the corresponding output files from the validation of ALGEBRACDB 2.35 on the Compaq ES40 with OpenVMS 7.3-1 by using the VMS DIFFERENCE command. The comparison found that all differences found in the output are limited to code run date and time, platform names, system version numbers, the directory, and file names.

## **5.1.4 The Agency's Conclusions**

The Agency found that all differences in output are acceptable; namely, that the differences are limited to code run date and time, platform names, system version numbers, the directory, and file names. The comparison found no differences in the numerical output of ALGEBRACDB

2.35. The Agency concludes that ALGEBRACDB 2.35 meets the acceptance criteria in the RD/VVP and is validated for WIPP PA use on the ES40, ES45 and ES47 with OpenVMS 8.2.

#### **5.1.5 References**

- [1] Analysis Report 2003. "Analysis Report for the VMS 7.3-1 Regression Test." Sandia National Laboratories. Sandia WIPP Central Files. WIPP:1.3.5.1.1: SFT: QA-L 525277.
- [2] WIPP PA (Performance Assessment) 1995. "Requirements Document & Verification and Validation Plan for ALGEBRACDB Version 2.35" (document Version 1.00). Sandia National Laboratories. Sandia WIPP Central Files WPO #28109.
- [3] WIPP PA (Performance Assessment) 1995. "Requirements Document & Verification and Validation Plan for ALGEBRACDB Version 2.35" (document Version 1.01). Sandia National Laboratories. Sandia WIPP Central Files WPO #41863.
- [4] WIPP PA (Performance Assessment) 1995. "Validation Document for ALGEBRACDB Version 2.35" (document Version 1.00). Sandia National Laboratories. Sandia WIPP Central Files WPO #28112.
- [5] WIPP PA (Performance Assessment) 1996. "Validation Document for ALGEBRACDB Version 2.35" (document Version 1.01). Sandia National Laboratories. Sandia WIPP Central Files WPO #41865.
- [6] WIPP PA Validation (Performance Assessment) 1996. "Validation Document for GROPECDB Version 2.12, May 17, 1996." Sandia National Laboratories. Sandia WIPP Central Files WPO #37497.
- [7] EPA 2003. "Review of WIPP Performance Assessment Computer Code Migration, June 10, 2003." Environmental Protection Agency.
- [8] WIPP PA "Analysis Report for the ES45 Regression Test, March 6, 2003." Sandia National Laboratories. Sandia WIPP Central Files. ERMS #530290.
- [9] WIPP PA "Analysis Report for the 8400 Regression Test," Sandia National Laboratories. Sandia WIPP Central Files. ERMS #527280.
- [10] EPA 2004. "Review of WIPP Performance Assessment Computer Code Migration, March 31, 2004." Environmental Protection Agency.
- [11] WIPP PA Validation (Performance Assessment) 2006. "Installation of OpenVMS Version 8.2-1 on the WIPP Alpha Cluster and Regression Testing, dated March 16, 2006." Sandia National Laboratories. Sandia WIPP Central Files WPO #542680.
- [12] WIPP PA "Regression Testing Report of ALGEBRACDB Version 2.35 on the Compaq ES40, ES45, and ES47 Platforms Using OpenVMS 8.2 dated June 6, 2006." Sandia National Laboratories. Sandia WIPP Central Files. ERMS #543463.

### **5.2 BRAGFLO**

This section presents the regression test results for the BRAGFLO. BRAGFLO is a program used to study two-phase (brine and gas), three-dimensional isothermal flow in porous media. It has been developed specifically for use in assessing the performance of the WIPP, particularly

the flow behavior in the immediate vicinity of the repository. The physical model is described by material balance equations for brine and gas, Darcy's law, and two-phase fluid properties. The numerical model includes a cell-centered finite difference discretization, Newton solution of the nonlinear constitutive equations, and linear equation solvers necessary for the Newton iteration. Various sub-models specific to WIPP include a pressure-induced fracture treatment, creep closure of the repository, and gas generation resulting from corrosion and biodegradation of waste components.

## **5.2.1 Introduction**

Since the CCA PA, the BRAGFLO code has undergone a series of revisions. Versions 4.00 and 4.01 of BRAGFLO were used in the WIPP CCA. BRAGFLO 4.00 was used to calculate Salado flow; BRAGFLO 4.01 was used to calculate direct brine releases. These codes were validated on a DEC Alpha 2100 with OpenVMS 6.1 by demonstrating that the results of each test case met the acceptance criteria defined in the RD/VVPs [3, 4, 5, 6].

In 1997, BRAGFLO 4.10 was created to combine the capabilities of both BRAGFLO 4.00 and BRAGFLO 4.01 into a single code version [2]. No new functionality was added [1]. BRAGFLO 4.10 was validated on a DEC Alpha 2100 with OpenVMS 6.1 by demonstrating that the results of each test case met the acceptance criteria defined in the RD/VVP [3]. Several changes were made to BRAGFLO 4.10 during its revision to BRAGFLO 5.0 including removing a number of parameter assignments from embedded data to input data; moving the porosity surface from embedded data to input data; and changing the input-output format [16].

DOE ran the OpenVMS 7.3-1 tests using the FORTRAN 7.3 Run-Time Library (RTL) instead of the RTL, Version 7.4A [9]. The date and time functions in the RTL changed between Version 7.3 and 7.4A, and BRAGFLO 4.10 does not run with the new date and time functions. Accordingly, BRAGFLO 4.10 is run using the FORTRAN 7.3 RTL by implementing the procedure described in [7]. BRAGFLO 4.10 had one problem report that has since been resolved [8].

In June 2003, the Agency completed a report documenting the Agency's approval of BRAGFLO 4.10 on the ES40 and DEC Alpha 2100 with OpenVMS 6.1 [13]. For the 2004 CRA, the DOE modified BRAGFLO 4.10 to produce BRAGFLO 5.0 to allow the user to input information that was previously included in the BRAGFLO executable file [10, 16]. Beginning with BRAGFLO 5.0, the user provides various constants and molecular weights, as well as information defining the porosity surface, which comes from the SANTOS software. Changes from BRAGFLO 4.10 to BRAGFLO 5.0 involved input/output issues.

In January 2003, two new hardware systems were added to conduct PAs for the WIPP; a Compaq ES45 and a Compaq Alpha 8400, which were both running OpenVMS 7.3-1 [14, 15]. In March 2004, the Agency completed a report documenting the Agency's approval of BRAGFLO 5.0 on the Compaq Alpha ES45 and 8400 that were both running OpenVMS 7.3-1 [19].

In 2006, SNL procured four Compaq ES47 machines to add to the computing resources of two Compaq ES40 and two Compaq ES45 machines [20]. In addition to the hardware upgrades, the operating system OpenVMS 7.3-1 has been upgraded to OpenVMS 8.2 [20]. Because of these changes in the operating system and the addition of a new computing platform, regression testing was conducted for BRAGFLO 5.0 to ensure that it continued to function correctly [21].

In 2007, a number of changes were made to BRAGFLO from version 5.00 to version 6.00 in accordance with a paper by Hansen and Stein (2005), which describes changes that should be made to PA models to accommodate a more realistic evolution of the WIPP underground [22]. The changes made to BRAGFLO included changes to the disturbed rock zone, brine availability, magnesium oxide (MgO) precipitation, room closure, and formulations pertaining to the capillary pressure versus saturation, which impact the physical and chemical characteristics of the WIPP disposal rooms [23].

The discussion below documents the test methodology, regression test results, and the Agency's conclusions with respect to BRAGFLO 6.0 running on the Compaq ES40, ES45, and ES47 machines with OpenVMS 8.2.

## **5.2.2 Test Methodology**

The tests for Version 4.10 of this code comprised all 12 test cases described in the *Requirements Document & Verification and Validation Plan for BRAGFLO Version 4.10 (RD/VVP)* [1, 12]. Results of regression tests performed on BRAGFLO 4.10 run on the ES40 with OpenVMS 7.3-1 and on the DEC Alpha 2100 with OpenVMS 6.1 were documented by the EPA [13]. In January 2003, regression test results from BRAGFLO 4.10 run on the ES45 and 8400 with OpenVMS 7.3-1 were compared to results from the validation tests of BRAGFLO 4.10 run on a Compaq ES40 with OpenVMS 7.3-1 [14, 15].

In 2003, BRAGFLO 5.0 was tested by performing all 12 test cases presented in the RD\VVP and comparing the results to the acceptance criteria [11, 17]. This testing was followed in 2004 by regression testing to compare output from BRAGFLO 5.0 on the Compaq ES45 and 8400 with OpenVMS 7.3-1 to the output from the validation of BRAGFLO 5.0 on the Compaq ES40 with OpenVMS 7.3-1 [18].

In 2006, the regression test methodology used the VMS DIFFERENCE command to compare output from BRAGFLO 5.0 run on the Compaq ES40, ES45, and the ES47 with OpenVMS 8.2 to results from the validation tests of BRAGFLO 5.0 run on the ES40 with OpenVMS 7.3-1 [21].

Test Case 7 required the use of other WIPP PA codes: POSTBRAG 4.00 and SUMMARIZE 3.01. These codes have been validated on the Compaq ES40, ES45, and the ES47 with OpenVMS 8.2 as part of the hardware regression tests.

In 2007, regression testing was used to determine whether BRAGFLO 6.0 satisfied the acceptance criteria of the RD/VVP for Test Cases 1–13 [24]. Test Case 14 was validated in this analysis by evaluating BRAGFLO results with respect to the acceptance criteria specified in the RD/VVP, since it is a new test case for the new requirements in BRAGFLO 6.0 [24].

Regression analyses are accomplished in this validation work by comparing results from BRAGFLO 6.0 to the corresponding results from BRAGFLO 5.0. BRAGFLO 5.0 was validated on the ES40, ES45 and ES47 with Open VMS 8.2 [25]. The VMS Difference command was used to compare ASCII output files from BRAGLO 6.0 with the corresponding output files from BRAGFLO 5.0.

### **5.2.3 Test Results**

The 14 test cases for BRAGFLO 6.0 were executed on the Compaq ES40, ES45, and ES47 with OpenVMS 8.2 [25]. Each test case generated output files, which were compared to the output files from the BRAGFLO 5.0 validation tests, executed on Compaq ES40 with OpenVMS 7.3-1.

Many differences between the two sets of output involved dates and times, file and directory names, platform names, code version and date, and execution statistics. The restatement of new input information in BRAGFLO 6.0 output constitutes another body of differences. Information that is now included in input files to BRAGFLO for the new model has been added to improve documentation of BRAGFLO analyses, as well as aid in the validation.

### **5.2.4 The Agency's Conclusions**

The Agency found that all differences in output are acceptable; namely, that the differences are limited to code run date and time, platform names, system version numbers, the directory, and file names. The comparison found no differences in the numerical output of BRAGFLO 6.0. The Agency concludes that BRAGFLO 6.0 meets the acceptance criteria in the RD/VVP and is validated for WIPP PA use on the ES40, ES45 and ES47 with OpenVMS 8.2.

### **5.2.5 References**

- [1] WIPP PA (Performance Assessment) 1997. "Requirements Document & Verification and Validation Plan for BRAGFLO Version 4.10." Sandia National Laboratories. Sandia WIPP Central Files, WPO #45227.
- [2] WIPP PA (Performance Assessment) 1997. "Validation Document for BRAGFLO Version 4.10." Sandia National Laboratories. Sandia WIPP Central Files, WPO #45242.
- [3] WIPP PA (Performance Assessment) 1996. "Requirements Document & Verification and Validation Plan for BRAGFLO Version 4.00." Sandia National Laboratories. Sandia WIPP Central Files WPO #30702.
- [4] WIPP PA (Performance Assessment) 1996. "Validation Document for BRAGFLO Version 4.00." Sandia National Laboratories. Sandia WIPP Central Files, WPO #30705.
- [5] WIPP PA (Performance Assessment) 1996. "Requirements Document & Verification and Validation Plan for BRAGFLO Version 4.01." Sandia National Laboratories. Sandia WIPP Central Files WPO #38122.
- [6] WIPP PA (Performance Assessment) 1996. "Validation Document for BRAGFLO Version 4.01." Sandia National Laboratories. Sandia WIPP Central Files, WPO #38135.
- [7] WIPP PA (Performance Assessment) 2001. "Change Control Form, Compaq/DEC Alpha FORTRAN 7.4A Compiler Upgrade." Sandia National Laboratories. Sandia WIPP Central Files ERMS #519716.
- [8] WIPP PA (Performance Assessment) 2001. "Software Problem Report 01-002 for PREBRAG 6.00 and BRAGFLO 4.10." Sandia National Laboratories. Sandia WIPP Central Files ERMS #519714.
- [9] Digital Equipment Corporation 1996. "OpenVMS 7.1 Release Notes, Section 5.8. Digital Equipment Corporation, Maynard Massachusetts, November 1996." Order number AA-QSBTA-TE.
- [10] WIPP PA (Performance Assessment) 1998. "WIPP PA Analysis Package for AP-042." Sandia National Laboratories. Sandia WIPP Central Files WPO #49786.
- [11] WIPP PA (Performance Assessment) 2003. "BRAGFLO Test Case 7 Results for the OpenVMS 7.3-1 Regression Test. Sandia WIPP Central Files. Records Package #525277.
- [12] Validation Report for BRAGFLO Version 4.10 Test Case 6 Using OpenVMS 7.3.1.
- [13] EPA 2003. "Review of WIPP Performance Assessment Computer Code Migration, June 10, 2003." Environmental Protection Agency.
- [14] WIPP PA "Analysis Report for the ES45 Regression Test, March 6, 2003," Sandia National Laboratories. Sandia WIPP Central Files. ERMS #530290.
- [15] WIPP PA "Analysis Report for the 8400 Regression Test." Sandia National Laboratories. Sandia WIPP Central Files. ERMS #527280.
- [16] WIPP PA (Performance Assessment) 2003. "Change Control Form, BRAGFLO." Sandia National Laboratories. Sandia WIPP Central Files ERMS #525869.
- [17] WIPP PA (Performance Assessment) 2003. "Validation Document for BRAGFLO Version 5.00." Sandia National Laboratories. Sandia WIPP Central Files, WPO #525703.
- [18] WIPP PA (Performance Assessment) 2004. "Results of Regression Testing for BRAGFLO Version 5.00 Running on the Compaq ES45 and 8400 Platforms." Sandia National Laboratories.
- [19] EPA 2004. "Review of WIPP Performance Assessment Computer Code Migration, March 31, 2004." Environmental Protection Agency.
- [20] WIPP PA Validation (Performance Assessment) 2006. "Installation of OpenVMS Version 8.2-1 on the WIPP Alpha Cluster and Regression Testing, dated March 16, 2006." Sandia National Laboratories. Sandia WIPP Central Files WPO #542680.
- [21] WIPP PA "Regression Testing Report of BRAGFLO Version 5.0 on the Compaq ES40, ES45, and ES47 Platforms Using OpenVMS 8.2 dated June 6, 2006." Sandia National Laboratories. Sandia WIPP Central Files. ERMS #543805.
- [22] Hansen, F. D. and J. S. Stein, 200S. "WIPP Room Evolution and Performance Assessment Implications." Milestone Report, February 26, 2005. Carlsbad, New Mexico: Sandia National Laboratories. ERMS 538870.
- [23] WIPP PA 2007. "BRAGFLO Version 6.00 Software QA Plan" Sandia National Laboratories. Sandia WIPP Central Files. ERMS #545013.
- [24] Nemer, M. B., 2007. *Requirements Document and Verification and Validation Plan forBRAGFLO Version 6.0*. Document Version 6.00, ERMS# 545014. Sandia National Laboratories, Albuquerque, New Mexico.
- [25] Nemer, M. B., 2006. *Regression Testing Report of BRAG FLO Version 5.00 on the Compaq ES40, ES45 and ES47 Platforms using Open VMS* 8.2. Document Version l.0, ERMS #543805. Sandia National Laboratories, Albuquerque, New Mexico.

## **5.3 CCDFGF**

This section presents the regression test results for CCDFGF. The CCDFGF code assembles the results calculated by other codes in the WIPP PA system to produce Cumulative Complementary Distribution Functions (CCDFs) of releases.

### **5.3.1 Introduction**

Since the CCA PA, the CCDFGF code has undergone a series of revisions. CCDFGF 1.01 was used in the WIPP CCA. Version 1.01 was validated on a DEC Alpha 2100 running OpenVMS 6.1 [3]. The validation demonstrated that the results of the four test cases met the acceptance criteria defined in the VVP for Version 1.01 [4]. In 1996, CCDFGF was revised to Version 2.01 to improve and clarify the algorithm by which releases to the Culebra were calculated. CCDFGF 2.01 was validated on a DEC Alpha 2100 running OpenVMS 6.1 [5]. Test Cases 1–4, for the validation of CCDFGF 2.01, were identical to the test cases for the validation of CCDFGF 1.01 [6]. The acceptance criteria for these test cases were satisfied by showing that the output from CCDFGF 2.01 was identical to the output of the CCDFGF 1.01 validation tests.

In 1997, CCDFGF was revised to Version 3.00 to correct an error found in Version 2.01 and to add functionality required for the Performance Assessment Verification Test (PAVT). CCDFGF 3.00 was validated on a DEC Alpha 2100 running OpenVMS 6.1 [7]. Test Cases 1–4, for the validation of CCDFGF 3.00, were not identical to the test cases for the validation of CCDFGF 2.01 [6]. Rather, the test cases for CCDFGF 3.00 were modifications of those used for CCDFGF 2.01. The modified test cases examined the features added to CCDFGF for Version 3.00 and specified additional acceptance criteria for these features. CCDFGF 3.00 was validated by the DOE's analysis, and the additional acceptance criteria were met. Consequently, the validation of CCDFGF 3.00 relies on the combination of the validation of CCDFGF 2.01 and on the extensions to the test cases for CCDFGF 3.00.

CCDFGF was revised again in 1997 to Version 3.01 to add the capability of producing intermediate results for releases to and from the Culebra. Test Case 5 was added to validate this additional capability [2]. Since the revision consisted only of code to consolidate existing output of CCDFGF and previous testing had validated the existing output, the validation of CCDFGF

3.01 only examined Test Case 5 [8]. Consequently, the validation of CCDFGF 3.01 relies on the combination of the validation of CCDFGF 2.01, the extensions to the test cases for CCDFGF 3.00, and the additional test case for CCDFGF 3.01.

In June 2003, the Agency completed a report documenting the Agency's approval of CCDFGF 3.01 [8] on the Compaq ES40. In January 2003, two new hardware systems were added to conduct PAs for the WIPP; a Compaq ES45 and a Compaq Alpha 8400, which were both running OpenVMS 7.3-1 [9, 10, 11]. In August 2003, CCDFGF Version 3.01 was upgraded to Version 5.0. In March 2004, the format of the open statements was changed and the version number of CCDFGF was upgraded from 5.0 to 5.0A [12]. In September 2004, the Agency concluded that CCDFGF 3.01, 5.0, and 5.0A met the acceptance criteria specified in the VVP [1, 2, 13], and thus was validated on the Compaq ES45 and 8400 with OpenVMS 7.3-1 [14]. Version 5.0A was used to support the 2004 CRA.

In June 2004 the code was changed from Version 5.0A to Version 5.01 to reflect changes involving the confidence intervals assigned to the drilling rate that were changed from 90% to 99.5 % [17, 18, 19]. The most recent version of the code, however, was issued in December 2004 (Version 5.02). This new version includes changes to the Function FindSeries (i.e., a block in the IF-THEN-ELSE construction was removed and a check is made within the remaining block to ensure that 0 is never returned) [17, 20]. In March 2006, the Agency completed a report documenting the Agency's approval of CCDFGF 5.01 and 5.02 on the Compaq ES45 and 8400 with OpenVMS 7.3-1 [21].

In 2006, SNL procured four Compaq ES47 machines to add to the computing resources of two Compaq ES40 and two Compaq ES45 machines [22]. In addition to the hardware upgrades, the operating system OpenVMS 7.3-1 has been upgraded to OpenVMS 8.2 [22]. Because of these changes in the operating system and the addition of a new computing platform, regression testing has been conducted for CCDFGF 5.02 to ensure that it continues to function correctly [23].

The discussion below documents the test methodology, regression test results, and the Agency's conclusions with respect to CCDFGF 5.02 running on the Compaq ES40, ES45, and ES47 machines with OpenVMS 8.2.

## **5.3.2 Test Methodology**

The code CCDFGF was upgraded from Version 5.01 to Version 5.02 in December 2004. The tests for this code comprised the three test cases described in the VVP [15] and an additional test case for CCDFGF 5.02 described in the Addendum to the CCDFGF 5.01 VD [16]. This additional test case was designed to check that the new interpolation of the drilling rate (90% versus 99.5%) works properly.

Test Case 1 tests CCDFGF to ensure that it evaluates the different release mechanisms correctly for one future. This test case includes five parts; one for each of the following release mechanisms:

• Cuttings and cavings

- Spallings
- Direct brine releases (DBR)
- Culebra releases
- Total releases

The input files for this test case specify only eight vectors, with two futures each. Using only a few vectors and futures allows manual calculation of the correct results. Moreover, each vector tests a different release mechanism, further simplifying the manual calculation. The manual calculation is then compared to the computer-generated results.

The objective of Test Case 2 is to ensure that the random number generator is producing a statistically random sequence of numbers and that the sequence is reproducible. For this test case, CCDFGF 5.02 is run first using the input files for Test Case 2. Next, two utility programs are run, CCGF\_CHISQ\_TEST.FOR for the Chi-Squared Goodness of Fit test, and CCGF\_SERIAL\_TEST.FOR for the Serial test. These codes compute the statistics for the output of the random number generator in CCDFGF.

Test Case 2 produces an output file CCGF\_QA0501\_RND\_TEST2.BIN written to the logical RANDOMNUMBERS\$BIN. This binary file contains the sequence of random numbers generated by the random number generator in CCDFGF.

Each utility program uses a single input file assigned to the logical CCGF\_RANDOM\$INP. For this test case, the logical CCGF\_RANDOM\$INP should have the value CCGF\_QA0501\_RND\_TEST2.BIN. This file is unformatted binary data written by CCDFGF, consisting of a sequence of data pairs; each data pair consists of a double precision real number and a three-character string.

Each utility code produces an output file assigned to the logicals CCGF\_CHISQ\_TEST\$OUT and CCGF\_SERIAL\_TEST\$OUT. For this test, the logicals were assigned values of CCGF\_QA0501\_TEST2\_CHISQ.OUT and CCGF\_QA0501\_TEST2\_SERIAL.OUT, respectively. These files contain the results of each test by reporting the chi-squared value for each repetition and whether or not the statistic exceeds the critical value. These files can be found in the library LIBCCGF.

Test Case 3 evaluated the statistical correctness of stochastic futures modeled by CCDFGF. Test Case 3 runs 1,000 futures for each of 8 vectors and examines the following observed statistics:

- Probability of selecting each CH waste stream
- Probability of brine pocket intrusion
- Probability of an intrusion hitting the excavated region
- Percentage of intrusions hitting the excavated region that hit CH waste
- Probability of each plugging pattern

In addition, Test Case 3 examined the average number of drilling events in each future and the distribution of mining times. When choosing the option to use the volume fraction as a

probability for the release of cuttings, Test Case 3 examines the probability of CH waste intrusions that encounter CH waste as well. The input files for this test case specified only eight vectors, with 1,000 futures each. The release data for each vector are the same as in Test Case 1. Unlike Test Case 1, the futures for each vector were determined randomly.

In 2004, the regression test methodology used the VMS DIFFERENCE command to compare output from CCDFGF 5.02 on the Compaq ES45 and 8400 with OpenVMS 7.3-1 to the output from CCDFGF 5.02 on the Compaq ES40 with OpenVMS 7.3-1 [24].

In 2006, all three of the tests described in the VD were performed to compare output from CCDFGF 5.02 run on the Compaq ES40, ES45, and the ES47 with OpenVMS 8.2 to results from the validation tests of CCDFGF 5.02 run on the ES40 with OpenVMS 7.3-1 [23].

## **5.3.3 Test Results**

Test Cases 1–3 for CCDFGF 5.02 were executed on the Compaq ES40, ES45, and ES47 with OpenVMS 8.2. Each test case generated output files, which were compared to the output files from the CCDFGF 5.02 validation tests, executed on Compaq ES40 with OpenVMS 7.3-1. The differences are limited to code run date and time, file and platform names.

### **5.3.4 The Agency's Conclusions**

The Agency found that all differences in output are acceptable; namely, that the differences are limited to code run date and time, platform names, system version numbers, the directory, and file names. The comparison found no differences in the numerical output of CCDFGF 5.02. The Agency concludes that CCDFGF 5.02 meets the acceptance criteria in the RD/VVP, and is validated for WIPP PA use on the ES40, ES45, and ES47 with OpenVMS 8.2.

### **5.3.5 References**

- [1] WIPP PA (Performance Assessment) 1997. "Verification and Validation Plan for CCDFGF Version 3.00." Sandia National Laboratories. Sandia WIPP Central Files WPO #45412.
- [2] WIPP PA (Performance Assessment) 1997. "Addendum to Verification and Validation Plan for CCDFGF Version 3.01." Sandia National Laboratories. Sandia WIPP Central Files WPO #45412.
- [3] WIPP PA (Performance Assessment) 1996. "Validation Document for CCDFGF Version 1.01." Sandia National Laboratories. Sandia WIPP Central Files WPO #42042.
- [4] WIPP PA (Performance Assessment) 1996. "Verification and Validation Plan for CCDFGF Version 1.01." Sandia National Laboratories. Sandia WIPP Central Files WPO #42043.
- [5] WIPP PA (Performance Assessment) 1996. "Validation Document for CCDFGF Version 2.01." Sandia National Laboratories. Sandia WIPP Central Files WPO #42772.
- [6] WIPP PA (Performance Assessment) 1996. "Verification and Validation Plan for CCDFGF Version 2.01." Sandia National Laboratories. Sandia WIPP Central Files WPO #42768.
- [7] WIPP PA (Performance Assessment) 1997. "Validation Document for CCDFGF Version 3.00." Sandia National Laboratories. Sandia WIPP Central Files WPO #45415.
- [8] WIPP PA (Performance Assessment) 1997. "Addendum to Validation Document for CCDFGF Version 3.01." Sandia National Laboratories. Sandia WIPP Central Files WPO #45415.
- [9] EPA 2003. "Review of WIPP Performance Assessment Computer Code Migration, June 10, 2003." Environmental Protection Agency.
- [10] WIPP PA 'Analysis Report for the ES45 Regression Test, March 6, 2003." Sandia National Laboratories. Sandia WIPP Central Files. ERMS #530290.
- [11] WIPP PA 'Analysis Report for the 8400 Regression Test,' Sandia National Laboratories. Sandia WIPP Central Files. ERMS #527280.
- [12] WIPP PA 'Analysis Report for CCDFGF Version 5.00A Regression Testing for the Compaq ES45 and 8400 Platforms,' 2004. Sandia National Laboratories.
- [13] WIPP PA "Change Control Form from 5.00 to 5.00A, 2003." Sandia National Laboratories. Sandia WIPP Central Files. ERMS #531461.
- [14] WIPP PA (Performance Assessment) 2003. "Validation Document for CCDFGF Version 5.0." Sandia National Laboratories. Sandia WIPP Central Files WPO #530042.
- [15] USEPA "Review of WIPP Performance Assessment Computer Code Migration Activities –Version 2." September 2004. WIPP-PA (Performance Assessment) 2004.
- [16] WIPP PA (Performance Assessment) Verification and Validation Plan for CCDFGF Version 5.01." Sandia National Laboratories. Sandia WIPP Central Files ERMS #535736.
- [17] WIPP PA (Performance Assessment) Addendum to the CCDFGF Version 5.01 Validation Document ERMS #535737."
- [18] WIPP PA (Performance Assessment) 2005. 'Change Control Form' for CCDFGF 5.01, Sandia National Laboratories. Sandia. ERMS #538177.
- [19] WIPP PA (Performance Assessment) 2003. "Validation Document for CCDFGF Version 5.01." Sandia National Laboratories. Sandia WIPP Central Files ERMS #535737.
- [20] WIPP PA (Performance Assessment) 2004. "Addendum to the CCDFGF Version 5.01 Validation Document." Sandia National Laboratories. Sandia WIPP Central Files ERMS #538167.
- [21] USEPA "Technical Support Document for Section 194.23: Models and Computer Codes-PABC Codes Changes Review." March 2006. Docket No. A-98-49/II-B1-8.
- [22] EPA 2004. "Review of WIPP Performance Assessment Computer Code Migration, March 31, 2004." Environmental Protection Agency.
- [23] WIPP PA Validation (Performance Assessment) 2006. "Installation of OpenVMS Version 8.2-1 on the WIPP Alpha Cluster and Regression Testing, dated March 16, 2006." Sandia National Laboratories. Sandia WIPP Central Files WPO #542680.
- [24] WIPP PA "Regression Testing Report of CCDFGF Version 5.01 on the Compaq ES40, ES45, and ES47 Platforms Using OpenVMS 8.2 dated May17, 2006." Sandia National Laboratories. Sandia WIPP Central Files. ERMS #543452.

### **5.4 CCDFSUM**

This section presents the regression test results for CCDFSUM. The CCDFSUM code plots the cumulative complementary distribution functions (CCDFs) for the releases calculated by the code CCDFGF.

### **5.4.1 Introduction**

Since the CCA PA, the CCDFSUM code has undergone a series of revisions. CCDFSUM 1.01 was used in the CCA. Version 1.01 was validated on a DEC Alpha 2100 running OpenVMS 6.1 under the requirements of SNL QAP 9-1 (now SNL NP 9-1) [2]. In 1996, CCDFSUM was revised to Version 2.00 to accommodate changes made in CCDFGF 3.00. CCDFSUM 2.00 was validated on a DEC Alpha 2100 running OpenVMS 6.1 [3].

In order to test new operating systems that were added in 2002–2003 (Section 1), regression test results from CCDFSUM 2.00 run on the ES40 with OpenVMS 7.3-1 were compared to results from the validation tests of CCDFSUM 2.00 run on a DEC Alpha 2100 with OpenVMS 6.1. In June 2003, the Agency completed a report documenting the Agency's conclusions with respect to the migration and verification of CCDFSUM 2.00 [4] on those operating systems. In January 2003, two new hardware systems were added to conduct PAs for the WIPP; a Compaq ES45 and a Compaq Alpha 8400, which are both running OpenVMS 7.3-1 [5, 6]. In March 2004, the Agency completed a report documenting the Agency's approval of CCDFSUM 2.00 on the Compaq Alpha ES45 and 8400 running OpenVMS 7.3-1 [7]. CCDFSUM 2.00 was used to support the 2004 CRA.

In 2006, SNL procured four Compaq ES47 machines to add to the computing resources of two Compaq ES40 and two Compaq ES45 machines [8]. In addition to the hardware upgrades, the operating system OpenVMS 7.3-1 has been upgraded to OpenVMS 8.2 [8]. Because of these changes in the operating system and the addition of a new computing platform, regression testing has been conducted for CCDFSUM 2.00 to ensure that it continues to function correctly [9].

The discussion below documents the test methodology, regression test results, and the Agency's conclusions with respect to CCDFSUM 2.00 running on the Compaq ES40, ES45, and ES47 machines with OpenVMS 8.2.

## **5.4.2 Test Methodology**

The tests for this code comprised the test cases described in the *Verification and Validation Plan for CCDFSUM Version 2.00 (VVP)* [1]. In 2003, regression test results from CCDFSUM 2.00 run on the ES45 and 8400 with OpenVMS 7.3-1 were compared to results from the validation tests of CCDFSUM 2.00 run on the ES40 with OpenVMS 7.3-1 [6]. CCDFSUM 2.00 was used to support the 2004 CRA.

In 2006, the regression test methodology used the VMS DIFFERENCE command to compare output from CCDFSUM 2.00 run on the Compaq ES40, ES45, and the ES47 with OpenVMS 8.2 to results from the validation tests of CCDFSUM 2.00 run on the ES40 with OpenVMS 7.3-1 [9].

## **5.4.3 Test Results**

The VVP for CCDFSUM 2.00 lists a total of nine test cases; however, CCDFSUM is run only in the first test case. The other eight test cases specify comparison of the output of the first test case with different criteria. These test cases do not exercise any function of the code. For this regression test, DOE believes (and the Agency agrees) that it is sufficient to run only the first test case and compare its output with the output of the previous validation test.

The first test case was executed on the Compaq ES40, ES45, and ES47 with OpenVMS 8.2 [9]. The test case generated output files, which were compared to the output files from the CCDFSUM 2.00 validation tests, executed on Compaq ES40 with OpenVMS 7.3-1. The differences are limited to code run date and time, file and platform names. The comparison found that all differences in output are limited to code run date and time, file and platform names.

### **5.4.4 The Agency's Conclusions**

The Agency found that all differences in output are acceptable; namely, that the differences are limited to code run date and time, platform names, system version numbers, the directory, and file names. The comparison found no differences in the numerical output of CCDFSUM 2.00. The Agency concludes that CCDFSUM 2.00 meets the acceptance criteria in the RD/VVP and is validated for WIPP PA use on the ES40, ES45 and ES47 with OpenVMS 8.2.

### **5.4.5 References**

- [1] WIPP PA (Performance Assessment) 1997. "Verification and Validation Plan for CCDFSUM Version 2.00." Sandia National Laboratories. Sandia WIPP Central Files WPO #43920.
- [2] WIPP PA 2001. "Nuclear Waste Management Program Procedure 9-1, Analyses." Sandia National Laboratories.
- [3] WIPP PA 1997. "Validation Document for CCDFSUM Version 2.00." Sandia National Laboratories. Sandia WIPP Central Files WPO #43925.
- [4] EPA 2003. "Review of WIPP Performance Assessment Computer Code Migration, June 10, 2003." Environmental Protection Agency.
- [5] WIPP PA "Analysis Report for the ES45 Regression Test, March 6, 2003." Sandia National Laboratories. Sandia WIPP Central Files. ERMS #530290.
- [6] WIPP PA "Analysis Report for the 8400 Regression Test." Sandia National Laboratories. Sandia WIPP Central Files. ERMS #527280.
- [7] EPA 2004. "Review of WIPP Performance Assessment Computer Code Migration, March 31, 2004." Environmental Protection Agency.
- [8] WIPP PA Validation (Performance Assessment) 2006. "Installation of OpenVMS Version 8.2-1 on the WIPP Alpha Cluster and Regression Testing, dated March 16, 2006." Sandia National Laboratories. Sandia WIPP Central Files WPO #542680.
- [9] WIPP PA "Regression Testing Report of CCDFSUM 2.00 on the Compaq ES40, ES45, and ES47 Platforms Using OpenVMS 8.2 dated May 31, 2006." Sandia National Laboratories. Sandia WIPP Central Files. ERMS #543594.

## **5.5 CUTTINGS\_S**

This section presents the regression test results for CUTTINGS\_S. The CUTTINGS\_S (CUSP) code was written to calculate the quantity of radioactive material (in curies) brought to the surface from a radioactive waste disposal repository as a consequence of an inadvertent human intrusion through drilling. The code determines the amount of material removed from the repository by several release mechanisms, and decays the material to the time of intrusion.

### **5.5.1 Introduction**

Since the CCA PA, the CUTTINGS\_S code has undergone a series of revisions. CUTTINGS\_S 5.03 was used in the WIPP CCA. Version 5.03 was validated in May 1996 on a DEC Alpha 2100 with OpenVMS 6.1. The validation was accomplished by demonstrating that results of the six test cases met the acceptance criteria defined in the RD/VVP [4] and Validation Document [7].

In July 1997, CUTTINGS\_S was revised to Version 5.04 and was validated on a DEC Alpha 2100 with OpenVMS 6.1. Test Cases 1–6 for the validation of CUTTINGS\_S 5.04 were identical to test cases for the validation of CUTTINGS\_S 5.03. The acceptance criteria for these test cases were satisfied by showing that the output from CUTTINGS\_S 5.04 was identical to the output of the CUTTINGS\_S 5.03 validation tests. New Test Cases 7–9 were validated by demonstrating the output of Test Cases 7–9 met the acceptance criteria defined in the RD/VVP for CUTTINGS\_S 5.04 [1, 3].

In January 2001, CUTTINGS\_S was revised to Version 5.04A to remove references to unused libraries. Although, SDBREAD\_LIB and the INGRES library are not used in PA calculations, CUTTINGS\_S 5.04 checked for their availability and will not run if they are absent. Since these libraries were no longer present on the system, it was necessary to eliminate the linkages. The following quotations from the Change Control form explain the revisions:
*CUTTINGS\_S Version 5.04 was mistakenly linked with SDBREAD\_LIB and an INGRES library. Although SDBREAD\_LIB and the INGRES library are not used, the INGRES system must be installed on the system for Version 5.04 to run. The linked software is no longer available on the system, so CUTTINGS\_S will be relinked to remove these libraries.* 

*There were no source changes between CUTTINGS\_S Version 5.04A and Version 5.04. The only difference is that CUTTINGS\_S Version 5.04A will not be linked with SDBREAD\_LIB and the INGRES library. The code will now be linked with the standard libraries CAMDAT\_LIB, CAMCON\_LIB, and CAMSUPES\_LIB. (The library .OLB files that were used for Version 5.04 will not be used for Version 5.04A.* [5]

In order to test the new operating systems that were added in 2002–2003 (Section 1), regression test results from CUTTINGS\_S 5.04A run on the ES40 with OpenVMS 7.3-1 were compared to results from the validation tests of CUTTINGS\_S 5.04A run on a DEC Alpha 2100 with OpenVMS 6.1 [2, 6]. In June 2003, the Agency completed a report documenting the Agency's approval with respect to the migration and verification of CUTTINGS\_S 5.04A [8]. In January 2003, two new hardware systems were added to conduct PAs for the WIPP; a Compaq ES45 and a Compaq Alpha 8400, which are both running OpenVMS 7.3-1 [9, 10]. In September 2004, EPA concluded that that CUTTINGS\_S 5.04A met the acceptance criteria specified in the RD/VVP [3], and thus was validated on the Compaq ES45 and 8400 with OpenVMS 7.3-1 [11]. CUTTINGS\_S 5.04A was used to support the 2004 CRA.

The CUTTINGS\_S code was upgraded from Version 5.10 to Version 6.00 in January 2005 [12, 18]. CUTTINGS\_S was modified to remove unneeded functionality and improve maintainability [13]. The changes reduce the number of input files needed to run CUTTINGS\_S and improved the traceability of input parameters to CUTTINGS\_S. The new CUTTINGS\_S can produce output values for multiple intrusions and cavities, resulting in fewer code executions.

The validation of CUTTINGS\_S Version 6.00 was conducted on a Compaq ES40 platform and documented in the *Verification and Validation Plan and Validation Document for CUTTINGS\_S Version 6.00* (VVP/VD) [12]. For completeness, regression testing was also conducted by DOE to demonstrate the validity of the code on the Compaq ES45 platform [14, 19].

In April 2005, the CUTTINGS\_S code was upgraded from Version 6.00 to Version 6.1 [16]. In CUTTINGS S Versions 5.10 and 6.00, the input parameter RNDSPALL was required for use of spall model 4. In Version 6.01 use of this parameter is optional. If RNDSPALL is not specified in the input control file, the first spallings vector volume in the spall input file will be used for calculation of spallings releases for the first vector output, the second spallings vector volume will be used for calculation of spallings releases for the second vector output, and so on.

The validation of CUTTINGS\_S Version 6.01 was conducted on a Compaq ES40 platform and documented in the *Verification and Validation Plan and Validation Document for CUTTINGS\_S* 

*Version 6.01* (VVP/VD) [16]. For completeness, regression testing was also conducted by DOE to demonstrate the validity of the code on the Compaq ES45 platform [17].

In June 2005, the CUTTINGS\_S code was upgraded from Version 6.01 to Version 6.02 [20]. In Version 6.01, when the flow is turbulent, the subroutine DRILL attempted to calculate the radius at which the flow becomes laminar. It is required, both physically and computationally, that ROUTER remains larger than the constant RINNER. In Version 6.02, the subroutine DRILL was modified by adding an IF statement that assigns a value of RORIG to ROUTER if ROUTER becomes less than RINNER. In March 2006, the Agency completed a report documenting the Agency's approval of CUTTINGS\_S Version 6.02 on the Compaq ES45 and 8400 with OpenVMS 7.3-1 [20].

In 2006, SNL procured four Compaq ES47 machines to add to the computing resources of two Compaq ES40 and two Compaq ES45 machines [22, 24]. In addition to the hardware upgrades, the operating system OpenVMS 7.3-1 has been upgraded to OpenVMS 8.2 [22]. Because of these changes in the operating system and the addition of a new computing platform, regression testing has been conducted for CUTTINGS\_S Version 6.02 to ensure that it continues to function correctly [23].

The discussion below documents the test methodology, regression test results, and the Agency's conclusions with respect to CUTTINGS\_S Version 6.02 running on the Compaq ES40, ES45, and ES47 machines with OpenVMS 8.2.

# **5.5.2 Test Methodology**

The tests for CUTTING\_S Version 6.02 comprise the 12 test cases described in the *Verification and Validation Plan / Validation Document CUTTINGS\_S Version 6.01* (VVP/VD) [16] and an additional test case for CUTTINGS\_S 6.02 described in the *Addendum to the CUTTINGS\_S Version 6.01 Verification and Validation Plan / Validation Document (VVP/VD Addendum)* [21]. Per the VVP/VD [16], Test Cases 1, 2, 3, 6, and 9 are obsolete, leaving seven test cases as described in the VVP/VD [16] and its addendum [21].

In 2003, the regression testing of CUTTINGS\_S 6.02 on the ES40 platform with OpenVMS 7.3- 1 was conducted for 7 test cases. Test results were compared to the results of the validation testing conducted for CUTTINGS\_S 6.01 on the ES40 platform with OpenVMS 7.3-1 [15, 16]. Test Case 13, added when CUTTINGS\_S was upgraded to Version 6.02, was subject to unit testing, rather than regression testing. Results of the unit testing for CUTTINGS\_S 6.02 Test Case 13 on the ES40 platform with OpenVMS 7.3-1 can be found in VVP/VD Addendum [21].

In 2004, the regression testing of CUTTINGS\_S 6.02 on the ES45 platform with OpenVMS 7.3- 1 was conducted for all seven test cases. Test results for the seven test cases (above) were compared to the results of the regression testing conducted for CUTTINGS\_S 6.02 on the ES40 platform with OpenVMS 7.3-1. Test results for Test Case 13 were compared to the results of the unit testing conducted for CUTTINGS\_S 6.02 [16, 23].

In 2006, the regression test methodology used the VMS DIFFERENCE command to compare output from CUTTINGS\_S 6.02 for all of the tests described in the VVP/VD [16]. The tests were run on the Compaq ES40, ES45, and the ES47 with OpenVMS 8.2 and compared to results from the validation tests of CUTTINGS\_S 6.02 run on the ES40 with OpenVMS 7.3-1 [24]. Test results for Test Case 13, however, were not compared to the results of the unit testing conducted for CUTTINGS\_S 6.02 on the COMPAC ES40 with OpenVMS 7.3-1.

### **5.5.3 Test Results**

Seven test cases for CUTTINGS\_S 6.02 were executed on the Compaq ES40, ES45, and ES47 with OpenVMS 8.2. All test cases output files (.CDB and .TBL files for all except Test Case 12 were compared; Test Case 12 .DBG file was compared) from CUTTINGS\_S 6.02 test cases were compared to the runs executed on Compaq ES40 with OpenVMS 7.3-1. The comparison found that all differences in output are limited to code run date and time, file and platform names.

# **5.5.4 The Agency's Conclusions**

The Agency found that all differences in output are acceptable; namely, that the differences are limited to code run date and time, platform names, system version numbers, the directory, and file names. The comparison found no differences in the numerical output of CUTTINGS\_S 6.02.

The Agency concludes that CUTTINGS\_S 6.02 meets the acceptance criteria in the RD/VVP and is validated for WIPP PA use on the ES40, ES45 and ES47 with OpenVMS 8.2.

# **5.5.5 References**

- [1] Analysis Plan (AP-042) 1998. "Regression for the Upgrade to OpenVMS Version 7.1 on the WIPP COMPAC Alpha Cluster." Sandia National Laboratories.
- [2] Analysis Plan (AP-065) 2000. "Regression for the Upgrade to OpenVMS Version 7.2 on the WIPP DEC Alpha Cluster." Sandia National Laboratories.
- [3] WIPP PA (Performance Assessment) 1997. "Requirements Document & Verification and Validation Plan for CUTTINGS\_S Version 5.04." Sandia National Laboratories. Sandia WIPP Central Files WPO #45971.
- [4] WIPP PA (Performance Assessment) 1996. "Requirements Document & Verification and Validation Plan for CUTTINGS\_S Version 5.03." Sandia National Laboratories. Sandia WIPP Central Files WPO #37763.
- [5] WIPP PA (Performance Assessment) 2000. "Change Control form for CUTTINGS\_S, Version 5.04A." Sandia National Laboratories. Sandia WIPP Central Files WPO #515342.
- [6] WIPP PA (Performance Assessment) 2001. "Release of CUTTINGS\_S, Version 5.04A."Sandia National Laboratories. Sandia WIPP Central Files WPO #516570.
- [7] WIPP PA (Performance Assessment) 1996. "Validation Document for CUTTINGS\_S Version 5.03." Sandia National Laboratories. Sandia WIPP Central Files WPO #35621.
- [8] EPA 2003. "Review of WIPP Performance Assessment Computer Code Migration, June 10, 2003." Environmental Protection Agency.
- [9] WIPP PA (Performance Assessment) 2003. "Analysis Report for the ES45 Regression Test, March 6, 2003." Sandia National Laboratories. Sandia WIPP Central Files. ERMS #530290.
- [10] WIPP PA (Performance Assessment). "Analysis Report for the 8400 Regression Test," Sandia National Laboratories. Sandia WIPP Central Files. ERMS #527280.
- [11] USEPA "Review of WIPP Performance Assessment Computer Code Migration Activities –Version 2." September 2004.
- [12] WIPP PA (Performance Assessment) 2005. "Verification and Validation Plan and Validation Document for CUTTINGS\_S Version 6.00." Sandia National Laboratories. Sandia WIPP Central Files ERMS #537040.
- [13] WIPP (Performance Assessment) 2005. "Change Control Form" for CUTTING\_S 5.1." Sandia National Laboratories. Sandia
- [14] WIPP (Performance Assessment) Installation and Checkout for CUTTINGS\_S Version 6.00 Regression Testing for the Compaq ES45 Platform.
- [15] WIPP PA (Performance Assessment) 2003. Software Configuration Management System (SCMS) Plan. Sandia National Laboratories. Sandia WIPP Central Files ERMS #524707.
- [16] WIPP PA (Performance Assessment) 2005. Verification and Validation Plan and Validation Document for CUTTINGS\_S Version 6.01. Sandia National Laboratories. Sandia WIPP Central Files ERMS #539235.
- [17] WIPP (Performance Assessment) Installation and Checkout for CUTTINGS\_S Version 6.01 Regression Testing for the Compaq ES45 Platform.
- [18] WIPP (Performance Assessment) Requirements Document for CUTTINGS\_S Version 6.0. ERMS #537037
- [19] WIPP (Performance Assessment) Regression Testing for CUTTINGS\_S Version 6.02 on the ES40 and ES45.
- [20] WIPP (Performance Assessment) 2005. "Change Control Form" for CUTTING\_S 6.1, Sandia National Laboratories.
- [21] WIPP PA (Performance Assessment) 2005. "*Addendum to the CUTTINGS\_S Version 6.01 Verification and Validation Plan / Validation Document ERMS #539235*." Sandia National Laboratories. Sandia WIPP Central Files ERMS #540162
- [22] USEPA "Technical Support Document for Section 194.23: Models and Computer Codes-PABC Codes Changes Review." March 2006. Docket No. A-98-49/II-B1-8.
- [23] EPA 2004. "Review of WIPP Performance Assessment Computer Code Migration, March 31, 2004." Environmental Protection Agency.
- [24] WIPP PA Validation (Performance Assessment) 2006. "Installation of OpenVMS Version 8.2-1 on the WIPP Alpha Cluster and Regression Testing, dated March 16, 2006." Sandia National Laboratories. Sandia WIPP Central Files WPO #542680.
- [25] WIPP PA "Regression Testing Report of CUTTINGS S 6.02 on the Compaq ES40, ES45, and ES47 Platforms Using OpenVMS 8.2 dated June 6, 2006." Sandia National Laboratories. Sandia WIPP Central Files. ERMS #543784.

### **5.6 DRSPALL**

This section presents the validation and verification results for DRSPALL. DRSPALL calculates the volume of solid waste subjected to material failure and transport to the surface by a spallings mechanism during an inadvertent drilling intrusion into the WIPP repository. The code uses either text-formatted input and output files or CAMDAT database files [6] for I/O, and calculates coupled repository and wellbore transient compressible fluid flow before, during, and after the drilling intrusion process. Mathematical models are included for bit penetration, multiphase flow in the well, fluid expulsion at the surface, coupling of the well and the repository, repository spalling (tensile) failure associated with fluidized bed transport, and repository internal gas flow.

### **5.6.1 Introduction**

DRSPALL calculates the spallings release, defined as the mass of waste subject to tensile failure and transport during an inadvertent drilling intrusion into a high-pressure WIPP repository. Cuttings removed by the direct action of the drill bit, and cavings removed by shear forces of the drilling mud against the drilled cavity wall are calculated separately in the CUTTINGS code (Section 5.5). DRSPALL uses both text-formatted and CDB input and output files, and calculates coupled repository and wellbore transient compressible fluid flow before, during, and after the drilling intrusion process. Mathematical models include multi-phase flow in the borehole,fluid expulsion at the surface, coupling of the well and the repository, repository spalling (tensile) failure associated with fluidized bed transport, and repository internal gas flow. The wellbore model is a one-dimensional linear, and the repository model is one-dimensional, either spherical or cylindrical.

DRSPALL is based on the theory of one-dimensional, time-dependent compressible isothermal fluid flow. Somewhat different forms of that theory are used, depending on whether the flow is in the wellbore or the repository, and whether the wellbore currently penetrates the repository. The wellbore and repository flows are coupled at a specified boundary. Flow in the well is treated as a compressible, viscous, multi-phase mixture of mud, gas, salt, and possibly waste solids. Flow in the repository is treated as viscous, compressible single-phase gas flow in a porous solid. At the cavity forming the repository-wellbore boundary (following penetration), waste solids freed by drilling, tensile failure, and associated fluidization may enter the wellbore flow stream. Between the well and the repository, flow is treated according to the state of penetration. The wellbore calculations use time-marching finite differences. These are part of a single computational loop. The zone boundaries are fixed and fluid moves through the interfaces by convection. Quantities are zone-centered and integration is explicit in time. The repository

calculations also use time-marching finite differences that are part of a single computational loop. The method is implicit with spatial derivatives determined after the time increment.

*SNL Software Requirements* (NP 19-1) require that the following seven primary documents be developed, reviewed, and maintained for the DRSPALL software: the Software QA plan, a Requirements Document (RD), Verification and Validation Plan (WP), User's Manual (UM), Design Document (DD), Implementation Document (ID), and the Validation Document (VD). Configuration control is maintained through completion of Installation & Checkout (I&C) documentation for all changes made to DRSPALL, and system software and/or system hardware. In addition, Change Control (CC) and Software Problem Report (SPR) documents are completed, as appropriate.

DRSPALL was originally developed in Digital Visual FORTRAN Version 6 and was designed to run under Microsoft Windows™. However, for implementation in WIPP and other similar PAs, the code has been ported to the WIPP Alpha-Cluster running OpenVMS. DRSPALL Version 1.00 was built in September 2003 and was therefore not used in the CCA; the validation of DRSPALL 1.00 was conducted on a Compaq ES40 platform and documented in the Verification and Validation Plan and Validation Document for DRSPALL 1.00 [1, 4]. In January 2003, two new hardware systems were added to conduct PAs for the WIPP; a Compaq ES45 and a Compaq Alpha 8400, which were both running OpenVMS 7.3-1. In September 2004, the Agency concluded that DRSPALL 1.0 met the acceptance criteria specified in the RD/VVP, and thus is validated on the Compaq ES45 and 8400 with OpenVMS 7.3-1 [7, 13]. DRSPALL 1.0 was used to support the 2004 CRA.

In January 2004, modifications to DRSPALL 1.00 were made which included; cosmetic changes, bypassing the bounds checking, and the upper bound on the far-field stress was changed from 15E6 to 18E6 to accommodate future initial conditions [8]. The most recent version of DRSPALL is 1.10 [10, 11]. In March 2006, the Agency completed a report documenting the Agency's approval of DRSPALL 1.10 on the Compaq ES45 and 8400 with OpenVMS 7.3-1 [12].

In 2006, SNL procured four Compaq ES47 machines to add to the computing resources of two Compaq ES40 and two Compaq ES45 machines [14]. In addition to the hardware upgrades, the operating system OpenVMS 7.3-1 has been upgraded to OpenVMS 8.2 [14]. Because of these changes in the operating system and the addition of a new computing platform, regression testing has been conducted for DRSPALL 1.10 to ensure that it continues to function correctly [15].

The discussion below documents the test methodology, regression test results, and the Agency's conclusions with respect to DRSPALL 1.10 running on the Compaq ES40, ES45, and ES47 machines with OpenVMS 8.2.

# **5.6.2 Test Methodology**

The test set for DRSPALL consists of four test cases that are designed to address the requirements established in Section 2 of the VVP\VD [4]. The test cases are numbered 1, 2, 4, and 5 (i.e., there is no Test Case 3). Functional testing was performed by running the test cases

with the production executable for DRSPALL. (The production executable is used to perform the CRA PA calculations.) The production executable is generated as described in the DRSPALL Implementation Document [3]. All files used in functional testing are stored in class QE0l00 of the DRS library of the Software Configuration Management System (SCMS) accessible from the WIPP Alpha Cluster. The files include the DRSPALL input and output files, all procedure files to execute DRSPALL, and output files from other numerical solutions used for comparisons. A single test case requires that DRSPALL be executed one or more times. Each execution is referred to by DOE as a "case" or "subcase" or "run." For example, Test Case 5 has six subcases, labeled case 5.1 through 5.7 (5.4 is not defined), and the files for the test case are distinguished by "TC51" through "TC57" in their names.

In 2006, the initial tests for DRSPALL Version 1.1 consisted of the two sub-cases of Test Case 4 described in the Verification and Validation Plan and Validation Document for DRSPALL 1.00 (VVP/VD) [4]. Test Case 4 was identified in the VVP/VD as suitable for future regression testing. Regression test results from DRSPALL 1.10 run on the ES40 with OpenVMS 7.3-1 were then compared to results from the validation tests of DRSPALL 1.10 run on the Compaq ES40, ES45, and the ES47 with OpenVMS 8.2

Once the testing of Test Case 4 was complete, the entire test suite for DRSPALL was executed with DRSPALL Version 1.10 on the Compaq ES40 platform with OpenVMS 7.3-1 [9]. The test suite consists of Test Case 1 (1.1, 1.2), Test Case 2 (2.1, 2.2, 2.3, 2.4, 2.5, 2.6), Test Case 4 (4.1, 4.2) and Test Case 5 (5.1, 5.2, 5.3, 5.5, 5.6, 5.7), where each number in parentheses represents a subcase. (As noted above there is no Test Case 3 defined for DRSPALL.) Each subcase is a separate execution of DRSPALL and results in output files that must be included in the regression test.

The output CAMDAT file is a binary file and cannot be compared with the VMS DIFFERENCE command directly. The GROPECDB utility [4] is used to write portions of the CAMDAT file as text so that they can be compared. This diagnostics file is not part of the code's functionality and is not used in verification, so it is usually not compared.

### **5.6.3 Test Results**

DRSPALL reads its run parameters from an input control file (file extension .DRS). The DRSPALL User's Manual [5] provides instructions on constructing and interpreting the input control file. Each subcase of the four test cases has its own input control file. The input control file contains the test subcase number (as "Validation Test Case"). DRSPALL responds to the test case number by creating special output files that contain information used for validation, by initializing conditions (e.g., boundary conditions) specific to the test case, and by limiting the processing to that necessary for validation. The Design Document for DRSPALL [2] describes any non-standard processing that is dependent on the test case. Each execution of DRSPALL generates an output CAMDAT file (."CDB") and an output diagnostics file (."DBG"). The DRSPALL User's Manual [5] describes the variables output on the CAMDAT file. Variables on a CAMDAT file may be extracted in tabular form using the GROPECDB utility or plotted using the BLOTCDB utility. In addition to the standard output files, a particular test case may

generate additional files to be used for validation only. These validation files are described under the relevant test case section.

Most test cases compare the results of the DRSPALL execution with those generated by analytical and other numerical solutions. These solutions are described in detail in the relevant test case section in the VVP\VD [4].

The DRSPALL test cases were run with a set of procedure script files. Each test case has its own procedure file, and each subcase has a procedure file. The procedure file for the test case (e.g., DRS\_TC5.COM) executes all subcases. It creates a subdirectory for the subcase, fetches the subcase procedure file from the SCMS (software configuration management system), and executes the subcase procedure file, usually by submitting a job to a batch queue. The procedure file for the subcase (e.g., DRS TC5l.COM) fetches the DRSPALL input file(s), and executes DRSPALL with the appropriate input and output file designations. The subcase procedure file may also do some simple post-processing on the CAMDAT file, but most post-processing is done manually by the tester. The test cases are designed to meet the requirements coverage presented in Section 6 of the VVP\VD.

All subcases of the four test cases for DRSPALL Version 1.10 were executed on the Compaq ES40 with OpenVMS 7.3-1. Outputs from the test cases were compared to the corresponding output files from the validation of DRSPALL Version 1.10 on a Compaq ES40, ES45, and ES47 with OpenVMS 8.2. The comparison found that the differences in the output files were limited to code run dates and time, file and directory names, platform names, and execution statistics.

### **5.6.4 The Agency's Conclusions**

The Agency found that all differences in output are acceptable; namely, that the differences are limited to code run date and time, platform names, system version numbers, the directory, and file names. The comparison found no differences in the numerical output of DRSPALL Version 1.10. The Agency concludes that DRSPALL Version 1.10 meets the acceptance criteria in the RD/VVP and is validated for WIPP PA use on the ES40, ES45, and ES47 with OpenVMS 8.2.

### **5.6.5 References**

- [1] WIPP PA (Performance Assessment) 2003. "Requirements Document for DRSPALL Version 1.00 (document Version 1.20)." Sandia National Laboratories. Sandia WIPP Central Files ERMS #531278.
- [2] WIPP PA (Performance Assessment) 2003. "Design Document for DRSPALL Version 1.00 (document Version 1.10)." Sandia National Laboratories. Sandia WIPP Central Files ERMS #529878.
- [3] WIPP PA (Performance Assessment) 2003. "Implementation Document for DRSPALL Version 1.00 (document Version 1.20)." Sandia National Laboratories. Sandia WIPP Central Files ERMS #524781.
- [4] WIPP PA (Performance Assessment) 2003. "Verification and Validation Plan and Validation Document for DRSPALL Version 1.00 (document Version 1.10)." Sandia National Laboratories. Sandia WIPP Central Files ERMS #524782.
- [5] WIPP PA (Performance Assessment) 2003. "User's Manual for DRSPALL Version 1.00 (document Version 1.10)." Sandia National Laboratories. Sandia WIPP Central Files ERMS #524780.
- [6] Hansen, F.D., Pfeifle, T.W., Lord, D.L. 2003. "Parameter Justification Report for DRSPALL." ERMS #531057. Car1sbad, New Mexico: Sandia National Laboratories.
- [7] USEPA "Review of WIPP Performance Assessment Computer Code Migration Activities –Version 2." September 2004.
- [8] WIPP PA (Performance Assessment) 2004. "Change Control Form for DRSPALL, Version 1.0." WIPP Central Files WPO #533161.
- [9] WIPP PA (Performance Assessment) 2004. "Installation and Checkout Form for DRSPALL 1.10" (ES40). Sandia National Laboratories. Sandia WIPP Central Files ERMS #534209.
- [10] WIPP PA (Performance Assessment) 2003. "Verification and Validation Plan and Validation Document for DRSPALL Version 1.10." Sandia National Laboratories. Sandia WIPP Central Files ERMS #524782.
- [11] WIPP PA (Performance Assessment) 2004. "Installation and Checkout Form for DRSPALL 1.10" (ES40 & 8400). Sandia National Laboratories. Sandia WIPP Central Files ERMS #534209.
- [12] USEPA "Technical Support Document for Section 194.23: Models and Computer Codes-PABC Codes Changes Review." March 2006. Docket No. A-98-49/II-B1-8.
- [13] EPA 2004. "Review of WIPP Performance Assessment Computer Code Migration, March 31, 2004." Environmental Protection Agency.
- [14] WIPP PA Validation (Performance Assessment) 2006. "Installation of OpenVMS Version 8.2-1 on the WIPP Alpha Cluster and Regression Testing, dated March 16, 2006." Sandia National Laboratories. Sandia WIPP Central Files WPO #542680.
- [15] WIPP PA "Regression Testing Report of DRSPALL Version 1.10 on the Compaq ES40, ES45, and ES47 Platforms Using OpenVMS 8.2 dated May17, 2006." Sandia National Laboratories. Sandia WIPP Central Files. ERMS #543773.

### **5.7 DTRKMF**

This section presents the validation and verification results for DTRKMF. This document describes the working design of the software DTRKMF (Double precision TRacKing with MODFLOW 2000 [1] file input) that is used to help visualize the flow fields computed as part of the PA process. This visualization is accomplished by abstracting the two-dimensional (2-D) or three-dimensional (3-D) flow fields into one dimensional (1-D) particle tracks and then mapping simplified transport solutions onto these tracks. This mapping approach greatly reduces the cost

of computing transport solutions and also produces solutions with considerably less numerical dispersion.

# **5.7.1 Introduction**

DTRKMF is used for estimating the migration paths of neutrally buoyant particles through a known porous medium fluid velocity field. As output, the program provides the spatial location of the particle over time, until the particle reaches a user-defined boundary. The flow field that is input to DTRKMF is a discretized velocity field - values of velocities for discrete locations within a computational domain. The DTRKMF software uses linear assumptions to develop a semi-analytical technique to solve a system of ordinary differential equations (ODEs) representing fluid flow in a porous medium. DTRKMF was developed using the Lahey/Fujitsu Fortran 95 Compiler on an i686 PC running the Red Hat Linux release 7.2 Operating System. DTRKMF was not used for the CCA and DTRKMF 1.0 was used to support the 2004 CRA.

The DTRKMF 1.0 code is documented as specified in NQA-2a-1990 in the Design Document, User's Manual, the Requirements Document & Verification and Validation Plan, the Validation Document, and the Implementation Document [2–9].

# **5.7.2 Test Methodology**

The validation of DTRKMF 1.0 involved two test cases that were designed to test and verify that the DTRKMF 1.0 code correctly tracks particle motion under the following specific conditions:

- (1) A two-dimensional, discretized steady-state velocity field in which the flow directions vary from point to point, and in which over the domain of interest, the magnitudes vary in a non-linear fashion.
- (2) The positions of the origins of each velocity vector correspond to a finite-difference grid that has non-uniform spacing of columns and rows.

# **5.7.3 Test Results**

For the two test cases, the domain of interest is a square that is  $1,000 \times 1,000$  m<sup>2</sup> long. The grid contains 400 cells—20 rows and 20 columns. The cell widths and heights vary from  $100 \times 100$  $m<sup>2</sup>$  at the lower left-hand corner to 20  $\times$  20 m<sup>2</sup> at the upper right-hand corner. Three particles were released at coordinates (600,950), (650,950) and (8.5,17.5). The coordinates for the third particle were specified by *i-j* index indicating the center of cell located in the 8th row and the 17th column. This corresponds to *x-y* coordinates equal to (621.8181, 946.1717). The functional requirements were verified by a series of hand calculations, visual inspections of the data, and spreadsheets.

# **5.7.4 The Agency's Conclusions**

The Agency has determined that the information required to be submitted to the Agency pertaining to DTRKMF 1.0 provides an adequate description of the code used in the calculations, a description of the limits of applicability of the code, detailed instructions for executing the computer code, hardware and software requirements to run the code, input and output formats with explanations of each input and output variable and parameter, listings of input and output files from sample computer runs, and reports on code verification, benchmarking, validation and quality assurance procedures that are adequate for use in CRA PA. Therefore, the Agency finds that DOE is in compliance with  $\S 194.23(c)(2)$ .

### **5.7.5 References**

- [1] Harbaugh, A.W., R.E. Banta, M.C. Hill, and M.G. McDonald, 2000. *MODFLOW-2000, The U.S. Geological Survey Modular Ground-Water Model - User Guide to Modularization Concepts and the Ground-Water Process.* OFR 00-92, U.S. Geological Survey, Reston, Virginia.
- [2] WIPP PA, 2002. *WIPP PA Design Document for DTRKMF Version 1.00,* Document Version 1.00; ERMS #523244, Sandia National Laboratories, Albuquerque, New Mexico.
- [3] WIPP PA, 2002a. *WIPP PA Requirements Document For DTRKMF Version 1.00,*  Document Version 1.00; ERMS #523242, Sandia National Laboratories, Albuquerque, New Mexico.
- [4] WIPP PA, 2002b. *WIPP PA Verification & Validation Plan For DTRKMF Version 1.00;*  Document Version 1.00; ERMS #523243, Sandia National Laboratories, Albuquerque, New Mexico.
- [5] WIPP PA, 2002c. *WIPP PA User's Manual For DTRKMF (Version 1.00);* Document Version 1.00; ERMS #523246, Sandia National Laboratories, Albuquerque, New Mexico.
- [6] WIPP PA, 2000, WIPP PA Requirements Document For DTRKCDB (Version 1.00), Document Version 1.00; EMRS#515806, Sandia National Laboratories, Albuquerque, New Mexico.
- [7] WIPP PA, 2002a, WIPP PA Requirements Document For DTRKMF Version 1.00, Document
- [8] WIPP PA, 2002b, WIPP PA User's Manual For DTRKMF Version 1.00, Document Version 1.00; EMRS#523246, Sandia National Laboratories, Albuquerque, New Mexico.
- [9] WIPP PA, 2002c, WIPP PA Verification and Validation Plan For DTRKCDB (Version 1.00), Document Version 1.00; EMRS#515089, Sandia National Laboratories, Albuquerque, New Mexico.

### **5.8 EPAUNI**

This section presents the regression test results for EPAUNI. EPAUNI calculates the number of Environmental Protection Agency (EPA) units per unit volume and associated volumetric weighting for each contact-handled (CH) transuranic (TRU) waste stream. An EPA unit is defined as the inventory of that isotope in curies divided by the EPA release limit for that

isotope in curies, as specified in 40 CFR 191, Appendix A, Table I. EPAUNI is also used to calculate the WIPP scale average EPA units per unit volume for remotely handled (RH) TRU waste streams destined for disposal at the WIPP facility. EPA units are calculated only for the key radionuclides that are responsible for 99% of the activity in the waste. The dominant radionuclides in the CH waste are Am-241, Pu-238, Pu-239, Pu-240, and U-234. Two parent radionuclides (Pu-241 and Cm-244), which produce Am-241 and Pu-240, respectively, are also accounted for in the CH waste calculations. The calculations for RH waste include three additional radionuclides: Cs-137, Sr-90, and U-233.

## **5.8.1 Introduction**

EPAUNI 1.14 was used in the WIPP CCA PA. The code was validated in June 1997 on a DEC Alpha 2100 with OpenVMS 6.1. Validation of Version 1.14 was accomplished by demonstrating that the results of five test cases met the acceptance criteria defined in the VVP for EPAUNI 1.14 [1]. In order to test new operating systems that were added in 2002–2003 (Section 1), regression test results from EPAUNI 1.14 run on the ES40 with OpenVMS 7.3-1 were compared to results from the validation tests of EPAUNI 1.14 run on a DEC Alpha 2100 with OpenVMS 6.1. In June 2003, the Agency completed a report documenting the Agency's conclusions with respect to the migration and verification of EPAUNI 1.14 on those operating systems [2]. In January 2003, two new hardware systems were added to conduct PAs for the WIPP; a Compaq ES45 and a Compaq Alpha 8400, which are both running OpenVMS 7.3-1 [3, 4]. In March 2003, the code underwent further regression testing to verify its operation on the ES45 platform [8]. The code version changed to Version 1.15 in May 2003 to allow more user control on input and to create logical output names [5, 6]. In July of 2003, EPAUNI was updated to Version 1.15A. In March 2004, the Agency completed a report documenting the Agency's approval of EPAUNI 1.15A on the Compaq Alpha ES45 and 8400 that were both running OpenVMS 7.3-1 [9, 10]. EPAUNI 1.15A was used to support 2004 CRA.

In 2006, SNL procured four Compaq ES47 machines to add to the computing resources of two Compaq ES40 and two Compaq ES45 machines [11]. In addition to the hardware upgrades, the operating system OpenVMS 7.3-1 has been upgraded to OpenVMS 8.2 [11]. Because of these changes in the operating system and the addition of a new computing platform, regression testing has been conducted for EPAUNI 1.15A to ensure that it continues to function correctly.

The discussion below documents the test methodology, regression test results, and the Agency's conclusions with respect to EPAUNI 1.15A running on the Compaq ES40, ES45, and ES47 machines with OpenVMS 8.2.

### **5.8.2 Test Methodology**

The tests for this code comprise the five test cases described in the *Verification and Validation Plan* for EPAUNI (VVP) [1]. Regression test results from EPAUNI 1.15A run on the Compaq ES40 with OpenVMS 7.3-1 were compared to results from the validation tests of EPAUNI 1.15A run on a Compaq ES40, ES45, and the ES47 with OpenVMS 8.2 [12]. The regression test methodology uses the VMS DIFFERENCE command to compare output from the simulations.

### **5.8.3 Test Results**

The results of the test described above are that only very minor differences (e.g., spacing, version number) were found for the five test cases. The comparison found that all differences in the output are limited to code run date and time, platform names, system version numbers, the directory, and file names.

#### **5.8.4 The Agency's Conclusions**

The Agency found that all differences in output are acceptable; namely, that the differences are limited to code run date and time, platform names, system version numbers, the directory, and file names. The comparison found no differences in the numerical output of EPAUNI 1.15A. The Agency concludes that EPAUNI 1.15A meets the acceptance criteria in the RD/VVP, and is validated for WIPP PA use on the ES40, ES45, and ES47 with OpenVMS 8.2.

### **5.8.5 References**

- [1] WIPP PA (Performance Assessment) 1997. "Verification and Validation Plan for EPAUNI Version 1.14." Sandia National Laboratories. Sandia WIPP Central Files WPO #44889.
- [2] EPA 2003. "Review of WIPP Performance Assessment Computer Code Migration, June 10, 2003." Environmental Protection Agency.
- [3] WIPP PA "Analysis Report for the ES45 Regression Test, March 6, 2003." Sandia National Laboratories. Sandia WIPP Central Files. ERMS #530290.
- [4] WIPP PA "Analysis Report for the 8400 Regression Test." Sandia National Laboratories. Sandia WIPP Central Files. ERMS #527280.
- [5] WIPP PA (Performance Assessment) 2003. "Design Document for EPAUNI Version 1.15." Sandia National Laboratories. Sandia WIPP Central Files ERMS #529567.
- [6] WIPP PA (Performance Assessment) 2003. "User's Manual for EPAUNI Version 1.15." Sandia National Laboratories. Sandia WIPP Central Files ERMS #529570.
- [7] WIPP PA (Performance Assessment) 2003. "Validation Document for EPAUNI Version 1.15." Sandia National Laboratories. Sandia WIPP Central Files ERMS #529568.
- [8] WIPP PA (Performance Assessment) 2003. "Addenda to Validation Document for EPAUNI Version 1.15." Sandia National Laboratories. Sandia WIPP Central Files ERMS #530204
- [9] WIPP PA (Performance Assessment) 2003. "Analysis Report for EPAUNI Version 1.15A Regression Testing for the Compaq ES45 and 8400 Platforms." Sandia National Laboratories.
- [10] EPA 2004. "Review of WIPP Performance Assessment Computer Code Migration, March 31, 2004." Environmental Protection Agency.
- [11] WIPP PA Validation (Performance Assessment) 2006. "Installation of OpenVMS Version 8.2-1 on the WIPP Alpha Cluster and Regression Testing, dated March 16, 2006." Sandia National Laboratories. Sandia WIPP Central Files WPO #542680.
- [12] WIPP PA "Regression Testing Report of EPAUNI Version 1.15A on the Compaq ES40, ES45, and ES47 Platforms Using OpenVMS 8.2 dated June 19, 2006." Sandia National Laboratories. Sandia WIPP Central Files. ERMS #543779.

## **5.9 FMT**

This section presents the regression test results for FMT. FMT calculates the chemical equilibrium in high-ionic-strength geochemical systems at  $25 \degree C$ . FMT also predicts solubility behavior of Am(III), Th(IV) and Np(V) in brines such as those found in Castile, Rustler, and Salado Formations near the WIPP.

### **5.9.1 Introduction**

FMT 2.00 was validated in November 1995 on a DEC Alpha 2100 with OpenVMS 6.1 by demonstrating that the results of nine test cases met the acceptance criteria defined in the RD/VVP for FMT 2.00 [3, 4]. FMT was not used to support the CCA.

In August 1996, FMT was revised to Version 2.10 and was validated on a DEC Alpha 2100 with OpenVMS 6.1 [5]. Test cases identical to the nine test cases for the validation of FMT 2.00 were run. The acceptance criteria for these test cases were satisfied through regression testing that the output from FMT 2.10 was identical to the output of the FMT 2.00 validation tests.

In September 1996, FMT was revised to Version 2.20 and was validated on a DEC Alpha 2100 with OpenVMS 6.1 [6]. It was determined at that time that the only test cases needed for validation were Test Cases 1, 2, 6, and 7. Test cases identical to these four test cases for the validation of FMT 2.10 were run. The acceptance criteria for these test cases were satisfied through regression testing, which found that the output from FMT 2.20 was identical to the output of the FMT 2.10 validation tests. Test Case 1 also underwent some additional evaluation to ensure it met the acceptance criteria defined in the RD/VVP for FMT 2.20 [7].

In January 1997, FMT was revised to Version 2.30 and was validated on a DEC Alpha 2100 with OpenVMS 7.1 [8]. The four test cases previously identified (Test Cases 1, 2, 6, and 7) were renamed as Test Cases 1 through 4 and three additional test cases (labeled as Test Cases 5, 6 and 7) were generated. Test Cases 1 through 4, identical to the four test cases for the validation of FMT 2.20 were run. The acceptance criteria for Test Cases 1 through 4 were satisfied through regression testing. The regression testing found the output from FMT 2.30 was identical to the output of the FMT 2.20 validation tests. Test Cases 5, 6, and 7 were validated by demonstrating the results of the three test cases met the acceptance criteria defined in the RD/VVP for FMT 2.30 [9].

In October 1998, FMT was revised to Version 2.40 and was validated on a DEC Alpha 2100 with OpenVMS 7.2 [2]. In addition to the seven test cases from the previous validation, one

additional test case was added (Test Case 8). The code was validated by demonstrating the output of the eight FMT 2.40 test cases met the acceptance criteria defined in the RD/VVP for FMT 2.40 [1].

In order to test new operating systems that were added in 2002–2003 (Section 1), regression test results from FMT 2.4 run on the ES40 with OpenVMS 7.3-1 were compared to results from the validation tests of FMT 2.40 run on a DEC Alpha 2100 with OpenVMS 6.1. In June 2003, the Agency completed a report documenting the Agency's conclusions with respect to the migration and verification of FMT 2.40 on those operating systems [11]. In January 2003, two new hardware systems were added to conduct PAs for the WIPP; a Compaq ES45 and a Compaq Alpha 8400, which are both running OpenVMS 7.3-1 [10, 12, 13]. In March 2004, the Agency completed a report documenting the Agency's approval of FMT 2.40 on the Compaq Alpha ES45 and 8400 running OpenVMS 7.3-1 [14]. FMT 2.40 was used to support the 2004 CRA.

In 2006, SNL procured four Compaq ES47 machines to add to the computing resources of two Compaq ES40 and two Compaq ES45 machines [15]. In addition to the hardware upgrades, the operating system OpenVMS 7.3-1 has been upgraded to OpenVMS 8.2 [15]. Because of these changes in the operating system and the addition of a new computing platform, regression testing has been conducted for FMT 2.40 to ensure that it continues to function correctly.

The discussion below documents the test methodology, regression test results, and the Agency's conclusions with respect to FMT 2.40 running on the Compaq ES40, ES45, and ES47 machines with OpenVMS 8.2.

# **5.9.2 Test Methodology**

The tests for this code comprised the eight test cases described in the *Requirements Document & Verification and Validation Plan* for FMT Version 2.40 RD/VVP) [1]. Regression test results from FMT 2.40, run on the ES40 with OpenVMS 7.3-1, were compared to results from the validation tests of FMT 2.40, run on the Compaq ES40, ES45, and the ES47 with OpenVMS 8.2 [16].

The regression test methodology uses the VMS DIFFERENCE command to compare output from FMT 2.40 on the Compaq ES40, ES45, and the ES47 with OpenVMS 8.2 to the output from the previous validation of FMT 2.40. The VMS DIFFERENCE command compares two files and identifies records that are different in the two files.

# **5.9.3 Test Results**

The results of the test described above are that only very minor differences (e.g., spacing, version number) were found for the eight test cases. The comparison found that all differences found in the output are limited to code run date and time, platform names, system version numbers, the directory, and file names. The comparison found that all differences in output are acceptable.

#### **5.9.4 The Agency's Conclusions**

The Agency found that all differences in output are acceptable; namely, that the differences are limited to code run date and time, platform names, system version numbers, the directory, and file names. The comparison found no differences in the numerical output of FMT 2.40. The Agency concludes that FMT 2.40 meets the acceptance criteria in the RD/VVP and is validated for WIPP PA use on the ES40, ES45, and ES47 with OpenVMS 8.2.

### **5.9.5 References**

- [1] WIPP PA (Performance Assessment) 1998. "Requirements Document & Verification and Validation Plan for FMT Version 2.40." Sandia National Laboratories. Sandia WIPP Central Files WPO #51305.
- [2] WIPP PA (Performance Assessment) 1998. "Validation Document for FMT Version 2.40." Sandia National Laboratories. Sandia WIPP Central Files WPO #51587.
- [3] WIPP PA (Performance Assessment) 1995. "Requirements Document & Verification and Validation Plan for FMT Version 2.00." Sandia National Laboratories. Sandia WIPP Central Files WPO #28118.
- [4] WIPP PA (Performance Assessment) 1995. "Validation Document for FMT Version 2.00." Sandia National Laboratories. Sandia WIPP Central Files WPO #28121.
- [5] WIPP PA (Performance Assessment) 1996. "FMT 2.1 Regression Testing Results." Sandia National Laboratories. Sandia WIPP Central Files WPO #41011.
- [6] WIPP PA (Performance Assessment) 1996. "Validation Document for FMT Version 2.20." Sandia National Laboratories. Sandia WIPP Central Files WPO #41521.
- [7] WIPP PA (Performance Assessment) 1996. "Requirements Document & Verification and Validation Plan for FMT Version 2.20." Sandia National Laboratories. Sandia WIPP Central Files WPO #42044.
- [8] WIPP PA (Performance Assessment) 1997. "Validation Document for FMT Version 2.30." Sandia National Laboratories. Sandia WIPP Central Files WPO #43038.
- [9] WIPP PA (Performance Assessment) 1997. "Requirements Document & Verification and Validation Plan for FMT Version 2.30." Sandia National Laboratories. Sandia WIPP Central Files WPO #43035.
- [10] Memorandum dated February 4, 2003. "Additional Evaluation of FMT Test Case 1." Sandia National Laboratories. Sandia WIPP Central Files ERMS #525279.
- [11] EPA 2003. "Review of WIPP Performance Assessment Computer Code Migration, June 10, 2003." Environmental Protection Agency.
- [12] WIPP PA "Analysis Report for the ES45 Regression Test, March 6, 2003." Sandia National Laboratories. Sandia WIPP Central Files. ERMS #530290.
- [13] WIPP PA "Analysis Report for the 8400 Regression Test." Sandia National Laboratories. Sandia WIPP Central Files. ERMS #527280.
- [14] EPA 2004. "Review of WIPP Performance Assessment Computer Code Migration, March 31, 2004." Environmental Protection Agency.
- [15] WIPP PA Validation (Performance Assessment) 2006. "Installation of OpenVMS Version 8.2-1 on the WIPP Alpha Cluster and Regression Testing, dated March 16, 2006." Sandia National Laboratories. Sandia WIPP Central Files WPO #542680.
- [16] WIPP PA "Regression Testing Report of FMT Version 2.40 on the Compaq ES40, ES45, and ES47 Platforms Using OpenVMS 8.2 dated June 19, 2006." Sandia National Laboratories. Sandia WIPP Central Files. ERMS #543779.

## **5.10 GENMESH**

This section presents the regression test results for GENMESH. GENMESH 6.08 constructs a right-hand, Cartesian, rectangular finite-difference grid in one, two, or three dimensions as defined by a user input file. In addition to establishing mesh connectivity and node coordinates, the program also sets material regions, geometry flags for node or element boundary conditions, and element attributes associated with the cell size. In the WIPP PA application, GENMESH is the first code module run for setting up a computational model. GENMESH is used to establish the computational grid or mesh containing nodes, elements, and material property information. The output from GENMESH is the preliminary CAMDAT (."CDB") binary file. These CAMDAT files are the essence of the WIPP PA system, because all PA codes read and write to and from these CAMDAT files.

### **5.10.1 Introduction**

GENMESH Version 6.07ZO was validated in August 1995 on a DEC Alpha 2100 with OpenVMS 6.1 by demonstrating that the results of nine test cases met the acceptance criteria defined in the RD/VVP for GENMESH 6.07ZO [2]. In January 1996, GENMESH was revised to Version 6.08 and was validated on a DEC Alpha 2100 with OpenVMS 6.1 [3, 4]. Test cases identical to the test cases for the validation of GENMESH 6.07ZO were run. The acceptance criteria for these test cases were satisfied by showing that the output from GENMESH 6.08 was identical to the output of the GENMESH 6.07ZO validation tests. GENMESH 6.08 was used in the CCA. In order to test new operating systems that were added in 2002–2003 (Section 1), regression test results from GENMESH 6.08 run on the ES40 with OpenVMS 7.3-1 were compared to results from the validation tests of GENMESH 6.08 run on a DEC Alpha 2100 with OpenVMS. In June 2003, the Agency completed a report documenting the Agency's conclusions with respect to the migration and verification of GENMESH 6.08 on those operating systems [6].

In January 2003, two new hardware systems were added to conduct PAs for the WIPP; a Compaq ES45 and a Compaq Alpha 8400, which were both running OpenVMS 7.3-1 [7, 8]. In March 2004, the Agency completed a report documenting the Agency's approval of GENMESH 6.08 on the Compaq Alpha ES45 and 8400 with OpenVMS 7.3-1 [9].

In 2006, SNL procured four Compaq ES47 machines to add to the computing resources of two Compaq ES40 and two Compaq ES45 machines [10]. In addition to the hardware upgrades, the operating system OpenVMS 7.3-1 has been upgraded to OpenVMS 8.2 [10]. Because of these changes in the operating system and the addition of a new computing platform, regression testing has been conducted for GENMESH 6.08 to ensure that it continues to function correctly. GENMESH 6.08 was used to support the 2004 CRA.

The discussion below documents the test methodology, regression test results, and the Agency's conclusions with respect to GENMESH 6.08 running on the Compaq ES40, ES45, and ES47 machines with OpenVMS 8.2.

# **5.10.2 Test Methodology**

The tests for this code comprised the nine test cases described in the *Requirements Document & Verification and Validation Plan for GENMESH Version 6.08 (RD/VVP)* [1]. Regression test results from GENMESH 6.08 run on the Compaq ES40 with OpenVMS 7.3-1 were compared to results from the validation tests of GENMESH 6.08 run on a Compaq ES40, ES45, and the ES47 with OpenVMS 8.2 [11]. The regression test methodology used the VMS DIFFERENCE command to compare output from various simulations.

CAMDAT database files (CDB) were produced in each of the nine GENMESH test cases. The output CDB files were converted from a binary, CDB, file to an ASCII output file for comparison during the validation process. In the previous GENMESH 6.08 validation, the CDB files were converted using GROPECDB 2.12 that has been validated on a Compaq ES40, ES45, and the ES47 with OpenVMS 8.2 (Section 5.11) [5].

### **5.10.3 Test Results**

The results of the test described above are that only very minor differences (e.g., spacing, version number) were found for the nine test cases. The comparison found that all differences in the output are acceptable; namely, that the differences are limited to code run date and time, platform names, system version numbers, the directory, and file names.

### **5.10.4 The Agency's Conclusions**

The Agency found that all differences in output are acceptable; namely, that the differences are limited to code run date and time, platform names, system version numbers, the directory, and file names. The comparison revealed no differences in the numerical output of GENMESH 6.08. The Agency concludes that GENMESH 6.08 meets the acceptance criteria in the RD/VVP and is validated for WIPP PA use on the ES40, ES45, and ES47 with OpenVMS 8.2.

### **5.10.5 References**

[1] WIPP PA (Performance Assessment) 1996. "Requirements Document & Verification and Validation Plan for GENMESH Version 6.08." Sandia National Laboratories. Sandia WIPP Central Files WPO #40688.

- [2] WIPP PA (Performance Assessment) 1995. "Requirements Document & Verification and Validation Plan for GENMESH Version 6.07ZO." Sandia National Laboratories. Sandia WIPP Central Files WPO #23334.
- [3] WIPP PA (Performance Assessment) 1996. "GENMESH Version 6.08, Software Installation and Checkout Form." Sandia National Laboratories. Sandia WIPP Central Files WPO #30696.
- [4] WIPP PA (Performance Assessment) 1997. "Inspection of GENMESH, Version 6.08, [(w/att) Attachment 1 & 2]." Sandia National Laboratories. Sandia WIPP Central Files WPO #45466.
- [5] WIPP PA (Performance Assessment) 1996. "Validation Document for GROPECDB Version 2.12." Sandia National Laboratories. Sandia WIPP Central Files WPO #37497.
- [6] EPA 2003. "Review of WIPP Performance Assessment Computer Code Migration, June 10, 2003." Environmental Protection Agency.
- [7] WIPP PA "Analysis Report for the ES45 Regression Test, March 6, 2003." Sandia National Laboratories. Sandia WIPP Central Files. ERMS #530290.
- [8] WIPP PA "Analysis Report for the 8400 Regression Test." Sandia National Laboratories. Sandia WIPP Central Files. ERMS #527280.
- [9] EPA 2004. "Review of WIPP Performance Assessment Computer Code Migration, March 31, 2004." Environmental Protection Agency.
- [10] WIPP PA Validation (Performance Assessment) 2006. "Installation of OpenVMS Version 8.2-1 on the WIPP Alpha Cluster and Regression Testing, dated March 16, 2006." Sandia National Laboratories. Sandia WIPP Central Files WPO #542680.
- [11] WIPP PA "Regression Testing Report of GENMESH 6.08 on the Compaq ES40, ES45, and ES47 Platforms Using OpenVMS 8.2 dated May 31, 2006." Sandia National Laboratories. Sandia WIPP Central Files. ERMS #543597.

### **5.11 GROPECDB**

This section presents the regression test results for GROPECDB. GROPECDB allows a user to interactively look at the contents of a CAMDAT database (CDB) file. The user enters the commands either interactively from the keyboard, or from an input command file. The outputs can either go to the screen or to a specified file. GROPECDB was used to convert binary CAMDAT database files to ASCII as part of the validation process for several WIPP PA codes at the time of the CCA.

### **5.11.1 Introduction**

GROPECDB 2.12 was validated in June 1996, running on a DEC Alpha 2100 with OpenVMS 6.1 by demonstrating that the results of seven test cases met the acceptance criteria defined in the RD/VVP for GROPECDB 2.12 [1, 2]. GROPECDB 2.12 was validated for the CCA and has not been revised since this validation. In July 1997, a comparison of GROPECDB 2.10 output results to GROPECDB 2.12 (validated in June 1996) output results was performed [3]. DOE's

evaluation concluded that the results were the same, with the exception of run time information (run date, directory names, file version numbers, and history comments).

In order to test new operating systems that were added in 2002–2003 (Section 1), regression test results from GROPECDB 2.12 run on the ES40 with OpenVMS 7.3-1 were compared to results from the validation tests of GROPECDB 2.12 run on a DEC Alpha 2100 with OpenVMS 6.1. In June 2003, the Agency completed a report documenting the Agency's conclusions with respect to the migration and verification of GROPECDB 2.12 on those operating systems [4]. In January 2003, two new hardware systems were added to conduct PAs for the WIPP; a Compaq ES45 and a Compaq Alpha 8400, which are both running OpenVMS 7.3-1 [5, 6]. In March 2004, the Agency completed a report documenting the Agency's approval of GROPECDB 2.12 on the Compaq Alpha ES45 and 8400 running OpenVMS 7.3-1 [7]. GROPECDB 2.12 was used to support the 2004 CRA.

In 2006, SNL procured four Compaq ES47 machines to add to the computing resources of two Compaq ES40 and two Compaq ES45 machines [8]. In addition to the hardware upgrades, the operating system OpenVMS 7.3-1 has been upgraded to OpenVMS 8.2 [8]. Because of these changes in the operating system and the addition of a new computing platform, regression testing has been conducted for GROPECDB 2.12 to ensure that it continues to function correctly.

The discussion below documents the test methodology, regression test results, and the Agency's conclusions with respect to GROPECDB 2.12 running on the Compaq ES40, ES45, and ES47 machines with OpenVMS 8.2.

# **5.11.2 Test Methodology**

The tests for this code comprised the seven cases described in the *Requirements Document & Verification and Validation Plan* for GROPECDB Version 2.12 (RD/VVP) [1]. Regression test results from GROPECDB 2.12 run on the Compaq ES40 with OpenVMS 7.3-1 were compared using the VMS DIFFERENCE command to results from the validation tests of GROPECDB 2.12 run on a Compaq ES40, ES45, and the ES47 with OpenVMS 8.2 [9].

# **5.11.3 Test Results**

Based on the results of the tests described above, only very minor differences (e.g., spacing, version number) were found for the seven test cases. The comparison showed that differences in the output are limited to code run date and time, platform names, system version numbers, the directory, and file names.

# **5.11.4 The Agency's Conclusions**

The Agency found that all differences in output are acceptable; namely, that the differences are limited to code run date and time, platform names, system version numbers, the directory, and file names. The comparison found no differences in the numerical output of GROPECDB 2.12. The Agency concludes that GROPECDB 2.12 meets the acceptance criteria in the RD/VVP and is validated for WIPP PA use on the ES40, ES45, and ES47 with OpenVMS 8.2.

### **5.11.5 References**

- [1] WIPP PA (Performance Assessment) 1996. "Requirements Document & Verification and Validation Plan for GROPECDB Version 2.12." Sandia National Laboratories. Sandia WIPP Central Files WPO #37494.
- [2] WIPP PA (Performance Assessment) 1996. "Validation Document for GROPECDB Version 2.12." Sandia National Laboratories. Sandia WIPP Central Files WPO #37497.
- [3] CMS Inspection of GROPECDB, Version 2.12, WPO #46352, July 8, 1997.
- [4] EPA 2003. "Review of WIPP Performance Assessment Computer Code Migration, June 10, 2003." Environmental Protection Agency.
- [5] WIPP PA "Analysis Report for the ES45 Regression Test, March 6, 2003." Sandia National Laboratories. Sandia WIPP Central Files. ERMS #530290.
- [6] WIPP PA "Analysis Report for the 8400 Regression Test." Sandia National Laboratories. Sandia WIPP Central Files. ERMS #527280.
- [7] EPA 2004. "Review of WIPP Performance Assessment Computer Code Migration, March 31, 2004." Environmental Protection Agency.
- [8] WIPP PA Validation (Performance Assessment) 2006. "Installation of OpenVMS Version 8.2-1 on the WIPP Alpha Cluster and Regression Testing, dated March 16, 2006." Sandia National Laboratories. Sandia WIPP Central Files WPO #542680.
- [9] WIPP PA "Regression Testing Report of GROPECDB 2.2 on the Compaq ES40, ES45, and ES47 Platforms Using OpenVMS 8.2 dated May 30, 2006." Sandia National Laboratories. Sandia WIPP Central Files. ERMS #543461.

# **5.12 ICSET**

This section presents the regression test results for ICSET. ICSET is a program that sets initial conditions in a Performance Assessment Computational Data Base (CDB) file in 1-D, 2-D, or 3- D. The ICSET array variables are, history, global, nodal, and element variable values, at the first time step (NSTEP=1) in a .CDB file. Both analysis array names and values are obtained from a user input file. In addition, any nodal or element variable (existing or new), can be linearly interpolated by specifying interpolation tables in the ICSET input text file.

### **5.12.1 Introduction**

ICSET 2.21, running on the OpenVMS 6.1 operating system, was validated in September 1995 [1, 2]. ICSET 2.21 was used to support the CCA and has not been revised since this validation, but in 1996, a Change Control Form [3] was approved, revising the software version from 2.21 to 2.22 when new libraries were linked. ICSET 2.22 remains the current version of this software module. In order to test new operating systems that were added in 2002–2003 (Section 1), regression test results from ICSET 2.22 run on the ES40 with OpenVMS 7.3-1 were compared to results from the validation tests of ICSET 2.22 run on a DEC Alpha 2100 with OpenVMS 6.1. In June 2003, the Agency completed a report documenting the Agency's conclusions with

respect to the migration and verification of ICSET 2.22 on those operating systems [5]. In January 2003, two new hardware systems were added to conduct PAs for the WIPP; a Compaq ES45 and a Compaq Alpha 8400, which are both running OpenVMS 7.3-1 [6, 7]. In March 2004, the Agency completed a report documenting the Agency's approval of ICSET code on the Compaq Alpha ES45 and 8400 which were both running OpenVMS 7.3-1. ICSET 2.22 was used to support the 2004 CRA.

In 2006, SNL procured four Compaq ES47 machines to add to the computing resources of two Compaq ES40 and two Compaq ES45 machines [9]. In addition to the hardware upgrades, the operating system OpenVMS 7.3-1 has been upgraded to OpenVMS 8.2 [9]. Because of these changes in the operating system and the addition of a new computing platform, regression testing has been conducted for ICSET 2.22 code to ensure that it continues to function correctly.

The discussion below documents the test methodology, regression test results, and the Agency's conclusions with respect to ICSET 2.22 code running on the Compaq ES40, ES45, and ES47 machines with OpenVMS 8.2.

# **5.12.2 Test Methodology**

The tests for this code comprised the six test cases described in the *Requirements Document & Verification and Validation Plan* for ICSET Version 2.21 (RD/VVP) [2]. Regression test results from ICSET 2.22 run on the Compaq ES40 with OpenVMS 7.3-1 were compared using the VMS DIFFERENCE command to results from the validation tests of ICSET 2.22 run on a Compaq ES40, ES45, and the ES47 with OpenVMS 8.2 [10].

CAMDAT database files (CDB) are produced in each of the six ICSET test cases. The output CDB files are converted from a binary, CDB, file to an ASCII file for comparison during the validation process. In the previous ICSET 2.22 validation, the CDB files were converted using GROPE 2.10. GROPE has since been revised to Version 2.12. GROPE 2.12 was validated in June 1996 on a DEC Alpha 2100 with OpenVMS 6.1 [4]. GROPE 2.12 has been validated on a Compaq ES40, ES45, and the ES47 with OpenVMS 8.2 as part of the hardware regression test (see Section 5.11). GROPE 2.12 is used to convert the CDB output files from RELATE 1.43 (see Section 5.26) in OpenVMS 8.2.

### **5.12.3 Test Results**

The results of the tests described above are that only very minor differences (e.g., spacing, version number) were found for the six test cases. The comparison showed that all differences in the output are limited to code run date and time, platform names, system version numbers, the directory, and file names.

### **5.12.4 The Agency's Conclusions**

The Agency concluded that all differences in output are acceptable; namely, that the differences are limited to code run date and time, platform names, system version numbers, the directory, and file names. The comparison found no differences in the numerical output of ICSET 2.22.

The Agency concludes that ICSET 2.22 meets the acceptance criteria in the RD/VVP and is validated for WIPP PA use on the ES40, ES45, and ES47 with OpenVMS 8.2.

### **5.12.5 References**

- [1] WIPP PA (Performance Assessment) 1995. "Requirements Document & Verification and Validation Plan for ICSET Version 2.21ZO." Sandia National Laboratories. Sandia WIPP Central Files WPO #23623.
- [2] WIPP PA (Performance Assessment) 1995. "Validation Document for ICSET Version 2.21ZO", Sandia National Laboratories. Sandia WIPP Central Files WPO #23620.
- [3] WIPP PA (Performance Assessment) 1995. "Change Control Form for ICSET 2.22." Sandia National Laboratories. Sandia WIPP Central Files WPO #36482.
- [4] WIPP PA (Performance Assessment) 1996. "Validation Document for GROPECDB Version 2.12." Sandia National Laboratories. Sandia WIPP Central Files WPO #37497.
- [5] EPA 2003. "Review of WIPP Performance Assessment Computer Code Migration, June 10, 2003." Environmental Protection Agency.
- [6] WIPP PA "Analysis Report for the ES45 Regression Test, March 6, 2003." Sandia National Laboratories. Sandia WIPP Central Files. ERMS #530290.
- [7] WIPP PA "Analysis Report for the 8400 Regression Test," Sandia National Laboratories. Sandia WIPP Central Files. ERMS #527280.
- [8] EPA 2004. "Review of WIPP Performance Assessment Computer Code Migration, March 31, 2004." Environmental Protection Agency.
- [9] WIPP PA Validation (Performance Assessment) 2006. "Installation of OpenVMS Version 8.2-1 on the WIPP Alpha Cluster and Regression Testing, dated March 16, 2006." Sandia National Laboratories. Sandia WIPP Central Files WPO #542680.
- [10] WIPP PA "Regression Testing Report of ICSET 2.22 on the Compaq ES40, ES45, and ES47 Platforms Using OpenVMS 8.2 dated May 30, 2006." Sandia National Laboratories. Sandia WIPP Central Files. ERMS #543593.

### **5.13 LHS**

This section presents the regression test results for LHS. The LHS program samples distributions of input parameters using either normal Monte Carlo sampling or efficient Latin Hypercube Sampling. LHS permits correlations (restricted pairings) between parameters. Latin Hypercube Sampling reduces the minimum number of sample vectors [sv] required to about 4/3 \* na, where na is the number of varying parameters. Only Latin Hybercube Sampling is used for WIPP PA parameters.

## **5.13.1 Introduction**

LHS Version 2.32ZO was validated in August 1996 on a DEC Alpha 2100 with OpenVMS 6.1 using 10 test cases by demonstrating that the results of each test case met the acceptance criteria defined in the RD/VVP for LHS 2.32ZO [2, 3]. LHS 2.32ZO was used to support the CCA.

In March 1996, LHS was revised to Version 2.41 and was validated on a DEC Alpha 2100 with OpenVMS 6.1 [5]. Test cases identical to the test cases for the validation of LHS 2.32ZO were run. The acceptance criteria for these test cases were satisfied by showing that the output from LHS 2.41 was identical to the output of the LHS 2.32ZO validation tests [1, 4]. LHS 2.41 was used in the WIPP CCA.

In order to test new operating systems that were added in 2002–2003 (Section 1), regression test results from LHS 2.41 run on the ES40 with OpenVMS 7.3-1 were compared to results from the validation tests of LHS 2.41 run on a DEC Alpha 2100 with OpenVMS 6.1. In June 2003, the Agency completed a report documenting the Agency's approval with respect to the migration and verification of LHS 2.41 on those operating systems [6]. In January 2003, two new hardware systems were added to conduct PAs for the WIPP; a Compaq ES45 and a Compaq Alpha 8400, which are both running OpenVMS 7.3-1 [7, 8]. In 2004, the Agency concluded that LHS 2.41 met the acceptance criteria specified in the RD/VVP [1], and thus was considered validated on the Compaq ES45 and 8400 with OpenVMS 7.3-1 [9, 13]. LHS 2.41 was used to support the 2004 CRA.

In January 2005, the LHS code was revised in order to accurately describe the normal, lognormal, student, and logstudent distributions [10]. Version 2.42 of the code was subsequently validated to run on the Compaq ES40 with OpenVMS 7.3-1 [11]. Following the validation of the code on the ES40, it was regression tested to run on the ES45 [12]. The discussion below documents the test methodology and results, and the Agency's conclusions with respect to LHS 2.42. In March 2006, the Agency completed a report documenting the Agency's approval of LHS 2.42 on the Compaq ES45 and 8400 with OpenVMS 7.3-1 [14].

In 2006, SNL procured four Compaq ES47 machines to add to the computing resources of two Compaq ES40 and two Compaq ES45 machines [15]. In addition to the hardware upgrades, the operating system OpenVMS 7.3-1 has been upgraded to OpenVMS 8.2 [15]. Because of these changes in the operating system and the addition of a new computing platform, regression testing has been conducted for LHS 2.42 to ensure that it continues to function correctly [16].

The discussion below documents the test methodology, regression test results, and the Agency's conclusions with respect to LHS 2.42 running on the Compaq ES40, ES45, and ES47 machines with OpenVMS 8.2.

### **5.13.2 Test Methodology**

The tests for this code comprised the 11 test cases described in the Requirements Document & Verification and Validation Plan for LHS Version 2.41 (RD/VVP) [1]. All of the test cases were run on the ES40 and the results compared to the evaluation criteria. Previous versions of LHS

were validated using a now-retired code called PLOTLHS. This code constructed a cumulative distribution function (CDF) plot for a sampled distribution and overlaid that plot onto the plot of the theoretical CDF. However, it was determined that PLOTLHS incorrectly handled truncated distributions, specifically truncated normal and lognormal distributions. Thus, it is not a feasible method to validate the current version of LHS.

To verify that LHS meets the acceptance criteria for Test Cases 1 through 4, the software EXCEL was employed to construct CDF plots from the sampled distributions. These plots were overlaid on the plots of the expected CDFs of the distributions. (These CDFs were also calculated using EXCEL.)

In 2005, LHS Version 2.41 was verified on the ES40 with OpenVMS 7.3-1, and regression test results from LHS 2.42 run on the ES45 with OpenVMS 7.3-1 were compared to results from the validation tests of LHS 2.42 run on the ES40 with OpenVMS 7.3-1 [12].

In 2006, all 11 of the tests described in the VD were performed to compare output from LHS 2.42 run on the Compaq ES40, ES45, and the ES47 with OpenVMS 8.2 to results from the validation tests of LHS 2.42 run on the ES40 with OpenVMS 7.3-1 [16].

## **5.13.3 Test Results**

The 11 test cases for LHS 2.42 were executed on the Compaq ES40, ES45, and ES47 with OpenVMS 8.2. Output files from the test cases were compared to the corresponding output files from the validation of LHS 2.42 on the Compaq ES40 with OpenVMS 7.3-1 by using the VMS DIFFERENCE command. The differences are limited to code run date and time, file and platform names.

### **5.13.4 The Agency's Conclusions**

The Agency found that all differences in output are acceptable; namely, that the differences are limited to code run date and time, platform names, system version numbers, the directory, and file names. The comparison found no differences in the numerical output of LHS 2.42. The Agency concludes that LHS 2.42 meets the acceptance criteria in the RD/VVP and is validated for WIPP PA use on the ES40, ES45, and ES47 with OpenVMS 8.2.

### **5.13.5 References**

- [1] WIPP PA (Performance Assessment) 1996. "Requirements Document & Verification and Validation Plan for LHS Version 2.41." Sandia National Laboratories. Sandia WIPP Central Files WPO #30731.
- [2] WIPP PA (Performance Assessment) 1995. "Requirements Document & Verification and Validation Plan for LHS Version 2.32ZO." Sandia National Laboratories. Sandia WIPP Central Files WPO #23533.
- [3] WIPP PA (Performance Assessment) 1995. "Validation Document for LHS Version 2.32ZO." Sandia National Laboratories. Sandia WIPP Central Files WPO #23536.
- [4] WIPP PA (Performance Assessment) 1996. "Validation Document for LHS Version 2.41." Sandia National Laboratories. Sandia WIPP Central Files WPO #30734.
- [5] OpenVMS 6.1 Release Notes, Section 5.8. Digital Equipment Corporation, Maynard Massachusetts, November 1996. Order number AA-QSBTB-TE.
- [6] EPA 2003. "Review of WIPP Performance Assessment Computer Code Migration, June 10, 2003." Environmental Protection Agency.
- [7] WIPP PA "Analysis Report for the ES45 Regression Test, March 6, 2003." Sandia National Laboratories. Sandia WIPP Central Files. ERMS #530290.
- [8] WIPP PA "Analysis Report for the 8400 Regression Test," Sandia National Laboratories. Sandia WIPP Central Files. ERMS #527280.
- [9] USEPA "Review of WIPP Performance Assessment Computer Code Migration Activities –Version 2." September 2004.
- [10] WIPP PA (Performance Assessment) 2004. "Change Control Form for LHS, Version 2.41." WIPP Central Files WPO #538375. WIPP PA (Performance Assessment)
- [11] WIPP PA (Performance Assessment) 2005 "Verification and Validation Plan & Validation Document for LHS (Version 2.42)." Sandia National Laboratories. Sandia WIPP Central Files ERMS #538370.
- [12] WIPP PA (Performance Assessment) 2005. Analysis Report for the ES45 Regression Test of LHS Version 2.42. Sandia National Laboratories.
- [13] USEPA 2004. "Review of WIPP Performance Assessment Computer Code Migration, March 31, 2004." Environmental Protection Agency.
- [14] USEPA "Technical Support Document for Section 194.23: Models and Computer Codes-PABC Codes Changes Review." March 2006. Docket No. A-98-49/II-B1-8.
- [15] WIPP PA Validation (Performance Assessment) 2006. "Installation of OpenVMS Version 8.2-1 on the WIPP Alpha Cluster and Regression Testing, dated March 16, 2006." Sandia National Laboratories. Sandia WIPP Central Files WPO #542680.
- [16] WIPP PA "Regression Testing Report of LHS 2.42 on the Compaq ES40, ES45, and ES47 Platforms Using OpenVMS 8.2 dated June 19, 2006." Sandia National Laboratories. Sandia WIPP Central Files. ERMS #543786.

\* Note: Discrepancies exist within the Software Quality Assurance (SQA) package for LHS Version 2.41 documentation. Many of the documents incorrectly identify the current code as Version 2.40, as stated in the memo entitled, "Correct Version Number for LHS," WPO #38837.

### **5.14 MATSET**

This section presents the regression test results for MATSET. In WIPP PA applications, MATSET is executed after mesh generation (e.g., after running GENMESH). MATSET is used to set material property and attribute values used in the computational model. Property and attribute values are obtained from either the Performance Assessment Parameter Database

(PAPDB) or directly from the MATSET input control file. The output from MATSET is written to a CAMDAT binary file.

### **5.14.1 Introduction**

Since the CCA, the MATSET code has undergone a series of revisions. MATSET 9.0 was used in the WIPP CCA. MATSET 9.0 was validated in February 1996 on a DEC Alpha 2100 with OpenVMS 6.1 by demonstrating that the results of 10 test cases met the acceptance criteria defined in the RD/VVP for MATSET 9.0 [2, 3].

In November 2001, MATSET was revised to Version 9.10 and was validated on a DEC Alpha 2100 with OpenVMS 7.2-1 [1]. MATSET 9.10 accesses the new procedure-based PAPDB), it cannot read the databases accessed by previous versions of MATSET. Therefore, three new test cases (Test Cases 13 through 15) were developed to verify that MATSET satisfies all of the requirements and additional functionality specified in Sections 2 and 3 of the VVP/VD [1]. Note that these test cases replace the test cases that were used to test previous versions of the code.

In order to test new operating systems that were added in 2002–2003 (Section 1), regression test results from MATSET 9.10 run on the ES40 with OpenVMS 7.3-1 were compared to results from the validation tests of MATSET 9.10 run on a DEC Alpha 2100 with OpenVMS 6.1. In June 2003, the Agency completed a report documenting the Agency's conclusions with respect to the migration and verification of MATSET 9.10 on those operating systems [5]. In January 2003, two new hardware systems were added to conduct PAs for the WIPP; a Compaq ES45 and a Compaq Alpha 8400, which are both running OpenVMS 7.3-1 [6, 7]. In March 2004, the Agency completed a report documenting the Agency's approval of MATSET 9.10 on the Compaq Alpha ES45 and 8400 with OpenVMS 7.3-1 [8]. MATSET 9.10 was used to support the 2004 CRA.

In 2006, SNL procured four Compaq ES47 machines to add to the computing resources of two Compaq ES40 and two Compaq ES45 machines [9]. In addition to the hardware upgrades, the operating system OpenVMS 7.3-1 has been upgraded to OpenVMS 8.2 [9]. Because of these changes in the operating system and the addition of a new computing platform, regression testing has been conducted for MATSET 9.10 to ensure that it continues to function correctly.

The discussion below documents the test methodology, regression test results, and the Agency's conclusions with respect to MATSET 9.10 running on the Compaq ES40, ES45, and ES47 machines with OpenVMS 8.2.

# **5.14.2 Test Methodology**

The tests for this code comprised the three test cases described in the *Verification and Validation Plan/ Validation Document for MATSET Version 9.10 (VVP/VD)* [1]. Regression test results from MATSET 9.10 run on the Compaq ES40 with OpenVMS 7.3-1 were compared to results from the validation tests of MATSET 9.10 run on a Compaq ES40, ES45, and the ES47 with OpenVMS 8.2 [10].

CAMDAT database files (CDB) are produced in MATSET Test Cases 13 and 14. The output CDB files are converted from a binary CDB file to an ASCII file for comparison during the validation process. In the previous MATSET 9.10 validation the CDB files were converted using GROPE 2.12. GROPE 2.12 was validated in June 1996 on a DEC Alpha 2100 with OpenVMS 6.1 [4]. GROPE 2.12 has also been validated on a Compaq ES45 and 8400 with OpenVMS 7.3-1 as part of the hardware regression testing (see Section 5.10). For this regression test, GROPE 2.12 is used to convert the CDB output files from MATSET 9.10 in OpenVMS 8.2. GROPE 2.12 has been validated on a Compaq ES40, ES45, and the ES47 with OpenVMS 8.2 as part of the hardware regression test (see Section 5.10).

### **5.14.3 Test Results**

The results of the tests described above are that only very minor differences (e.g., spacing, version number) were found for the three test cases. The comparison showed that all differences in the output are limited to code run date and time, platform names, system version numbers, the directory, and file names.

### **5.14.4 The Agency's Conclusions**

The Agency found that all differences in output are acceptable; namely, that the differences are limited to code run date and time, platform names, system version numbers, the directory, and file names. The comparison found no differences in the numerical output of MATSET 9.10. The Agency concludes that MATSET 9.10 meets the acceptance criteria in the RD/VVP and is validated for WIPP PA use on the ES40, ES45, and ES47 with OpenVMS 8.2.

#### **5.14.5 References**

- [1] WIPP PA (Performance Assessment) 1995. "Verification and Validation Plan/ Validation Document for MATSET Version 9.10." Sandia National Laboratories. Sandia WIPP Central Files WPO #519734.
- [2] WIPP PA (Performance Assessment) 1996. "Validation Document for MATSET Version 9.0." Sandia National Laboratories. Sandia WIPP Central Files WPO #30690.
- [3] WIPP PA (Performance Assessment) 1996. "Requirements Document & Verification and Validation Plan for MATSET Version 9.0." Sandia National Laboratories. Sandia WIPP Central Files WPO #30687.
- [4] WIPP PA (Performance Assessment) 1996. "Validation Document for GROPECDB Version 2.12." Sandia National Laboratories. Sandia WIPP Central Files WPO #37497.
- [5] EPA 2003. "Review of WIPP Performance Assessment Computer Code Migration, June 10, 2003." Environmental Protection Agency.
- [6] WIPP PA "Analysis Report for the ES45 Regression Test, March 6, 2003." Sandia National Laboratories. Sandia WIPP Central Files. ERMS #530290.
- [7] WIPP PA "Analysis Report for the 8400 Regression Test," Sandia National Laboratories. Sandia WIPP Central Files. ERMS #527280.
- [8] EPA 2004. "Review of WIPP Performance Assessment Computer Code Migration, March 31, 2004." Environmental Protection Agency.
- [9] WIPP PA Validation (Performance Assessment) 2006. "Installation of OpenVMS Version 8.2-1 on the WIPP Alpha Cluster and Regression Testing, dated March 16, 2006." Sandia National Laboratories. Sandia WIPP Central Files WPO #542680.
- [10] WIPP PA "Regression Testing Report of MATSET 9.10 on the Compaq ES40, ES45, and ES47 Platforms Using OpenVMS 8.2 dated May 31, 2006." Sandia National Laboratories. Sandia WIPP Central Files. ERMS #543598.

## **5.15 MODFLOW2000**

This section presents DOE's verification and validation of MODFLOW2000. The MODFLOW2000 code, Version 1.6, is an acquired code that solves both steady state and transient groundwater flow problems. The MODFLOW groundwater software has been developed by the U.S. Geological Survey and has been continually upgraded since the first version, MODFLOW88, was released in 1988.

## **5.15.1 Introduction**

MODFLOW is a computer program that numerically solves the three-dimensional ground-water flow equation for a porous medium by using a finite-difference method. MODFLOW is designed to be modular in that different functionalities, such as wells, rivers, evapo-transpiration, etc., can be added as modules to the basic groundwater flow solutions. Although MODFLOW was designed to be easily enhanced, the design was oriented toward additions to the groundwater flow equation. Frequently, there is a need to solve additional equations; for example, transport equations and equations for estimating parameter values that produce the closest match between model-calculated heads and flows and measured values. The version of MODFLOW used by DOE, MODFLOW2000 (MF2K) is designed to simulate more complex boundary conditions [1, 2, 3]. The user's manual for MODFLOW 2000 [4] contains an overview of the old and added design concepts, documents one new package, and contains input instructions for using the model to solve the ground-water flow equation. For transient and steady-state, singlephase, ground-water flow problems, the MODFLOW2000 software is executed with the prescribed boundary and initial conditions. MODFLOW was not used for the CCA.

*Software Requirements* (SNL NP 19-1) requires that the following seven primary documents be developed, reviewed, and maintained for the MODFLOW software: the Software QA plan, a Requirements Document (RD), Verification and Validation Plan (WP), User's Manual (UM), Design Document (DD), Implementation Document (ID), and the Validation Document (VD). DOE reviewed the preexisting documentation available for MODFLOW2000 from the US Geological Survey and found it to provide the necessary information that is usually within the RD, DD, UM, and VVP. Therefore, the only additional documents that were produced by DOE are the Software QA Plan[12], the ID[11], VD[10] and the Installation and Check Out forms[13]. DOE notes that documentation for Version 1.6 will remain as the base document for any future versions of the software, with addenda for each of the documents defining the additional scope of the revised software. Configuration control is maintained through completion of Installation

& Checkout (I&C) documentation for all changes made to MODFLOW2000, and system software and/or system hardware. In addition, Change Control (CC) and Software Problem Report (SPR) documents are completed, as appropriate.

The construction of newer clusters of Linux-based computers has required the testing of certain codes that have been previously qualified on older hardware.

In 2003, MODFLOW2000 Version 1.6 was qualified for use on the PC-based Linux cluster[10]. The Agency reviewed DOE's qualification and accepted the verification of MODFLOW-2000 Version 1.6 on the Linux platform [14]. DOE used these EPA approved software and hardware configurations to support CRA-2004 and PABC-2004.

The Linux-based cluster was upgraded in 2006 (new processors and other hardware) and is now called the "Geo-Hydro Linux Cluster" [6]. This cluster is comprised of three different hardware groups, each with a group name; (1) eleionomae, (2) pegaeae, and (3) crinaeae. The computers are connected to a job control server, "tethys.sandia.gov", which is not used for execution of codes. Because the hardware is new, but the software codes are unchanged and are not going to be recompiled, DOE only conducted regression testing to validate that the codes perform correctly on the new systems. For both CRA-2009 and PABC-2009, DOE used MODFLOW 1.6 in conjunction with the three hardware groups associated with the "Geo-Hydro Linux Cluster" mentioned above. The approach, results and Agency findings pertaining to this upgraded hardware are discussed below.

# **5.15.2 Test Methodology**

The DOE designed eight test cases to verify the functional requirements necessary for the verification/validation of the computer code for WIPP. The input files and corresponding output files are provided with the installation package. Listings of these files are included in Appendix A to the VD corresponding to the test number and test name. Validation testing consisted of running all test cases and checking resulting output for consistency with documented results. The test cases were run with the production executable, (e.g., the executable version used for PA compliance calculations) for MF2K. The production executable was created on the target platform by the code sponsor and stored using CVS (e.g., Concurrent Versions System) version control on the target platform (CVSROOT - /h/WIPPcvs, repository - src/mf2k). The executable, source code and test problems were also stored in SCMS on the WIPP Compaq Alpha cluster (Library- MF2K, class- VER\_0160).

The MF2K production executable and input and output test files were obtained from configuration management and placed in the test directories on the target platform. All of the input files were used unmodified from the source code package, except for the *\*.nam* file, where the file pathnames were modified to reflect the different syntax between the Windows and Linux operating systems. The MF2K output listing files, *\*.lst*, created during testing were compared to the output listing files obtained from the MF2K installation package, and differences were noted and addressed. The listing file is the primary ASCII text file created by MF2K and contains an input echo, solver performance information, calculated head and a budget summary. This same procedure was used for all the tests, with the exception of Test Case 8, the algebraic multi-grid

(AMG) test. The intent of Test Case 8 is to verify the Linked algebraic Multi-Grid solver (LMG) package that was not included in the MODFLOW2000 test suite. A test identical to Test Case 1, BCF2SS, was chosen, except that the solver has been switched from the Strongly Implicit Procedure (SIP) to the LMG or linked algebraic Multi-Grid solver. The results of Test Case 8 were compared to the results of Test Case 1.

After the code was verified, it was regression tested against the verification results [7, 8, 9]. The run-control for these tests was done using the csh script RunReadScript and the Python programs ReadScript.py and Format.py. RunReadScript was used to run ReadScript.py (for processing the list of files to be checked out, checked in, executed and compared), run Fomat.py (for formatting the output of ReadScript.py into an Word file), and then check the log and Word files into the repository. The specific input script and the locations within the CVS repository where the input script and log file can be found are presented in the regression test documentation [7, 8, 9].

The UNIX diff (e.g., difference) command was used to compare the output to original data. The diff command does a character-by-character comparison of two ASCII files (binary files cannot be compared). Any differences are reported by listing the line number in the first file, the type of change (a for addition, c for change, d for deletion), and then the line numbers in the second file.

The test was considered successful if the MODFLOW2000 output listing file was the same as the documented listing file, within reasonable accuracy and accounting for date and filename changes. Reasonable accuracy was defined as numerically equal, except in the last printed digit for numbers printed with 6 or less digits, or in the digits greater than the  $6<sup>th</sup>$  for numbers printed with greater than 6 digits. Original output files are listed in the appendix, while the output files generated during testing were stored in CVS on the target platform and in SCMS accessible from the WIPP VMS Alpha cluster. The same criteria were used for all the test cases.

### **5.15.3 Test Results**

The regression testing performed on the "eleionomae" cluster shows that MODFLOW·2000 V 1.6 is working in the same manner as the software performed on the original test platform.

### **5.15.4 The Agency's Conclusions**

All test results met the acceptance criteria specified in Section 5.2 of the VD[10]. Those differences that were present were character differences due to the addition of the build date to the listing header; and in syntax differences between Windows and Linux pathnames, or were floating-point differences in insignificant digits. The AMG/LMG test produced very different output listings due to solver-specific output, but the head results and groundwater budgets were the same as the PCG (Test Case 1, BCF2SS) results to within the acceptance criteria. Therefore, the Agency concludes that MODFLOW-2000 Version 1.6 can be considered verified for use on the "eleionomae, pegaeae, and crinaeae" cluster of machines.

### **5.15.5 References**

- [1] WIPP PA 2002. Code Classification and Review of Pre-Existing Documentation for MODFLOW. Memo from Sean McKenna to Mario Chavez, Sept. 30, 2002, Sandia National Laboratories, Albuquerque, New Mexico. ERMS #523942.
- [2] Donald, M.G., Harbaugh, A.W., 1988. *A Modular Three-Dimensional Finite-Difference Ground-water Flow Model*, TWI 6-A1, 588 p. U.S. Geologic Survey, Reston, Virginia. ERMS #522202.
- [3] Harbaugh, A.W., Banta, E.R., Hill, M.C., and McDonald, M.G., 2000. MODFLOW-2000, The U.S. Geological Survey Modular Ground-Water Model – User Guide To Modularization Concepts And The Ground-Water Flow Process: U.S. Geological Survey Open-File Report 00-92. #522197.
- [4] MODFLOW-2000, MODFLOW-2000. The U.S. Geological Survey Modular Ground-Water *Model – User Guide to the LINK-AMG (LMG) Package for Solving MATRIX Equations Using an Algebraic Multigrid Solver*: U.S. Geological Survey Open-File Report 00-92. #52220. http://water.usgs.gov/nrp/gwsoftware/modflow2000/modflow2000.html ERMS #522195
- [5] Documentation of a computer program to simulate horizontal flow barriers using the U.S. Geological Survey Modular three-dimensional finite-difference groundwater flow model: USGS Open-File Report 92-477. ERMS #525469.
- [6] WIPP PA (Performance Assessment) 2008. "Change Control Form for MODFLOW 2000, Version 1.6." Sandia National Laboratories. Sandia WIPP Central Files WPO #550152.
- [7] WIPP PA "Regression Testing Document for MODFLOW-2000 Version 1.6 on the "eleionomae" subset of the GeoHydro cluster dated February 25, 2009." Sandia National Laboratories. Sandia WIPP Central Files. ERMS #550911.
- [8] WIPP PA "Regression Testing Document for MODFLOW-2000 Version 1.6 on the "pegaeae" subset of the GeoHydro cluster dated February 25, 2009." Sandia National Laboratories. Sandia WIPP Central Files. ERMS #550915.
- [9] WIPP PA "Regression Testing Document for MODFLOW-2000 Version 1.6 on the "crinaeae" subset of the GeoHydro cluster dated February 25, 2009." Sandia National Laboratories. Sandia WIPP Central Files. ERMS #550916.
- [10] WIPP PA "Validation Document for MODFLOW-2000 Version 1.6 dated March 2003." Sandia WIPP Central Files. ERMS#523867
- [11] WIPP PA "Implementation Document for MODFLOW-2000 Version 1.6 dated March 2003." Sandia WIPP Central Files. ERMS#523868.
- [12] WIPP PA "QA Plan for MODFLOW-2000 Version 1.6 dated March 2003." Sandia WIPP Central Files. ERMS#523869.
- [13] WIPP PA "Installation and Checkout for MODFLOW-2000 Version 1.6 dated March 5, 2003." Sandia WIPP Central Files. ERMS#523943.
- [14] USEPA 2004. "Review of WIPP Performance Assessment Computer Code Migration, March 31, 2004." Environmental Protection Agency.

[15] USEPA – "Technical Support Document for Section 194.23: Models and Computer Codes-PABC Codes Changes Review." March 2006. Docket No. A-98-49/II-B1-8.

# **5.16 NUTS**

This section presents the regression test results for NUTS. NUTS is a multidimensional, multicomponent radioactive material contaminant transport, single-porosity (SP), dual-porosity (DP), and dual-permeability (DPM) finite-difference simulator. The model simulates first order radioactive chain decay during radioactive material transport. However, the simulator is not limited to radioactive material transport, and any non-radioactive material can be included. Three types of sorption isotherms are considered to represent ion exchange between the solute and the surrounding formation; linear, Freundlich, and Langmuir equilibrium isotherms. Hydrodynamic dispersion is modeled with the assumption that the off diagonal dispersivities are all zero. The solubility limits of the waste components and their precipitation during migration are included in NUTS. The precipitate is allowed to undergo decay, and to redissolve in the brine if the concentration drops below the solubility limit. Multi-radioactive-site representations are also possible, in which case the contribution from each site to the component concentration and precipitation in each computational node can be found. A similar technique is used to handle the daughters generated from the decay of different parents. Many options for transport equation(s) discretization are included. In the implicit solution, the system of partial differential equations is solved sequentially to determine the contribution from parent radioactive material decay to the immediate daughter. In the sequential method, the solution proceeds progressively from the top of each radioactive material chain. Therefore, the contribution to any daughter from parent decay will be available. In addition, NUTS also accounts for thermal dependency of some properties.

### **5.16.1 Introduction**

For the WIPP PA, DOE uses NUTS for isothermal transport in the rock matrix. Consequently, the validation test demonstrated a subset of the capabilities of the NUTS code. For further details on NUTS features used in the CCA calculations, refer to Table 1 in NUTS User's Manual, Version 2.02 [5].

Since the CCA, the NUTS code has undergone a series of revisions. NUTS Version 2.02 was used in the WIPP CCA [11–18]. During the CCA, an error was found in NUTS 2.02; correction of this error resulted in NUTS Version 2.03 [6]. NUTS Version 2.05 was developed from NUTS 2.03 by adding the capability to calculate solubility limits with an implicit precipitation model [7]. NUTS Version 2.05A was developed from NUTS 2.05 to enable NUTS to run in OpenVMS 7.1 and subsequent operating systems [1, 2, 8]. NUTS 2.05A differs from NUTS 2.05 only in one subroutine that writes information records to the headers of output files [8]. Consequently, the RD/VVP for NUTS 2.05 [3] and the Validation Document (with addendum) for NUTS 2.05 [4, 9, 10] are used for NUTS 2.05A.

The validation of NUTS 2.05A in OpenVMS 7.2-1 was established by a sequence of regression tests. The results of the sequence of regression tests, from NUTS 2.02 in OpenVMS 6.1 to

NUTS 2.05A in OpenVMS 7.2-1 are detailed in Annex A of the VD [9]. AP-089 [9], the planning document for this regression testing, incorrectly identified SPR 99-001 [10] as an active problem report relating to NUTS 2.05A.

In order to test new operating systems that were added in 2002–2003 (Section 1), regression test results from NUTS 2.05A run on the ES40 with OpenVMS 7.3-1 were compared to results from the validation tests of NUTS 2.05A run on a DEC Alpha 2100 with OpenVMS 6.1. In June 2003, the Agency completed a report documenting the Agency's conclusions with respect to the migration and verification of NUTS 2.05A on those operating systems [19]. In January 2003, two new hardware systems were added to conduct PAs for the WIPP; a Compaq ES45 and a Compaq Alpha 8400, which are both running OpenVMS 7.3-1 [20, 21]. In March 2004, the Agency completed a report documenting the Agency's approval of NUTS 2.05A on the Compaq Alpha ES45 and 8400 with OpenVMS 7.3-1 [21].

As indicated above, NUTS 2.05A was validated on OpenVMS 7.3-1. When NUTS 2.05A was run on OpenVMS 8.2, however, it aborted because the time argument of DATE\_AND\_TIME was too short [22]. Therefore, the CAMSUPES LIB routines EXDATE and EXTIME were substituted for the DATE\_AND\_ TIME call and the date was expanded to 10 characters, while time remains at 8 characters. The only change in output is the format of the date and time. Since there is already a NUTS 2.05B, this change to NUTS V2.05A resulted in NUTS 2.05C. (NUTS 2.05B was qualified on the Compaq Alpha ES45 and 8400 that were both running OpenVMS 7.3-1, but never used for any analyses). NUTS 2.05A was used to support the 2004 CRA.

In 2006, SNL procured four Compaq ES47 machines to add to the computing resources of two Compaq ES40 and two Compaq ES45 machines [23]. In addition to the hardware upgrades, the operating system OpenVMS 7.3-1 has been upgraded to OpenVMS 8.2 [23]. Because of these changes in the operating system and the addition of a new computing platform, regression testing has been conducted for NUTS 2.05C to ensure that it continues to function correctly.

The discussion below documents the test methodology, regression test results, and the Agency's conclusions with respect to NUTS 2.05C running on the Compaq ES40, ES45, and ES47 machines with OpenVMS 8.2.

# **5.16.2 Test Methodology**

The tests for this code comprised all 13 test cases described in the *Requirements Document & Verification and Validation Plan for NUTS Version 2.05 RD/VVP)* [3]. The regression test methodology uses the VMS DIFFERENCE command to compare output from NUTS 2.05C on the Compaq ES40, ES45, and ES47 with OpenVMS 8.2 to the output from validation tests of NUTS 2.05A on the Compaq ES40 with OpenVMS 7.3 1 [24]. The VMS DIFFERENCE command compares two text files. The primary output for some of the NUTS test cases is a binary CAMDAT file. In these cases, relevant information from the CAMDAT file is written to a text file using the SUMMARIZE Version 3.01 or GROPECDB Version 2.12 code. The ALGEBRACDB Version 2.35 code is also used to extract and compile relevant information. All three codes have been validated on the ES40, ES45 and ES47 with OpenVMS 8.2.

### **5.16.3 Test Results**

Based on the results of the tests described above, only very minor differences (e.g., spacing, version number) were found for the 13 test cases. The comparison found that all differences are limited to code run date and time, platform names, system version numbers, the directory, and file names.

#### **5.16.4 The Agency's Conclusions**

The Agency found that all differences in output are acceptable; namely, that the differences are limited to code run date and time, platform names, system version numbers, the directory, and file names. The comparison found no differences in the numerical output of NUTS 2.05C. The Agency concludes that NUTS 2.05C meets the acceptance criteria in the RD/VVP and is validated for WIPP PA use on the ES40, ES45, and ES47 with OpenVMS 8.2.

### **5.16.5 References**

- [1] Analysis Plan (AP-042) 1998. "Regression for the Upgrade to OpenVMS Version 7.1 on the WIPP COMPAC Alpha Cluster." Sandia National Laboratories.
- [2] Analysis Plan (AP-065) 2000. "Regression for the Upgrade to OpenVMS Version 7.2 on the WIPP DEC Alpha Cluster." Sandia National Laboratories.
- [3] WIPP PA (Performance Assessment) 1997. "Requirements Document & Verification and Validation Plan for NUTS Version 2.05." Sandia National Laboratories. Sandia WIPP Central Files WPO #45999.
- [4] WIPP PA (Performance Assessment) 2001. "Installation and Checkout Form (NUTS 2.05A)." Sandia National Laboratories. Sandia WIPP Central Files ERMS #516515.
- [5] WIPP PA (Performance Assessment) 1996. "User's Manual for NUTS Version 2.02." Sandia National Laboratories. Sandia WIPP Central Files WPO #37927.
- [6] WIPP PA (Performance Assessment) 1997. "Change Control Form for NUTS, Version 2.03." Memorandum to Distribution, J.J. Loukota, Sandia National Laboratories. Sandia WIPP Central Files WPO #43730.
- [7] WIPP PA (Performance Assessment) 1997. "Change Control Form for NUTS, Version 2.05." Memorandum to Distribution, J.J. Loukota, Sandia National Laboratories. Sandia WIPP Central Files WPO #46624.
- [8] WIPP PA (Performance Assessment) 2001. "Change Control Form for NUTS, Version 2.05A." Memorandum to Distribution, P. Painter, Sandia National Laboratories. Sandia WIPP Central Files ERMS #515790.
- [9] Analysis Plan (AP-089) 2002. "Upgrade of Operating System to OpenVMS 7.3-1 and Hardware to HP Alpha ES45." Sandia National Laboratories. Sandia WIPP Central Files ERMS #523491.
- [10] WIPP PA (Performance Assessment) 1999. "Software Problem Report 99-001 for NUTS Version 2.05." Memorandum to Distribution, J.J. Loukota, Sandia National Laboratories. Sandia WIPP Central Files ERMS #504773.
- [11] WIPP PA (Performance Assessment) 1997. "Validation Document for NUTS Version 2.05." Sandia National Laboratories. Sandia WIPP Central Files WPO #46003.
- [12] WIPP PA (Performance Assessment) 1999. "Addendum to NUTS Version 2.05 Validation Document – Analytical Solution Test Results for Part 1 of Test Case #14 and Additional Test Problem Results." Memorandum to Distribution, A. Treadway Analysis Report for the VMS 7.3-1 Regression Test Appendix NUTS Page 33 of 121 and M. Lord, Sandia National Laboratories. Sandia WIPP Central Files ERMS #503096.
- [13] WIPP PA (Performance Assessment) 1997. "Requirements Document & Verification and Validation Plan for NUTS Version 2.02." Sandia National Laboratories. Sandia WIPP Central Files WPO #37924.
- [14] WIPP PA (Performance Assessment) 1996. "Validation Document for NUTS Version 2.02." Sandia National Laboratories. Sandia WIPP Central Files WPO #37929.
- [15] WIPP PA (Performance Assessment) 1996. "Requirements Document & Verification and Validation Plan for NUTS Version 2.03." Sandia National Laboratories. Sandia WIPP Central Files WPO #42618.
- [16] WIPP PA (Performance Assessment) 1996. "Software Problem Report 96-012 for NUTS Version 2.02." Memorandum to Distribution, J.J. Loukota, Sandia National Laboratories. Sandia WIPP Central Files WPO #41769.
- [17] WIPP PA (Performance Assessment) 1996. "Validation Document for NUTS Version 2.03." Sandia National Laboratories. Sandia WIPP Central Files WPO #42619.
- [18] Digital Equipment Corporation. 1996. "OpenVMS 7.1 Release Notes, Section 5.8." Digital Equipment Corporation, Maynard Massachusetts. Order number AA-QSBTB-TE.
- [19] EPA 2003. "Review of WIPP Performance Assessment Computer Code Migration, June 10, 2003." Environmental Protection Agency.
- [20] WIPP PA "Analysis Report for the ES45 Regression Test, March 6, 2003." Sandia National Laboratories. Sandia WIPP Central Files. ERMS #530290.
- [21] WIPP PA "Analysis Report for the 8400 Regression Test," Sandia National Laboratories. Sandia WIPP Central Files. ERMS #527280.
- [22] EPA 2004. "Review of WIPP Performance Assessment Computer Code Migration, March 31, 2004." Environmental Protection Agency.
- [23] WIPP PA (Performance Assessment) 2006. "Change Control Form for NUTS, Version 2.05A." Sandia WIPP Central Files WPO #43730.
- [24] WIPP PA Validation (Performance Assessment) 2006. "Installation of OpenVMS Version 8.2-1 on the WIPP Alpha Cluster and Regression Testing, dated March 16, 2006." Sandia National Laboratories. Sandia WIPP Central Files WPO #542680.
[25] WIPP PA – "Regression Testing Report of NUTS 2.05A on the Compaq ES40, ES45, and ES47 Platforms Using OpenVMS 8.2 dated May 31, 2006." Sandia National Laboratories. Sandia WIPP Central Files. ERMS #543598.

# **5.17 PANEL**

This section presents the regression and validation test results for PANEL. PANEL takes the source term data and computes the solubility of the elements needed. PANEL also takes brine flow and repository volume data from a CAMDAT database (CDB) file and computes the amount of mobilized radioisotopes that leave the repository.

## **5.17.1 Introduction**

PANEL 3.50ZO was initially validated in September 1995 on a DEC Alpha 2100 with OpenVMS 6.1 by demonstrating that the results of two test cases met the acceptance criteria defined in the RD/VVP for PANEL 3.50ZO [4, 5].

In May 1996, PANEL was revised to Version 3.60 and was validated on a DEC Alpha 2100 with OpenVMS 6.1. Test cases identical to the two test cases for the validation of PANEL 3.50ZO were run. The acceptance criteria for these test cases were satisfied by showing that the output from PANEL 3.60 was identical to the output of the PANEL 3.50ZO validation tests [6, 7]. PANEL 3.60 was used in the CCA. In June 1998, PANEL was revised to Version 4.00 and was validated on a DEC Alpha 2100 with OpenVMS 7.1 [8]. In addition to the two test cases from the previous validation, five more test cases were added to the RD/VVP for Version 4.00 [3]. The acceptance criteria for Test Cases 1 and 2 were satisfied by showing that the output from PANEL 4.00 was identical to the output of the PANEL 3.60 validation tests [7]. Test Cases 3–7 were validated by demonstrating that the output from PANEL 4.00 met the acceptance criteria defined in the RD/VVP for PANEL 4.00 [3].

In order to test new operating systems that were added in 2002–2003 (Section 1), regression test results from PANEL 4.00 run on the ES40 with OpenVMS 7.3-1 were compared to results from the validation tests of PANEL 4.00 run on a DEC Alpha 2100 with OpenVMS 6.1 [1]. In March of 2003, several modifications were made to PANEL and the version number was changed from 4.00 to 4.02 [13]. The test set used for PANEL 4.02 consists of all nine of the test cases presented in Section 9 of the RD/VVP [14].

In June 2003, the Agency completed a report documenting the Agency's approval with respect to the migration and verification of PANEL 4.00 on those operating systems [10]. In January 2003, two new hardware systems were added to conduct PAs for the WIPP; a Compaq ES45 and a Compaq Alpha 8400, which are both running OpenVMS 7.3-1 [11, 12, 15]. In September 2004, the Agency concluded that PANEL 4.02 met the acceptance criteria specified in the RD/VVP [3], and thus was considered validated on the Compaq ES45 and 8400 with OpenVMS 7.3-1 [16]. PANEL 4.02 was used to support the 2004 CRA.

In April 2005, the PANEL code was revised to Version 4.03 in order to be able to set the default panel brine volume via MATSET [17, 18]. To ensure that this version was working properly, the DOE regression tested Version 4.03 against Version 4.02 on the Compaq ES40 and ES45 with OpenVMS 7.3-1 [2]. In March 2006, the Agency completed a report documenting the Agency's approval of PANEL 4.03 on the Compaq ES45 and 8400 with OpenVMS 7.3-1 [19].

In 2006, SNL procured four Compaq ES47 machines to add to the computing resources of two Compaq ES40 and two Compaq ES45 machines [21]. In addition to the hardware upgrades, the operating system OpenVMS 7.3-1 has been upgraded to OpenVMS 8.2 [21]. Because of these changes in the operating system and the addition of a new computing platform, regression testing has been conducted for PANEL 4.03 to ensure that it continues to function correctly [20, 22].

The discussion below documents the test methodology, regression test results, and the Agency's conclusions with respect to PANEL 4.03 running on the Compaq ES40, ES45, and ES47 machines with OpenVMS 8.2.

# **5.17.2 Test Methodology**

The test suite for PANEL, as described in the VVP [14], consists of Test Cases 1 through 9, with Test Case 4 requiring two executions.

PANEL needs the following input files: a CAMDAT file containing source term and inventory data, and an optional CAMDAT file containing brine flow and volume data. PANEL also needs a run type option input on the command line. All input files and options used to execute the PANEL 4.03 tests were the same files and options used in the previous validation of PANEL 4.02. In 2004, the regression test methodology used the VMS DIFFERENCE command to compare output from PANEL 4.03 on the Compaq ES45 and 8400 with OpenVMS 7.3-1 to the output from PANEL 4.03 on the Compaq ES40 with OpenVMS 7.3-1 [18, 16].

Each successful execution of PANEL generates the following output files: a binary output CAMDAT file and a debug file. The regression test methodology uses the VMS DIFFERENCE command to compare output from the current execution to the output from a validation of PANEL. The output CAMDAT files are binary files and cannot be compared with the VMS DIFFERENCE command. The GROPECDB utility [4, 9] is used to write portions of the CAMDAT files as text, so that they can be compared. Thus, the debug file and the GROPECDB output from the output CAMDAT file are differenced. In 2006, the output from PANEL 4.03 on the Compaq ES40 with OpenVMS 7.3-1was compared using the VMS DIFFERENCE command to the output from PANEL 4.03 on the Compaq ES40, ES45, and the ES47 with OpenVMS 8.2 [22].

# **5.17.3 Test Results**

All test cases for PANEL 4.03 were first run on the Compaq ES40 platform with OpenVMS 7.3 1, then on the Compaq ES45 platform with OpenVMS 7.3 1. The output from PANEL 4.03 on the Compaq ES40 platform was compared to the output from the validation of PANEL 4.02; the output from PANEL 4.03 on the Compaq ES45 platform was compared to the output from the validation of PANEL 4.03 on the Compaq ES40.

Output files from the test cases run on the ES40 with OpenVMS 7.3 1 were compared to the corresponding output files executed on the Compaq ES40, ES45, and ES47 with OpenVMS 8.2 using the VMS DIFFERENCE command. The comparison found that all differences in output are limited to code run date and time, file and platform names.

#### **5.17.4 The Agency's Conclusions**

The Agency found that all differences in output are acceptable; namely, that the differences are limited to code run date and time, platform names, system version numbers, the directory, and file names. The comparison found no differences in the numerical output of PANEL 4.03. The Agency concludes that PANEL 4.03 meets the acceptance criteria in the RD/VVP and is validated for WIPP PA use on the ES40, ES45, and ES47 with OpenVMS 8.2.

#### **5.17.5 References**

- [1] Analysis Plan (AP-042) 1998. "Regression for the Upgrade to OpenVMS Version 7.1 on the WIPP COMPAC Alpha Cluster." Sandia National Laboratories.
- [2] Analysis Plan (AP-065) 2000. "Regression for the Upgrade to OpenVMS Version 7.2 on the WIPP DEC Alpha Cluster." Sandia National Laboratories.
- [3] WIPP PA (Performance Assessment) 1998. "Requirements Document and Verification and Validation Plan for PANEL Version 4.00." Sandia National Laboratories. Sandia WIPP Central Files WPO #48787.
- [4] WIPP PA (Performance Assessment) 1995. "Requirements Document and Verification and Validation Plan for PANEL Version 3.50ZO" Sandia National Laboratories. Sandia WIPP Central Files WPO #24326.
- [5] WIPP PA (Performance Assessment) 1995. "Validation Document for PANEL Version 3.50ZO" Sandia National Laboratories. Sandia WIPP Central Files WPO #24328.
- [6] WIPP PA (Performance Assessment) 1996. "Requirements Document and Verification and Validation Plan for PANEL Version 3.60." Sandia National Laboratories. Sandia WIPP Central Files WPO #37358.
- [7] WIPP PA (Performance Assessment) 1998. "Validation Document for PANEL Version 3.60." Sandia National Laboratories. Sandia WIPP Central Files WPO #37362.
- [8] WIPP PA (Performance Assessment) 1998. "Validation Document for PANEL Version 4.00." Sandia National Laboratories. Sandia WIPP Central Files WPO #48791.
- [9] WIPP PA (Performance Assessment) 1996. "Validation Document for GROPECDB Version 2.12." Sandia National Laboratories. Sandia WIPP Central Files WPO #37497.
- [10] EPA 2003. "Review of WIPP Performance Assessment Computer Code Migration, June 10, 2003." Environmental Protection Agency.
- [11] WIPP PA "Analysis Report for the ES45 Regression Test, March 6, 2003." Sandia National Laboratories. Sandia WIPP Central Files. ERMS #530290.
- [12] WIPP PA "Analysis Report for the 8400 Regression Test." Sandia National Laboratories. Sandia WIPP Central Files. ERMS #527280.
- [13] WIPP PA (Performance Assessment) 2003. "Change Control Form for PANEL" Sandia National Laboratories. Sandia WIPP Central Files WPO #526499.
- [14] WIPP PA (Performance Assessment) 2003. "Requirements Document and Verification and Validation Plan for PANEL Version 4.02." Sandia National Laboratories. Sandia WIPP Central Files WPO #526649.
- [15] WIPP PA (Performance Assessment) 2003. "Analysis Report for PANEL Version 4.02 Regression Testing for the ES45 and 8400 Platforms" Sandia National Laboratories.
- [16] USEPA "Review of WIPP Performance Assessment Computer Code Migration Activities –Version 2." September 2004.
- [17] WIPP PA (Performance Assessment) 2005. "Change Control Form for PANEL, Version 4.03 Sandia National Laboratories. Sandia WIPP Central Files WPO #539452. WIPP PA (Performance Assessment) 2004.
- [18] WIPP PA (Performance Assessment) 2005. "Installation and Checkout for PANEL Version 4.03 Regression Testing for the Compaq ES40 and ES45 Platforms." Sandia National Laboratories.
- [19] USEPA 2004. "Review of WIPP Performance Assessment Computer Code Migration, March 31, 2004." Environmental Protection Agency.
- [20] USEPA "Technical Support Document for Section 194.23: Models and Computer Codes-PABC Codes Changes Review." March 2006. Docket No. A-98-49/II-B1-8.
- [21] WIPP PA Validation (Performance Assessment) 2006. "Installation of OpenVMS Version 8.2-1 on the WIPP Alpha Cluster and Regression Testing, dated March 16, 2006." Sandia National Laboratories. Sandia WIPP Central Files WPO #542680.
- [22] WIPP PA "Regression Testing Report of PANEL 4.03 on the Compaq ES40, ES45, and ES47 Platforms Using OpenVMS 8.2 dated June 19, 2006." Sandia National Laboratories. Sandia WIPP Central Files. ERMS #543600.

## **5.18 PEST**

This section presents the verification and validation of PEST. PEST is an acquired code that solves the problem of parameter estimation for any mathematical model, but with specific application to optimizing T-fields using pilot points in conjunction with the MODFLOW 2000 groundwater flow model. In the context of the Culebra T-fields, PEST is used to iteratively optimize a spatially correlated residual field that is then added to the original mean T-field to produce the final Tfield. The PEST code is freely available on the web at: http://www.sspa.com/PEST/.

#### **5.18.1 Introduction**

PEST is a parameter estimation program that can be used with other models to calibrate parameters quickly using a set of known observations. Models produce numbers and if there are field or laboratory measurements corresponding to some of these numbers, PEST can adjust

model parameter and/or excitation data to reduce to a minimum the discrepancies between the pertinent model-generated numbers and the corresponding measurements. It does this by taking control of the model and running it as many times as is necessary in order to determine the optimal set of parameters and/or excitations. The modeler must inform PEST of where the adjustable parameters and excitations are to be found on the model input files. Once PEST is provided with this information, it can rewrite these model input files using whatever parameters and excitations are appropriate at any stage of the optimization process. Files are constructed so that PEST can identify those numbers on the model output files that correspond to the actual observations that have been made. Thus, each time PEST runs the model it is able to read those model outcomes that must be matched to field or laboratory observations. The difference that PEST calculates between the measured and observed values is called the "residual error". PEST continues to perform iterations in order to minimize the residual errors. Once the errors are below the pre defined error criteria the model will stop and create a transmissivity field.

PEST was not used by DOE for the CCA, however, PEST Version 5.51 was used to create transmissivity fields for the 2004 CRA PA and the PABC-2004. In 2004, PEST 5.51 was approved by the Agency on the Linux operating system [1].

In 2005, DOE proposed that additional stochastic inverse calibration functionality be added to PEST and that the version be updated to 9.11 [2]. This additional functionality includes:

- Truncated singular value decomposition ("truncated SVD") as a parameter regularization methodology. This additional regularization approach complements the previously used means of enforcing regularization termed "Tikhonov" regularization through solution of a constrained minimization problem. The truncated SVD approach allows for fewer model iterations to achieve a model calibration by using a subspace decomposition of the estimated parameters. A disadvantage to this approach over the "Tikhonov" regularization, however, is that it can introduce numerical artifacts. A solution to this problem is to combine components of the "Tikhonov" regularization with the truncated SVD approach into the "SVD Assist" inversion approach within PEST.
- "SVD-Assist" regularized inversion methodology. The "SVD-assist" method combines the strengths of both of the above regularization methods. The result is a scheme that is numerically stable, very efficient, and produces intuitively realistic parameter fields. This approach uses parameter sensitivity information as identified in a Jacobian matrix and calculated using Tikhonov regularization. The principal components are determined by all the parameters that are subsequently used in the truncated SVD inverse approach.

The two changes mentioned above are fundamental changes to the way the inverse problem is formulated and solved. In addition to these two changes, several more practical changes were also implemented.

• The calibration process is now able to use calibration with pilot points to estimate more than one parameter at each pilot point. In previous applications of the pilot point method to the Culebra transmissivity field problem, only one transmissivity had been estimated at each pilot point. PEST has been changed to allow for the estimation of multiple

parameters at each pilot point, and this multi-variate estimation also works under the more efficient SVD assist inverse procedure. For the transmissivity field calibrations, only two spatially varying parameters will be estimated in the Culebra; transmissivity and storage capacity. Both are parameterized using pilot points.

 A second practical change to PEST was made to allow for the use of different regularization and spatial variation parameters within different predefined zones. The model domain is subdivided into zones of differing geostatistical structure. Kriging factors and regularization constraints employed in the inversion process can be defined as zone specific and reflect these different structures. Spatial interpolation from pilot points to the model grid is strictly zone-specific. The number of distinct zones possible within PEST is theoretically unlimited; however, in practical situations, there will only be a small number of distinct zones.

In 2005, the DOE developed a QA plan for PEST Version 9.11 [3]. The QA Plan indicated that 6 primary documents be developed, reviewed, and maintained to meet SNL NP 19-1 *Software Requirements* for PEST Version 9.11*.* These documents are the QA plan, RD [4], DD [5], UM [7], ID [8], VVP [9], and VD [10].

Documentation for PEST Version 9.11 consists of the baseline documents. Software changes are documented in addenda for each of the documents. Configuration control is maintained through completion of Installation & Checkout (I&C) documentation for all changes made to PEST, and system software and/or system hardware. In addition, Change Control (CC) and Software Problem Report (SPR) documents will be developed as needed. As defined in SNL procedure NP 19-1, an I&C, software problem reporting, change control, software configuration control, and appropriate revisions to the quality assurance documents will be prepared, reviewed, and maintained for each change during the software lifecycle.

The RD for PEST 9.11 outlines requirements that need to be tested [4]. These include requirements related to performance, attributes, external interface, and 13 functional requirements. The DD for PEST, however, compresses requirements 10 though 13 into a single requirement pertaining to the optimization of pilot points [6]. The remaining functional requirements include capabilities related to numerical algorithms, screen input and output, user intervention, statistical calculations, regularization, pilot points, parallel processing, predictive analysis and utility programs.

The DD and DD Addendum for PEST 9.11 describe the design considerations necessary to incorporate the functional requirements [5, 6]. The Addendum also outlines the control flow and logic describing how the parallel processing will be performed. Although the User's Manual was developed by Watermark Computing, DOE has added a table that maps the quality assurance requirements to the relevant sections in the manual. The PEST 9.11 Implementation Document focuses on the compilation of the source code [8]. The test methodology, results and Agency findings pertaining to the qualification of PEST 9.11 are discussed below.

## **5.18.2 Test Methodology**

The purpose of VVP is to describe the testing procedures that will be used to demonstrate that the code requirements outlined in the RD are met. The VVP for PEST 9.11 presents 31 tests designed to validate all of the code requirements [9]. The only functional requirement for which a test is intentionally not designed is related to predictive analysis. This requirement is described in the VVP as the following:

*PEST shall be capable of maximizing/ minimizing a key model outcome (defined as a "prediction") while maintaining the goodness of fit between all other model outcomes and corresponding field data within a user-defined tolerance. Implementation shall not rely on an assumed linear relationship between model parameters and model outputs; PEST shall calculate the true nonlinear maximum or minimum prediction based on theory.* 

The VVP indicates that it is not anticipated that the predictive analysis requirement will be needed for the WIPP PA, and will not be tested at this time.

In the VVP, a series of tests are presented based on calibration of a synthetic model for a single layer confined aquifer. In DOE's calibration exercise, PEST's SVD-assist functionality is employed to estimate values for 296 parameters, 148 of which represent storage capacity, the other half of which represent transmissivity. All parameters pertain to pilot points, 148 of which are deployed throughout the model domain. Synthetic transmissivity and storage capacity fields are heterogeneous, being generated on the basis of exponential variograms. However, the model domain is zoned, and DOE employs different variograms for field generation within each of two different zones; hydraulic properties are discontinuous at the zone boundary. Of the 148 pilot points employed as a basis for spatial parameterization, 79 of these are allocated to one zone, while 69 are allocated to the other.

Use of this test case allows DOE to verify the pilot point interpolation and regularization procedures that vary between zones. DOE notes, however, that this is not a fundamental requirement for the application of regularized inversion.

The validation and verification tests are divided into four categories. The 'M' tests are used for verification that the model and all of its components (including utility programs that support the use of pilot points) run correctly and that all input files for the current set of tests have been properly installed and contain no errors. The "P" tests pertain to operations undertaken in preparation for an SVD-assisted PEST run, including the introduction of regularization constraints to a PEST control file. They are used for verification of the operation of a number of PEST utilities, and of PEST itself when using truncated singular value decomposition as a parameter estimation mechanism. The "S" tests verify correct operation of PEST in undertaking SVD-assisted parameter estimation, and correct operation of a number of its utility programs in the post-processing of an SVD-assisted PEST run. The "PP" tests verify correct operation of Parallel PEST in implementing SVD-based inversion. A complete table showing the procedures and the requirements that they fulfill are presented in Chapter 7 of the VVP [9].

The VD indicates that validation tests were performed on Intel Xeon PCs running a Kernel 2.69- 11 operating system [10]. The cluster is configured so that each of the client nodes uses the same hard disk, mounted from the server. In addition, because the individual nodes on the cluster have identical hardware and operating systems, testing need only be done once to validate the entire cluster. DOE notes that future installations and checkouts will be regression tested against the results obtained on this original validation platform. DOE indicates that the same requirements regarding the clustered environment will apply to future platforms; namely, each different hardware and/or operating system configuration will be tested once for a set of cloned machines.

In addition to PEST 9.11 being tested on the Intel Xeon PCs, it was also tested on the "Geo-Hydro Linux Cluster." This cluster is comprised of three different hardware groups, each with a group name; (1) Eleionomae, (2) Pegaeae, and (3) Crinaeae. These AMD Athlon 64 computers running a Linux Kernel 2.6.18 operating system are connected to a job control server, "tethys.sandia.gov", which is not used for execution of codes.

To qualify PEST 9.11 on these platforms, all of the test problems described in the VD[10] was first performed on the "Eleionomae" group [11]. The same suite of test problems were subsequently run on the "Pegaeae" and "Crinaeae" systems, and the UNIX diff command was used to compare the results to the validation results for "Eleionomae" [12, 13].

## **5.18.3 Test Results**

The acceptance criteria for each of the tests are detailed in Section 3 of the VD[10]. All the results from testing on the Intel Xeon PCs were within the expected limits of accuracy and uniqueness and met all specified criteria. The results show that PEST performed as expected on the Intel Xeon PCs and on the "Eleionomae" group.

The regression testing of the "Pegaeae" and "Crinaeae" systems against the results obtained from the "Eleionomae" group indicates that all differences in output are limited to code run date and time, file and platform names.

## **5.18.4 The Agency's Conclusions**

The Agency found that all test results run on the Intel Xeon PCs with a Linux Kernel 2.6.9.11 operating system and on the "Eleionomae" group running on an AMD Athlon 64 with a Linux Kernel 2.6.18 operating system met the acceptance criteria specified in Section 3.0 of the VD[10].

The Agency also found that the results of the regression testing of the "Pegaeae" and "Crinaeae" systems against the results obtained from the "Eleionomae" group are acceptable; namely, that the differences are limited to code run date and time, platform names, system version numbers, the directory, and file names.

The Agency concludes that PEST Version 9.11 is verified for use on the Intel Xeon PCs running a Kernel 2.69-11operating system, as well as the Unix-based "Eleionomae, Pegaeae, and Crinaeae" cluster of machines.

#### **5.18.5 References**

- [1] EPA 2004. "Review of WIPP Performance Assessment Computer Code Migration, March 31, 2004." Environmental Protection Agency.
- [2] WIPP PA (Performance Assessment) 2005. "Change Control Form for PEST, Version 5.51 Sandia National Laboratories. Sandia WIPP Central Files WPO #539290. WIPP PA (Performance Assessment).
- [3] WIPP PA (Performance Assessment) 2005. Software QA Plan for PEST Version 9.11. Sandia National Laboratories. Sandia WIPP Central Files WPO #539280.
- [4] WIPP PA (Performance Assessment) 2008. Requirements Document for PEST Version 9.11. Sandia National Laboratories. Sandia WIPP Central Files WPO #548334.
- [5] WIPP PA (Performance Assessment) 2005. Design Document for PEST Version 9.11. Sandia National Laboratories. Sandia WIPP Central Files WPO #539283.
- [6] WIPP PA (Performance Assessment) 2008. Addendum to Design Document for PEST Version 9.11. Sandia National Laboratories. Sandia WIPP Central Files WPO #548335.
- [7] Watermark Computing. 2005. User's Manual for PEST. Sandia WIPP Central Files WPO #539287.
- [8] WIPP PA (Performance Assessment) 2008. Implementation Document for PEST Version 9.11. Sandia National Laboratories. Sandia WIPP Central Files WPO #539286.
- [9] WIPP PA (Performance Assessment) 2008. Verification and Validation Plan/Validation Document for PEST Version 9.11. Sandia National Laboratories. Sandia WIPP Central Files WPO #539282.
- [10] WIPP PA (Performance Assessment) 2008. Validation Document for PEST Version 9.11. Sandia National Laboratories. Sandia WIPP Central Files WPO #539284.
- [11] WIPP PA (Performance Assessment) 2009. Validation Document for PEST on the "Eleionomae" nodes of the GeoHydro Linux Cluster for PEST Version 9.11. Sandia National Laboratories. Sandia WIPP Central Files WPO #550914.
- [12] WIPP PA (Performance Assessment) 2009. Validation Document for PEST on the "Pegaeae" nodes of the GeoHydro Linux Cluster for PEST Version 9.11. Sandia National Laboratories. Sandia WIPP Central Files WPO #550915.
- [13] WIPP PA (Performance Assessment) 2009. Validation Document for PEST on the "Crinaeae" nodes of the GeoHydro Linux Cluster for PEST Version 9.11. Sandia National Laboratories. Sandia WIPP Central Files WPO #550916.

## **5.19 POSTBRAG**

This section describes the regression test results for POSTBRAG. POSTBRAG is a utility code that takes the binary output file generated by BRAGFLO and puts it into the CAMDAT (CDB) output file format.

## **5.19.1 Introduction**

For WIPP PA, POSTBRAG is used to create CAMDAT files, which are examined with BLOTCDB and/or GROPECDB [5]. CAMDAT database files may also be referred to as CDB files. POSTBRAG 4.00 was validated in February 1996 on a DEC Alpha 2100 with OpenVMS 6.1 by demonstrating that the results of two test cases met the acceptance criteria defined in the RD/VVP [1] for POSTBRAG 4.00. POSTBRAG 4.00 was to support the CCA. The code has not been revised since this validation. Previous to this version, POSTBRAG Version 3.05ZO had a single test case validated to the acceptance criteria defined in the RD/VVP [2, 3, 4] for POSTBRAG 3.05ZO.

In order to test new operating systems that were added in 2002–2003 (Section 1), regression test results from POSTBRAG 4.00 run on the ES40 with OpenVMS 7.3-1 were compared to results from the validation tests of POSTBRAG 4.00 run on a DEC Alpha 2100 with OpenVMS 6.1. In June 2003, the Agency completed a report documenting the Agency's conclusions with respect to the migration and verification of POSTBRAG 4.00 on those operating systems [6]. In January 2003, two new hardware systems were added to conduct PAs for the WIPP; a Compaq ES45 and a Compaq Alpha 8400, which are both running OpenVMS 7.3-1 [7, 8]. In March 2004, the Agency completed a report documenting the Agency's approval of POSTBRAG 4.00 on the Compaq Alpha ES45 and 8400 with OpenVMS 7.3-1 [9]. POSTBRAG 4.00 was used to support the 2004 CRA.

In 2006, SNL procured four Compaq ES47 machines to add to the computing resources of two Compaq ES40 and two Compaq ES45 machines [10]. In addition to the hardware upgrades, the operating system OpenVMS 7.3-1 has been upgraded to OpenVMS 8.2 [10]. Because of these changes in the operating system and the addition of a new computing platform, regression testing has been conducted for POSTBRAG 4.00 to ensure that it continues to function correctly.

The discussion below documents the test methodology, regression test results, and the Agency's conclusions with respect to POSTBRAG 4.00 running on the Compaq ES40, ES45, and ES47 machines with OpenVMS 8.2.

# **5.19.2 Test Methodology**

The tests for this code comprised the two test cases described in the R*equirements Document & Verification and Validation Plan for POSTBRAG Version 4.00 RD/VVP)* [1]. Regression test results from POSTBRAG 4.00 run on the ES40 with OpenVMS 7.3-1 were compared by DOE to results from the validation tests of POSTBRAG 4.00 run on a Compaq ES40, ES45, and the ES47 with OpenVMS 8.2 [11]. The regression test methodology uses the VMS DIFFERENCE command to compare the respective outputs.

## **5.19.3 Test Results**

The results of the tests described above are that only very minor differences (e.g., spacing, version number) were found for the two test cases. The comparison found that all differences found in the output are limited to code run date and time, platform names, system version numbers, the directory, and file names.

#### **5.19.4 The Agency's Conclusions**

The Agency found that all differences in output are acceptable; namely, that the differences are limited to code run date and time, platform names, system version numbers, the directory, and file names. The comparison found no differences in the numerical output of POSTBRAG 4.00. The Agency concludes that POSTBRAG 4.00 meets the acceptance criteria in the RD/VVP and is validated for WIPP PA use on the ES40, ES45, and ES47 with OpenVMS 8.2.

#### **5.19.5 References**

- [1] WIPP PA (Performance Assessment) 1996. "Requirements Document & Verification and Validation Plan for POSTBRAG Version 4.00." Sandia National Laboratories. Sandia WIPP Central Files WPO #30681.
- [2] WIPP PA (Performance Assessment) 1996. "Validation Document for POSTBRAG Version 4.00", Sandia National Laboratories. Sandia WIPP Central Files WPO #30685.
- [3] WIPP PA (Performance Assessment) 1995. "Requirements Document & Verification and Validation Plan for POSTBRAG Version 3.05ZO." Sandia National Laboratories. Sandia WIPP Central Files WPO #23603.
- [4] WIPP PA (Performance Assessment) 1995. "Validation Document for POSTBRAG Version 3.05ZO", Sandia National Laboratories. Sandia WIPP Central Files WPO #23604.
- [5] WIPP PA (Performance Assessment) 2002. "Software Problem Report" (SPR) for BLOTCDB Version 1.37. SPR #02-004, Sandia National Laboratories. Sandia WIPP Central Files ERMS #.525354.
- [6] EPA 2003. "Review of WIPP Performance Assessment Computer Code Migration, June 10, 2003." Environmental Protection Agency.
- [7] WIPP PA "Analysis Report for the ES45 Regression Test, March 6, 2003." Sandia National Laboratories. Sandia WIPP Central Files. ERMS #530290.
- [8] WIPP PA "Analysis Report for the 8400 Regression Test," Sandia National Laboratories. Sandia WIPP Central Files. ERMS #527280.
- [9] EPA 2004. "Review of WIPP Performance Assessment Computer Code Migration, March 31, 2004." Environmental Protection Agency.
- [10] WIPP PA Validation (Performance Assessment) 2006. "Installation of OpenVMS Version 8.2-1 on the WIPP Alpha Cluster and Regression Testing, dated March 16, 2006." Sandia National Laboratories. Sandia WIPP Central Files WPO #542680.
- [11] WIPP PA "Regression Testing Report of POSTBRAG 4.00 on the Compaq ES40, ES45, and ES47 Platforms Using OpenVMS 8.2 dated July 5, 2006." Sandia National Laboratories. Sandia WIPP Central Files. ERMS #543802.

## **5.20 POSTLHS**

This section presents the regression test results for POSTLHS. The statistical code, POSTLHS, evaluates parameter importance by reporting the partial correlation coefficients (PCC) and standardized regression coefficients (SRCs) on either the raw or ranked data. The absolute values of the standardized regression coefficients (or mathematically-related partial correlation coefficients) can be used to measure parameter importance.

#### **5.20.1 Introduction**

POSTLHS Version 4.06ZO was validated in October 1995 on a DEC Alpha 2100 with OpenVMS 6.1 by demonstrating that the results of two test cases met the acceptance criteria defined in the RD/VVP for POSTLHS 4.06ZO [1]. In February 1996, POSTLHS was revised to Version 4.07 and was validated on a DEC Alpha 2100 with OpenVMS 6.1. Test cases identical to the test cases for the validation of POSTLHS 4.06ZO were run. The acceptance criteria for these test cases were satisfied by showing that the output from POSTLHS 4.07 was identical to the output of the POSTLHS 4.06ZO validation tests [2]. POSTLHS 4.07 was used in the CCA.

In order to test new operating systems that were added in 2002–2003 (Section 1), regression test results from POSTLHS 4.07 run on the ES40 with OpenVMS 7.3-1 were compared to results from the validation tests of POSTLHS 4.07 run on a DEC Alpha 2100 with OpenVMS 6.1. In June 2003, the Agency completed a report documenting the Agency's approval with respect to the migration and verification of POSTLHS 4.07 on those operating systems [4]. In January 2003, two new hardware systems were added to conduct PAs for the WIPP; a Compaq ES45 and a Compaq Alpha 8400, which are both running OpenVMS 7.3-1 [5, 6]. POSTLHS 4.07 was used to support the 2004 CRA.

In September 2004, the Agency concluded that POSTLHS 4.07 met the acceptance criteria specified in the RD/VVP [3], and thus is considered as validated on the Compaq ES45 and 8400 with OpenVMS 7.3-1 [7]. In April 2005, the POSTLHS code was revised to Version 4.07A in order to re-index the CAMDAT output files [8]. To ensure that this version was working properly, the DOE regression tested Version 4.07 against Version 4.07A on the COMPAQ ES40 and ES45 with OpenVMS 7.3-1 [9]. In March 2006, the Agency completed a report documenting the Agency's approval of POSTLHS 4.07A on the Compaq ES45 and 8400 with OpenVMS 7.3-1 [10].

In 2006, SNL procured four Compaq ES47 machines to add to the computing resources of two Compaq ES40 and two Compaq ES45 machines [11]. In addition to the hardware upgrades, the operating system OpenVMS 7.3-1 has been upgraded to OpenVMS 8.2 [11]. Because of these changes in the operating system and the addition of a new computing platform, regression testing has been conducted for POSTLHS 4.07A to ensure that it continues to function correctly [12].

The discussion below documents the test methodology, regression test results, and the Agency's conclusions with respect to POSTLHS 4.07A running on the Compaq ES40, ES45, and ES47 machines with OpenVMS 8.2.

## **5.20.2 Test Methodology**

The test suite for POSTLHS, as described in the VVP [1], consists of Test Cases 1 and 2. The entire test suite for POSTLHS Version 4.07A was executed on the Compaq ES40 platform with OpenVMS 7.3 1, and then executed again on the Compaq ES40, ES45, and the ES47 with OpenVMS 8.2 [13].

POSTLHS needs the following input files: an LHS output file, an input control file, and an input CAMDAT file. All input files used to execute the POSTLHS 4.07A tests were the same files used in the previous validation of POSTLHS 4.07A.

Each successful execution of POSTLHS generates the following output files: a set of binary output CAMDAT files and a debug file. The regression test methodology uses the VMS DIFFERENCE command to compare output from the respective platforms.

The output CAMDAT files are binary files and cannot be compared with the VMS DIFFERENCE command. The GROPECDB utility is used to write portions of the CAMDAT files as text, so that they can be compared. Thus, the debug file and the GROPECDB output from each output CAMDAT file are differenced.

## **5.20.3 Test Results**

Both test cases for POSTLHS 4.07A were executed on the Compaq ES40, ES45, and ES47 with OpenVMS 8.2. Each test case generated output files, which were compared to the output files from the POSTLHS 4.07A validation tests, executed on Compaq ES40 with OpenVMS 7.3-1. The comparison found that all differences in output are limited to code run date and time, file and platform names.

## **5.20.4 The Agency's Conclusions**

The Agency found that all differences in output are acceptable; namely, that the differences were limited to code run date and time, platform names, system version numbers, the directory, and file names. The comparison found no differences in the numerical output of POSTLHS 4.07A. The Agency concludes that POSTLHS 4.07A meets the acceptance criteria in the RD/VVP and is validated for WIPP PA use on the ES40, ES45, and ES47 with OpenVMS 8.2.

## **5.20.5 References**

- [1] WIPP PA (Performance Assessment) 1995. "A Requirements Document & Verification and Validation Plan for POSTLHS Version 4.06ZO." Sandia National Laboratories. Sandia WIPP Central Files WPO #23552.
- [2] WIPP PA (Performance Assessment) 1996. "Software Installation and Checkout Form, POSTLHS Version 4.07." Sandia National Laboratories. Sandia WIPP Central Files WPO #230717.
- [3] WIPP PA (Performance Assessment) 1996. "Validation Document for GROPECDB Version 2.12." Sandia National Laboratories. Sandia WIPP Central Files WPO #37497.
- [4] EPA 2003. "Review of WIPP Performance Assessment Computer Code Migration, June 10, 2003." Environmental Protection Agency.
- [5] WIPP PA "Analysis Report for the ES45 Regression Test, March 6, 2003." Sandia National Laboratories. Sandia WIPP Central Files. ERMS #530290.
- [6] WIPP PA "Analysis Report for the 8400 Regression Test," Sandia National Laboratories. Sandia WIPP Central Files. ERMS #527280.
- [7] USEPA "Review of WIPP Performance Assessment Computer Code Migration Activities –Version 2." September 2004.
- [8] WIPP PA (Performance Assessment) 2005. "Change Control Form for POSTLHS, Version 4.07." Sandia National Laboratories.
- [9] WIPP PA (Performance Assessment) 2005. "Installation and Checkout for POSTLHS Version 4.07A Regression Testing for the Compaq ES40 and ES45 Platforms." Sandia National Laboratories.
- [10] USEPA "Review of WIPP Performance Assessment Computer Code Migration, March 31, 2004." Environmental Protection Agency.
- [11] USEPA "Technical Support Document for Section 194.23: Models and Computer Codes-PABC Codes Changes Review." March 2006. Docket No. A-98-49/II-B1-8.
- [12] WIPP PA Validation (Performance Assessment) 2006. "Installation of OpenVMS Version 8.2-1 on the WIPP Alpha Cluster and Regression Testing, dated March 16, 2006." Sandia National Laboratories. Sandia WIPP Central Files WPO #542680.
- [13] WIPP PA "Regression Testing Report of POSTLHS 4.07A on the Compaq ES40, ES45, and ES47 Platforms Using OpenVMS 8.2 dated June 19, 2006." Sandia National Laboratories. Sandia WIPP Central Files. ERMS #543782.

## **5.21 POSTSECOTP2D**

This section presents the regression test results for POSTSECOTP2D. POSTSECOTP2D creates a new CAMDAT database (the WIPP PA computational database) from the output of the SECOTP2D computer program and the previous CAMDAT file. The program appends the computational database with ANALYSIS information output from the SECOTP2D code. Specifically, for each time step of SECOTP2D output, POSTSECOTP2D writes values to the CAMDAT file. These values are written to the "Analysis Results" section of the CAMDAT file: TIME, HIFLAG(=0), and ELEMENT variables (Species Concentrations and Darcy flow velocities).

## **5.21.1 Introduction**

Since the CCA, the POSTSECOTP2D code has undergone a series of revisions. POSTSECOTP2D Version 1.02, which was used in the WIPP CCA, was validated in June 1996 on a DEC Alpha 2100 with OpenVMS 6.1 by demonstrating that the results of a test case met the acceptance criteria defined in the RD/VVP for POSTSECOTP2D 1.02 [3, 4].

Validation was accomplished by demonstrating that the input data into POSTSECOTP2D 1.02 is the same as the output file to the CAMDAT database. The program ST2D3\_VERIFY\_RES (compiled and linked from ST2D3\_VERIFY\_RES.FOR) was executed to extract data corresponding to the data extracted from the output CAMDAT database file, ST2D3\_SECOTP\_TEST.CDB, and the data were compared and showed that POSTSECOTP2D correctly transfers data from the binary output file to the CAMDAT database. Only selected portions of each array written to the database were compared by DOE. If the entire contents of the database were compared to the results on the binary output file, a manual inspection of tens of thousands of numbers would have to be made. DOE points out that the magnitude of this task would be overwhelming.

In June 1997, POSTSECOTP2D was revised to Version 1.04 and was validated on a DEC Alpha 2100 with OpenVMS 6.1 [1, 2]. Validation was accomplished by demonstrating that the results of the two test cases met the acceptance criteria defined in the RD/VVP for POSTSECOTP2D 1.02. Both test cases were different than had been used in the previous validation. Otherwise the methodology was the same as described above for Version 1.02.

In order to test new operating systems that were added in 2002–2003 (Section 1), regression test results from POSTSECOTP2D 1.04 run on the ES40 with OpenVMS 7.3-1 were compared to results from the validation tests of POSTSECOTP2D 1.04 run on a DEC Alpha 2100 with OpenVMS 6.1. In June 2003, the Agency completed a report documenting the Agency's conclusions with respect to the migration and verification of POSTSECOTP2D 1.04 on those operating systems [6]. In January 2003, two new hardware systems were added to conduct PAs for the WIPP; a Compaq ES45 and a Compaq Alpha 8400, which are both running OpenVMS 7.3-1 [7, 8]. POSTSECOTP2D 1.04 was used to support the 2004 CRA.

In March 2004, the Agency completed a report documenting the Agency's approval of POSTSECOTP2D 1.04 on the Compaq Alpha ES45 and 8400 which were both running OpenVMS 7.3-1 [9].

In 2006, SNL procured four Compaq ES47 machines to add to the computing resources of two Compaq ES40 and two Compaq ES45 machines [10]. In addition to the hardware upgrades, the operating system OpenVMS 7.3-1 has been upgraded to OpenVMS 8.2 [10]. Because of these changes in the operating system and the addition of a new computing platform, regression testing has been conducted for POSTSECOTP2D 1.04 to ensure that it continues to function correctly.

The discussion below documents the test methodology, regression test results, and the Agency's conclusions with respect to POSTSECOTP2D 1.04 running on the Compaq ES40, ES45, and ES47 machines with OpenVMS 8.2.

## **5.21.2 Test Methodology**

The tests for this code comprised the two test cases described in the *Requirements Document & Verification and Validation Plan for POSTSECOTP2D Version 1.04 (RD/VVP)* [1]. Regression test results from POSTSECOTP2D 1.04 run on the ES40 with OpenVMS 7.3-1 were compared to results from the validation tests of POSTSECOTP2D 1.04 run on a Compaq ES40, ES45, and the ES47 with OpenVMS 8.2 [11]. The regression test methodology uses the VMS DIFFERENCE command to compare output from the respective platforms.

CAMDAT database files (CDB) are produced in each of the two POSTSECOTP2D test cases. The output CDB files are converted from a binary, CDB, file to an ASCII file for comparison during the validation process. In the previous POSTSECOTP2D 1.04 validation, the CDB files were converted using GROPE 2.10. GROPE has since been revised to Version 2.12. GROPE 2.12 was validated in June 1996 on a DEC Alpha 2100 with OpenVMS 6.1 [5]. GROPE 2.12 has been validated on a Compaq ES40, ES45, and the ES47 with OpenVMS 8.2, as part of the hardware regression test (see Section 5.10). For this regression test, GROPE 2.12 is used to convert the CDB output files from POSTSECOTP2D 1.04 in OpenVMS 8.2.

## **5.21.3 Test Results**

The results of the tests described above are that only very minor differences (e.g., spacing, version number) were found for the two test cases. The comparison found that all differences in the output are limited to code run date and time, platform names, system version numbers, the directory, and file names.

## **5.21.4 The Agency's Conclusions**

The Agency found that all differences in output are acceptable; namely, that the differences are limited to code run date and time, platform names, system version numbers, the directory, and file names. There were no differences in the numerical output of POSTSECOTP2D 1.04. The Agency concludes that POSTSECOTP2D 1.04 meets the acceptance criteria in the RD/VVP and is validated for WIPP PA use on the ES40, ES45 and ES47 with OpenVMS 8.2.

#### **5.21.5 References**

- [1] WIPP PA (Performance Assessment) 1997. "Requirements Document and Verification and Validation Plan for POSTSECOTP2D Version 1.04." Sandia National Laboratories. Sandia WIPP Central Files WPO #45696.
- [2] WIPP PA (Performance Assessment) 1997. "Validation Document for POSTSECOTP2D Version 1.04." Sandia National Laboratories. Sandia WIPP Central Files WPO #45699.
- [3] WIPP PA (Performance Assessment) 1995. "Requirements Document and Verification and Validation Plan for POSTSECOTP2D Version 1.02." Sandia National Laboratories. Sandia WIPP Central Files WPO #37304.
- [4] WIPP PA (Performance Assessment) 1996. "Validation Document for POSTSECOTP2D Version 1.02." Sandia National Laboratories. Sandia WIPP Central Files WPO #37370.
- [5] WIPP PA (Performance Assessment) 1996. "Validation Document for GROPECDB Version 2.12." Sandia National Laboratories. Sandia WIPP Central Files WPO #37497.
- [6] EPA 2003. "Review of WIPP Performance Assessment Computer Code Migration, June 10, 2003." Environmental Protection Agency.
- [7] WIPP PA "Analysis Report for the ES45 Regression Test, March 6, 2003." Sandia National Laboratories. Sandia WIPP Central Files. ERMS #530290.
- [8] WIPP PA "Analysis Report for the 8400 Regression Test." Sandia National Laboratories. Sandia WIPP Central Files. ERMS #527280.
- [9] EPA 2004. "Review of WIPP Performance Assessment Computer Code Migration, March 31, 2004." Environmental Protection Agency.
- [10] WIPP PA Validation (Performance Assessment) 2006. "Installation of OpenVMS Version 8.2-1 on the WIPP Alpha Cluster and Regression Testing, dated March 16, 2006." Sandia National Laboratories. Sandia WIPP Central Files WPO #542680.
- [11] WIPP PA "Regression Testing Report of POSTSECOTP2D 1.04 on the Compaq ES40, ES45, and ES47 Platforms Using OpenVMS 8.2 dated June 6, 2006." Sandia National Laboratories. Sandia WIPP Central Files. ERMS #543782.

#### **5.22 PREBRAG**

This section presents the regression test results for PREBRAG. PREBRAG is used to create BRAGFLO input files. PREBRAG reads specific data from an input CAMDAT file and, through instructions supplied in an ASCII input file, generates an ASCII BRAGFLO input file.

#### **5.22.1 Introduction**

Prior to the CCA, the PREBRAG code had undergone a single revision. PREBRAG 5.05ZO was validated [3] in September 1995 on a DEC Alpha 2100 with OpenVMS 6.1 by acceptance testing a single test case, the output of which met the acceptance criteria defined in the RD/VVP for PREBRAG 5.05ZO [4].

In February 1996, PREBRAG was revised to Version 6.00 and was validated on a DEC Alpha 2100 with OpenVMS 6.1 [1, 2]. PREBRAG 6.00 was used in the WIPP CCA. The validation test included the original test case defined for Version 5.05ZO, and two additional test cases.

Acceptance of the added Test Cases 2 and 3, described in the RD/VVP for Version 6.00 [1], were satisfied by comparing output of the second test to the output of Test Case 1, while the acceptance criteria for Test Case 3 was satisfied by comparing its output to that of Test Case 2.

PREBRAG 6.00 has one open problem report [5]. PREBRAG 6.00 uses an outdated list-directed I/O format that allows space-padded fields. The output files from PREBRAG 6.00 validation

and the VMS7.3-1 test include space-padded fields and cannot be read by BRAGFLO 4.10. There is no requirement for test output of PREBRAG to be read as input to BRAGFLO. To allow BRAGFLO 4.10 to read input files created by PREBRAG 6.00, a conversion script, EVAL BF2 CONVERT INPUT.COM, removes extraneous spaces from the input file. Use of this conversion script is not necessary for this regression test of PREBRAG 6.00. In March 2003, several modifications were made to PREBRAG 6.0 primarily to remove the "hardwiring of parameter values" and the code was updated to PREBRAG 7.0 [11].

In order to test new operating systems that were added in 2002–2003 (Section 1), regression test results from PREBRAG 6.0 run on the ES40 with OpenVMS 7.3-1 were compared to results from the validation tests of PREBRAG 6.0 run on a DEC Alpha 2100 with OpenVMS 6.1. In June 2003, the Agency completed a report documenting the Agency's conclusions with respect to the migration and verification of PREBRAG 6.0 on those operating systems [6]. In January 2003, two new hardware systems were added to conduct PAs for the WIPP; a Compaq ES45 and a Compaq Alpha 8400, which are both running OpenVMS 7.3-1 [7, 8, 12]. Testing of PREBRAG 7.0 consisted of conducting the three functional test cases described in Section 6 of the VD [9]. These tests were conducted on the Compaq ES45 and 8400 platforms with OpenVMS 7.3-1. Output files from these test cases were compared to the corresponding output files from the validation of PREBRAG 7.0 on the Compaq ES45 with OpenVMS 7.3-1. In March 2004, the Agency completed a report documenting the Agency's approval of PREBRAG 7.0 on the Compaq Alpha ES45 and 8400 that were both running OpenVMS 7.3-1 [13].

In 2006, SNL procured four Compaq ES47 machines to add to the computing resources of two Compaq ES40 and two Compaq ES45 machines [14]. In addition to the hardware upgrades, the operating system OpenVMS 7.3-1 has been upgraded to OpenVMS 8.2 [14]. Because of these changes in the operating system and the addition of a new computing platform, regression testing was conducted for PREBRAG 7.0 to ensure that it continues to function correctly. The approach used to validate PREBRAG Version 7.00 involved 3 test cases to satisfy the 17 Functional Requirements presented in Section 9 of the RD\VVP [10]. Testing of PREBRAG 7.00 consisted of conducting the three functional test cases described in Section 6 of the VD [9]. Regression test results from PREBRAG 7.00 run on the Compaq ES45 with OpenVMS 7.3-1 were compared using the VMS DIFFERENCE command to results from the validation tests of PREBRAG 7.00 run on a Compaq ES40, ES45, and the ES47 with OpenVMS 8.2 [15]. The results of these tests found that only very minor differences (e.g., spacing, version number) were found for the three test cases. All differences found in the output are limited to code run date and time, platform names, system version numbers, the directory, and file names. The Agency found that all differences in output are acceptable; namely, that the differences are limited to code run date and time, platform names, system version numbers, the directory, and file names. The comparison found no differences in the numerical output of PREBRAG 7.00. The Agency concluded that PREBRAG 7.00 meets the acceptance criteria in the RD/VVP and is validated for WIPP PA use on the ES40, ES45, and ES47 with OpenVMS 8.2. PREBRAG 7.00 was used to support the 2004 CRA.

In 2007 PREBRAG 7.0 was updated to PREBRAG 8.0 to provide new input needed for BRAGFLOW 6.0. This new input involves new keywords in the input control file and writes new data to the BRAGFLO input file. The routine WASTE\_POROS was removed (which

calculates values of the initial conditions of iron and  $CH<sub>2</sub>O$  and saturated brine of old waste areas and reaction rates RKCOR and RKBIO. The old waste area values are no longer sent in PREBRAG. The reaction rates are now input directly with a PREBRAG command.

The discussion below documents the test methodology, regression test results, and the Agency's conclusions with respect to PREBRAG 8.0 running on the Compaq ES40, ES45, and ES47 computers with OpenVMS 8.2.

## **5.22.2 Test Methodology**

The approach used to validate PREBRAG Version 8.00 involves 3 test cases to satisfy the 17 Functional Requirements presented in Section 9 of the RD\VVP [10]. Testing of PREBRAG 8.00 consisted of conducting the three functional test cases described in Section 6 of the VD [9]. Regression test results from PREBRAG 8.00 run on the Compaq ES45 with OpenVMS 7.3-1 were compared using the VMS DIFFERENCE command to results from the validation tests of PREBRAG 7.00 run on a Compaq ES40, ES45, and the ES47 with OpenVMS 8.2 [15].

#### **5.22.3 Test Results**

The results of the tests described above are that only very minor differences (e.g., spacing, version number) were found for the three test cases. All differences found in the output are limited to code run date and time, platform names, system version numbers, the directory, and file names.

## **5.22.4 The Agency's Conclusions**

The Agency found that all differences in output are acceptable; namely, that the differences are limited to code run date and time, platform names, system version numbers, the directory, and file names. The comparison found no differences in the numerical output of PREBRAG 8.00. The Agency concludes that PREBRAG 8.00 meets the acceptance criteria in the RD/VVP and is validated for WIPP PA use on the ES40, ES45, and ES47 with OpenVMS 8.2.

## **5.22.5 References**

- [1] WIPP PA (Performance Assessment) 1996. "Requirements Document & Verification and Validation Plan for PREBRAG Version 6.00." Sandia National Laboratories. Sandia WIPP Central Files WPO #30676.
- [2] WIPP PA (Performance Assessment) 1996. "Validation Document for PREBRAG Version 6.00." Sandia National Laboratories. Sandia WIPP Central Files WPO #30679.
- [3] WIPP PA (Performance Assessment) 1995. "Validation Document for PREBRAG Version 5.05ZO." Sandia National Laboratories. Sandia WIPP Central Files WPO #23596.
- [4] WIPP PA (Performance Assessment) 1995. "Requirements Document & Verification and Validation Plan for PREBRAG Version 5.05ZO." Sandia National Laboratories. Sandia WIPP Central Files WPO #23594.
- [5] WIPP PA (Performance Assessment) 2001. "Software Problem Report 01-002 for PREBRAG 6.00 and BRAGFLO 4.10." Sandia National Laboratories. Sandia WIPP Central Files ERMS #519714.
- [6] EPA 2003. "Review of WIPP Performance Assessment Computer Code Migration, June 10, 2003." Environmental Protection Agency.
- [7] WIPP PA "Analysis Report for the ES45 Regression Test, March 6, 2003." Sandia National Laboratories. Sandia WIPP Central Files. ERMS #530290.
- [8] WIPP PA "Analysis Report for the 8400 Regression Test," Sandia National Laboratories. Sandia WIPP Central Files. ERMS #527280.
- [9] WIPP PA (Performance Assessment) 2003. "Validation Document for PREBRAG Version 7.00." Sandia National Laboratories. Sandia WIPP Central Files WPO #526627
- [10] WIPP PA (Performance Assessment) 2003. "Requirements Document & Verification and Validation Plan for PREBRAG Version 7.0." Sandia National Laboratories. Sandia WIPP Central Files WPO #526625.
- [11] WIPP PA (Performance Assessment) 2003. "Change Control Form Version 7.0." Sandia National Laboratories. Sandia WIPP Central Files WPO #526257.
- [12] WIPP PA (Performance Assessment) 2004. "Analysis Report for PREBRAG Version 7.00 Regression Testing for the Compaq ES45 and 8400 Platforms." Sandia National Laboratories.
- [13] EPA 2004. "Review of WIPP Performance Assessment Computer Code Migration, March 31, 2004." Environmental Protection Agency.
- [14] WIPP PA Validation (Performance Assessment) 2006. "Installation of OpenVMS Version 8.2-1 on the WIPP Alpha Cluster and Regression Testing, dated March 16, 2006." Sandia National Laboratories. Sandia WIPP Central Files WPO #542680.
- [15] WIPP PA "Regression Testing Report of PREBRAG 7.00 on the Compaq ES40, ES45, and ES47 Platforms Using OpenVMS 8.2 dated July 5, 2006." Sandia National Laboratories. Sandia WIPP Central Files. ERMS #543801.
- [16] WIPP PA (Performance Assessment) 2007. "Change Control Form Version 8.0." Sandia National Laboratories. Sandia WIPP Central Files ERMS #545263.

## **5.23 PRECCDFGF**

This section presents the regression test results for PRECCDFGF. PRECCDFGF collates output from all other WIPP PA codes and formats this output into the RELTAB input file for CCDFGF.

## **5.23.1 Introduction**

Version 1.0 of PRECCDFGF was used to support calculations during the CCA. In 2003, Version 1.0 was upgraded to Version 1.0A and this new version of the code was tested by following the procedures outlined by the single test included in the Validation Plan on the COMPAQ ES40 and 8400 with OpenVMS 7.3-1 [1]. In September of 2003, minor changes were made in the codes output reporting and the version number was changed from 1.0A to 1.0B. To ensure that this version was working properly, DOE regression tested Version 1.0B against Version 1.0A on the COMPAQ ES40 and 8400 with OpenVMS 7.3-1 [2]. In September 2004, the Agency concluded that PRECCDFGF 1.00B meets the acceptance criteria specified in the VVP [1], and thus is considered as validated on the COMPAQ ES45 and 8400 platforms with OpenVMS 7.3-1 [4]. PRECCDFGF 1.00B was used to support the 2004 CRA.

In July 2005, PRECCDFGF was updated to Version 1.01 with three significant modifications [5].

The first is that PRECCDFGF 1.01 will read the text output file of release tables written directly by CUTTINGS\_S 6.00 or higher. This file replaces a set of files that were created by SUMMARIZE from the output of the previous versions of CUTTINGS\_S. Secondly, when reading the release tables from the other codes written by SUMMARIZE and the CUTTINGS\_S text output file, PRECCDFGF 1.01 reads the header records at the start of the files to ensure that the fields in the files correspond to the values expected by the READ statements in the code itself. Failure of the header to match the expected text will cause PRECCDFGF to abort its execution with appropriate error messages being logged. Finally, whereas PRECCDFGF Version 1.00B read a text output file from LHS to get data about the sampled parameter GLOBAL:PBRINE, Version 1.01 reads a set of CAMDAT files generated by POSTLHS to obtain this data. Thus, PRECCDFGF is no longer required to read output files from LHS.

In 2003, Version 1.01 of the code was validated to run on the Compaq ES40 with OpenVMS 7.3-1 [5]. In September 2004, the Agency concluded that PRECCDFGF 1.01 met the acceptance criteria specified in the VVP [1, 2, 3], and thus was validated on the Compaq ES40 with OpenVMS 7.3-1 [7]. Following the validation of the code on the ES40, it was regression tested in 2005 to run on the Compaq ES45 and 8400 with OpenVMS 7.3-1 [6]. In March 2006, the Agency completed a report documenting the Agency's approval of PRECCDFGF 1.01 on the Compaq ES45 and 8400 with OpenVMS 7.3-1 [8].

In 2006, SNL procured four Compaq ES47 machines to add to the computing resources of two Compaq ES40 and two Compaq ES45 machines [9]. In addition to the hardware upgrades, the operating system OpenVMS 7.3-1 has been upgraded to OpenVMS 8.2 [9]. Because of these changes in the operating system and the addition of a new computing platform, regression testing has been conducted for PRECCDFGF 1.01 to ensure that it continues to function correctly [10].

The discussion below documents the test methodology, regression test results, and the Agency's conclusions with respect to PRECCDFGF 1.01 running on the Compaq ES40, ES45, and ES47 machines with OpenVMS 8.2.

# **5.23.2 Test Methodology**

The regression tests for PRECCDFGF Version 1.01 comprise the two test cases described in the VVP [1]. Test results from PRECCDFGF 1.01 run on the Compaq ES40 platform with OpenVMS 7.3-1 were compared using the VMS DIFFERENCE command to results from the

validation tests of PRECCDFGF 1.01 on Compaq ES40, ES45, and the ES47 with OpenVMS 8.2 [10].

# **5.23.3 Test Results**

The results of the tests described above are that only very minor differences (e.g., spacing, version number) were found for the two test cases. The only differences found in the output are limited to code run date and time, platform names, system version numbers, the directory, and file names.

## **5.23.4 The Agency's Conclusions**

The Agency found that all differences in output are acceptable; namely, that the differences are limited to code run date and time, platform names, system version numbers, the directory, and file names. The comparison found no differences in the numerical output of PRECCDFGF 1.01. The Agency concludes that PRECCDFGF 1.01 meets the acceptance criteria in the RD/VVP and is validated for WIPP PA use on the ES40, ES45, and ES47 with OpenVMS 8.2.

## **5.23.5 References**

- [1] WIPP PA (Performance Assessment) 2003. "Verification and Validation Plan for PRECCDFGF Version 1.00A Document Version 1.02." Sandia National Laboratories. Sandia WIPP Central Files ERMS #530467.
- [2] WIPP PA (Performance Assessment) 2003. "Regression testing of PRECCDFGF 1.00B (Addendum to Validation Document for PRECCDFGF 1.00A)." Sandia National Laboratories. Sandia WIPP Central Files ERMS #531450.
- [3] WIPP PA (Performance Assessment) 2004. "Analysis Report for PRECCDFGF Version 1.00B Regression Testing for the ES45 and 8400 Platforms." Sandia National Laboratories.
- [4] USEPA "Review of WIPP Performance Assessment Computer Code Migration Activities –Version 2." September 2004.
- [5] WIPP PA (Performance Assessment) 2003. "Validation Document for PRECCDFGF Version 1.01 Document Version 1.05." Sandia National Laboratories. Sandia WIPP Central Files ERMS #539296.
- [6] WIPP PA (Performance Assessment) 2005. "Installation and Checkout for PRECCDFGF Version 1.01 Regression Testing for the Compaq ES45 Platforms." Sandia National Laboratories.
- [7] USEPA "Review of WIPP Performance Assessment Computer Code Migration, March 31, 2004." Environmental Protection Agency.
- [8] USEPA "Technical Support Document for Section 194.23: Models and Computer Codes-PABC Codes Changes Review." March 2006. Docket No. A-98-49/II-B1-8.
- [9] WIPP PA Validation (Performance Assessment) 2006. "Installation of OpenVMS Version 8.2-1 on the WIPP Alpha Cluster and Regression Testing, dated March 16, 2006." Sandia National Laboratories. Sandia WIPP Central Files WPO #542680.
- [10] WIPP PA "Regression Testing Report of PRECCDFGF 1.01 on the Compaq ES40, ES45, and ES47 Platforms Using OpenVMS 8.2 dated May 17, 2006." Sandia National Laboratories. Sandia WIPP Central Files. ERMS #543451.

## **5.24 PRELHS**

This section presents the regression test results for PRELHS. The PRELHS program extracts parameter distribution data requested by the user from the PAPDB and sets up the LHS (Latin Hypercube Sampling) input control file.

## **5.24.1 Introduction**

Since the CCA, the PRELHS code has undergone a series of revisions. PRELHS Version 2.10 was used in the WIPP CCA. PRELHS 2.10 was validated in February 1996 on a DEC Alpha 2100 with OpenVMS 6.1 by demonstrating that the results of eight test cases met the acceptance criteria defined in the VVP/VD for PRELHS 2.10 [4, 5].

In August 1997, PRELHS was revised to Version 2.20 and was validated on a DEC Alpha 2100 with OpenVMS 6.1 by demonstrating that the results of the eight test cases met the acceptance criteria defined in the VVP/VD [1, 6, 7].

In August 2001, PRELHS was revised to Version 2.24 and was validated on a DEC Alpha 2100 with OpenVMS 7.2-1 [2, 8, 9]. The validation test included three new test cases defined for Version 2.24. Previous versions of PRELHS accessed the old view-based Parameters Database. PRELHS 2.24 accesses the new procedure-based Parameters Database. The two databases are not compatible (i.e., PRELHS 2.24 cannot read a view-based Parameters Database), and the parameter entries that were created for testing the previous versions of PRELHS do not exist in the procedure-based Parameters Database. Therefore, the test cases used to test previous versions of PRELHS (Test Cases 1 through 8) were discarded, and three new test cases (Test Cases 9 through 11) were used to test PRELHS 2.24.

In November 2001, PRELHS was revised to Version 2.30 and was validated on a DEC Alpha 2100 with OpenVMS 7.2-1 [3, 10]. PRELHS 2.30 accesses the new procedure-based PAPDB). It cannot read the databases accessed by previous versions of PRELHS. The primary difference between the PAPDB and the old database is the manner in which parameter entries are identified. In the old database, a parameter entry was uniquely identified by material and property, and its compliance type and calculation. Each parameter entry in the PAPDB is uniquely identified by its material and property, and the associated analysis, computational code, and retrieval number. Therefore, Test Cases 9 through 11 were discarded by DOE and three new test cases (Test Cases 12 through 14) were designed to verify that PRELHS satisfies all of the requirements and additional functionality specified in the VVP/VD [3].

In order to test new operating systems that were added in 2002–2003 (Section 1), regression test results from PRELHS 2.3 run on the ES40 with OpenVMS 7.3-1 were compared to results from the validation tests of PRELHS 2.3 run on a DEC Alpha 2100 with OpenVMS 6.1. In June 2003, the Agency completed a report documenting the Agency's conclusions with respect to the migration and verification of PRELHS 2.3 on those operating systems [11]. In January 2003, two new hardware systems were added to conduct PAs for the WIPP; a Compaq ES45 and a Compaq Alpha 8400, which are both running OpenVMS 7.3-1 [12, 13, 14]. In March 2004, the Agency completed a report documenting the Agency's approval of PRELHS 2.3 on the Compaq Alpha ES45 and 8400 with OpenVMS 7.3-1 [15]. PRELHS 2.3 was used to support the 2004 CRA.

In 2006, SNL procured four Compaq ES47 machines to add to the computing resources of two Compaq ES40 and two Compaq ES45 machines [16]. In addition to the hardware upgrades, the operating system OpenVMS 7.3-1 has been upgraded to OpenVMS 8.2 [16]. Because of these changes in the operating system and the addition of a new computing platform, regression testing has been conducted for PRELHS 2.3 to ensure that it continues to function correctly.

The discussion below documents the test methodology, regression test results, and the Agency's conclusions with respect to PRELHS 2.3 running on the Compaq ES40, ES45, and ES47 machines with OpenVMS 8.2.

## **5.24.2 Test Methodology**

The tests for this code comprised the three test cases described in the *Verification and Validation Plan/ Validation Document for PRELHS Version 2.30 (VVP/VD)* [3]. The regression test results from PRELHS 2.30 run on the Compaq ES40 with OpenVMS 7.3-1 used the VMS DIFFERENCE command to compare results from the validation tests of PRELHS 2.30 run on the Compaq ES40, ES45, and the ES47 with OpenVMS 8.2 [17].

## **5.24.3 Test Results**

The results of the tests described above are that only very minor differences (e.g., spacing, version number) were found for the three test cases. The comparison found that differences in the output are limited to code run date and time, platform names, system version numbers, the directory, and file names.

## **5.24.4 The Agency's Conclusions**

The Agency found that all differences in output are acceptable; namely, that the differences are limited to code run date and time, platform names, system version numbers, the directory, and file names. The comparison found no differences in the numerical output of PRELHS 2.30. The Agency concludes that PRELHS 2.30 meets the acceptance criteria in the RD/VVP and is validated for WIPP PA use on the ES40, ES45, and ES47 with OpenVMS 8.2.

#### **5.24.5 References**

- [1] Analysis Plan (AP-042) 1998. "Regression for the Upgrade to OpenVMS Version 7.1 on the WIPP COMPAC Alpha Cluster." Sandia National Laboratories.
- [2] Analysis Plan (AP-065) 2000. "Regression for the Upgrade to OpenVMS Version 7.2 on the WIPP DEC Alpha Cluster." Sandia National Laboratories.
- [3] WIPP PA (Performance Assessment) 2001. "Requirements Document & Verification and Validation Plan for PRELHS Version 2.30." Sandia National Laboratories. Sandia WIPP Central Files WPO #519721.
- [4] WIPP PA (Performance Assessment) 1996. "Requirements Document & Verification and Validation Plan for PRELHS Version 2.10." Sandia National Laboratories. Sandia WIPP Central Files WPO #30712.
- [5] WIPP PA (Performance Assessment) 1996. "Validation Document for PRELHS Version 2.10." Sandia National Laboratories. Sandia WIPP Central Files WPO #30716
- [6] WIPP PA (Performance Assessment) 1997. "Requirements Document & Verification and Validation Plan for PRELHS Version 2.20." Sandia National Laboratories. Sandia WIPP Central Files WPO #43935.
- [7] WIPP PA (Performance Assessment) 1997. "Validation Document for PRELHS Version 2.20." Sandia National Laboratories. Sandia WIPP Central Files WPO #43938.
- [8] WIPP PA (Performance Assessment) 2001. "Verification and Validation Plan for PRELHS Version 2.24." Sandia National Laboratories. Sandia WIPP Central Files WPO #513612.
- [9] WIPP PA (Performance Assessment) 2001. "Validation Document for PRELHS Version 2.24." Sandia National Laboratories. Sandia WIPP Central Files WPO #518675.
- [10] WIPP PA (Performance Assessment) 2002. "Verification and Validation Plan, Validation Document and Criteria Forms for PRELHS, Version 2.30." Sandia National Laboratories. Sandia WIPP Central Files ERMS #519722.
- [11] EPA 2003. "Review of WIPP Performance Assessment Computer Code Migration, June 10, 2003." Environmental Protection Agency.
- [12] WIPP PA "Analysis Report for the ES45 Regression Test, March 6, 2003." Sandia National Laboratories. Sandia WIPP Central Files. ERMS #530290.
- [13] WIPP PA "Analysis Report for the 8400 Regression Test." Sandia National Laboratories. Sandia WIPP Central Files. ERMS #527280.
- [14] WIPP PA (Performance Assessment) 2003. "Addenda to Verification and Validation Plan/Validation Document for PREHLHS Version 2.30." Sandia National Laboratories. Sandia WIPP Central Files ERMS #525224.
- [15] EPA 2004. "Review of WIPP Performance Assessment Computer Code Migration, March 31, 2004." Environmental Protection Agency.
- [16] WIPP PA Validation (Performance Assessment) 2006. "Installation of OpenVMS Version 8.2-1 on the WIPP Alpha Cluster and Regression Testing, dated March 16, 2006." Sandia National Laboratories. Sandia WIPP Central Files WPO #542680.
- [17] WIPP PA "Regression Testing Report of PRELHS 2.30 on the Compaq ES40, ES45, and ES47 Platforms Using OpenVMS 8.2 dated May 31, 2006." Sandia National Laboratories. Sandia WIPP Central Files. ERMS #543595.

# **5.25 PRESECOTP2D**

This section presents the regression test results for PRESECOTP2D. The purpose of PRESECOTP2D 1.22 is to create all the input files required to run the code SECOTP2D. Material properties, grid information, and source term information are obtained from CAMDAT databases. The velocity field is obtained from a transfer file written by PRESECOFL2D. Since the CCA, the PRESECOTP2D code has undergone a series of revisions. PRESECOTP2D Version 1.11ZO was used in the WIPP CCA. PRESECOTP2D 1.11ZO was validated in September 1995 on a DEC Alpha 2100 with OpenVMS 6.1 by regression testing to a validated primitive package [3]. Regression testing demonstrated that the results of two test cases (2 and 3) met the acceptance criteria defined in the RD/VVP for PRESECOTP2D 1.11ZO [4].

## **5.25.1 Introduction**

In August 1996 PRESECOTP2D was revised to Version 1.20 and was validated on a DEC Alpha 2100 with OpenVMS 6.1 [5, 6]. Test Case 1 for the validation of PRESECOTP2D 1.20 was identical to the test case for the validation of PRESECOTP2D 1.11ZO. The acceptance criteria for this test case were satisfied by showing that the output from PRESECOTP2D 1.20 was identical to the output of the PRESECOTP2D 1.11ZO validation tests. Test Cases 2 and 3 were modified to test code functionality that changed from Version 1.11ZO to version 1.20. In these test cases, the acceptance criteria were satisfied by analysis of the output of PRESECOTP2D 1.20. PRESECOTP2D 1.20 was used to support the CCA.

In June 1997, PRESECOTP2D was revised to Version 1.22 and was validated on a DEC Alpha 2100 with OpenVMS 6.1 [1, 2]. The validation test included the three test cases defined for Version 1.20, and an additional Test Case 4. Test Case 4 was added to verify the variable time step functionality by showing the time increments produced by the code match those produced by the algorithm in the user's manual [7]. Acceptance criteria for Test Cases 1–3 were satisfied by comparing output of PRESECOTP2D 1.22 to the output of PRESECOTP2D 1.20, while the acceptance criteria for Test Case 4 were satisfied by analysis of the output of PRESECOTP2D 1.22.

In order to test new operating systems that were added in 2002–2003 (Section 1), regression test results from PRESECOTP2D 1.22 run on the ES40 with OpenVMS 7.3-1 were compared to results from the validation tests of PRESECOTP2D 1.22 run on a DEC Alpha 2100 with OpenVMS 6.1. In June 2003, the Agency completed a report documenting the Agency's conclusions with respect to the migration and verification of PRESECOTP2D 1.22 on those operating systems [8]. In January 2003, two new hardware systems were added to conduct PAs

for the WIPP; a Compaq ES45 and a Compaq Alpha 8400, which were both running OpenVMS 7.3-1 [9, 10]. In March 2004, the Agency completed a report documenting the Agency's approval of PRESECOTP2D 1.22 on the Compaq Alpha ES45 and 8400 both running OpenVMS 7.3-1 [11]. PRESECOTP2D 1.22 was used to support the 2004 CRA.

In 2006 SNL procured four Compaq ES47 machines to add to the computing resources of two Compaq ES40 and two Compaq ES45 machines [12]. In addition to the hardware upgrades, the operating system OpenVMS 7.3-1 has been upgraded to OpenVMS 8.2 [12]. Because of these changes in the operating system and the addition of a new computing platform, regression testing has been conducted for PRESECOTP2D 1.22 to ensure that it continues to function correctly.

The discussion below documents the test methodology, regression test results, and the Agency's conclusions with respect to PRESECOTP2D 1.22 running on the Compaq ES40, ES45, and ES47 machines with OpenVMS 8.2.

## **5.25.2 Test Methodology**

The tests for this code comprised the four test cases described in the *Requirements Document & Verification and Validation Plan for PRESECOTP2D Version 1.22* (RD/VVP) [1]. The VMS DIFFERENCE command was used to compare regression test results from PRESECOTP2D 1.22 run on the Compaq ES40 with OpenVMS 7.3-1 to results from the validation tests of PRESECOTP2D 1.22 run on the Compaq ES40, ES45, and the ES47 with OpenVMS 8.2 [13].

## **5.25.3 Test Results**

Based on the tests described above, only very minor differences (e.g., spacing, version number) were found for the four test cases. The comparison found that all differences in the output are limited to code run date and time, platform names, system version numbers, the directory, and file names.

## **5.25.4 The Agency's Conclusions**

The Agency found that all differences in output are acceptable; namely, that the differences are limited to code run date and time, platform names, system version numbers, the directory, and file names. The comparison found no differences in the numerical output of PRESECOTP2D 1.22. The Agency concludes that PRESECOTP2D 1.22 meets the acceptance criteria in the RD/VVP and is validated for WIPP PA use on the ES40, ES45, and ES47 with OpenVMS 8.2.

## **5.25.5 References**

- [1] WIPP PA (Performance Assessment) 1997. "Requirements Document & Verification and Validation Plan for PRESECOTP2D Version 1.22." Sandia National Laboratories. Sandia WIPP Central Files WPO #45957.
- [2] WIPP PA (Performance Assessment) 1997. "Validation Document for PRESECOTP2D Version 1.22." Sandia National Laboratories. Sandia WIPP Central Files WPO #45965.
- [3] "Primitive Data Package" for PRESECOTP2D, Version 1.11ZO, version date 8/16/93, Binder with the following information: Abstract User Manual, On-Line Help, Verification, Review, Driver, and Source. Sandia National Laboratories. Sandia WIPP Central Files Record #220278.
- [4] WIPP PA (Performance Assessment) 1995. "Requirements Document & Verification and Validation Plan for PRESECOTP2D Version 1.11ZO." Sandia National Laboratories. Sandia WIPP Central Files WPO #23324.
- [5] WIPP PA (Performance Assessment) 1996. "Requirements Document & Verification and Validation Plan for PRESECOTP2D Version 1.20." Sandia National Laboratories. Sandia WIPP Central Files WPO #37295.
- [6] WIPP PA (Performance Assessment) 1996. "Validation Document for PRESECOTP2D Version 1.20." Sandia National Laboratories. Sandia WIPP Central Files WPO #40254.
- [7] WIPP PA (Performance Assessment) 1997. "User's Manual for PRESECOTP2D Version 1.22." Sandia National Laboratories. Sandia Central Files WPO #45963.
- [8] EPA 2003. "Review of WIPP Performance Assessment Computer Code Migration, June 10, 2003." Environmental Protection Agency.
- [9] WIPP PA "Analysis Report for the ES45 Regression Test, March 6, 2003." Sandia National Laboratories. Sandia WIPP Central Files. ERMS #530290.
- [10] WIPP PA "Analysis Report for the 8400 Regression Test," Sandia National Laboratories. Sandia WIPP Central Files. ERMS #527280.
- [11] EPA 2004. "Review of WIPP Performance Assessment Computer Code Migration, March 31, 2004." Environmental Protection Agency.
- [12] WIPP PA Validation (Performance Assessment) 2006. "Installation of OpenVMS Version 8.2-1 on the WIPP Alpha Cluster and Regression Testing, dated March 16, 2006." Sandia National Laboratories. Sandia WIPP Central Files WPO #542680.
- [13] WIPP PA "Regression Testing Report of PRESECOTP2D 1.04 on the Compaq ES40, ES45, and ES47 Platforms Using OpenVMS 8.2 dated May 31, 2006." Sandia National Laboratories. Sandia WIPP Central Files. ERMS #543591.

## **5.26 RELATE**

This section presents the regression test results for RELATE. RELATE transfers information from one CAMDAT database file (the "Reference" database) to another CAMDAT database file (the "Object" database) using either the relative positions of the meshes defined on the reference and object databases, or a symbolic mapping between the material and property names on the reference database and the material and property names on the object database. CAMDAT database files are also referred to as CDB files.

## **5.26.1 Introduction**

RELATE Version 1.42ZO was validated in October 1995 on a DEC Alpha 2100 with OpenVMS 6.1 by demonstrating that the results of three test cases met the acceptance criteria defined in the RD/VVP for RELATE 1.42ZO [1].

In March 1996, RELATE was revised to Version 1.43 and was validated on a DEC Alpha 2100 with OpenVMS 6.1. Test cases identical to the test cases for the validation of RELATE 1.42ZO were run. The acceptance criteria for these test cases were satisfied by showing that the output from RELATE 1.43 was identical to the output of the RELATE 1.42ZO validation tests. RELATE 1.43 was used to support the CCA.

In order to test new operating systems that were added in 2002–2003 (Section 1), regression test results from RELATE 1.43 run on the ES40 with OpenVMS 7.3-1 were compared to results from the validation tests of RELATE 1.43 run on a DEC Alpha 2100 with OpenVMS 6.1. In June 2003, the Agency completed a report documenting the Agency's conclusions with respect to the migration and verification of RELATE 1.43 on those operating systems [3]. In January 2003, two new hardware systems were added to conduct PAs for the WIPP; a Compaq ES45 and a Compaq Alpha 8400, which are both running OpenVMS 7.3-1 [4, 5]. In March 2004, the Agency completed a report documenting the Agency's approval of RELATE 1.43 on the Compaq Alpha ES45 and 8400 [6]. RELATE 1.43 was used to support the 2004 CRA.

In 2006 SNL procured four Compaq ES47 machines to add to the computing resources of two Compaq ES40 and two Compaq ES45 machines [7]. In addition to the hardware upgrades, the operating system OpenVMS 7.3-1 has been upgraded to OpenVMS 8.2 [7]. Because of these changes in the operating system and the addition of a new computing platform, regression testing has been conducted for RELATE 1.43 to ensure that it continues to function correctly.

The discussion below documents the test methodology, regression test results, and the Agency's conclusions with respect to RELATE 1.43 running on the Compaq ES40, ES45, and ES47 machines with OpenVMS 8.2.

# **5.26.2 Test Methodology**

The tests for this code comprised the three test cases described in the *Requirements Document & Verification and Validation Plan for RELATE Version 1.42Z0 (RD/VVP)* [1]. The regression test results from RELATE 1.43 run on the Compaq ES40 with OpenVMS 7.3-1 used the VMS DIFFERENCE command to compare results from the validation tests of RELATE 1.43 run on the Compaq ES40, ES45, and the ES47 with OpenVMS 8.2.

CAMDAT database files (CDB) are produced in each of the three RELATE test cases. The output CDB files are converted from a binary, CDB, file to an ASCII, file for comparison during the validation process. In the previous RELATE 1.43 validation, the CDB files were converted using GROPE 2.10. GROPE has since been revised to Version 2.12. GROPE 2.12 was validated in June 1996 on a DEC Alpha 2100 with OpenVMS 6.1 [2]. GROPE 2.12 has also

been validated on the Compaq ES40, ES45, and the ES47 with OpenVMS 8.2 as part of the hardware regression test (see Section 5.11).

## **5.26.3 Test Results**

The results of the tests referenced above show that only very minor differences (e.g., spacing, version number) were found for the three test cases. The comparison found that all differences in the output are limited to code run date and time, platform names, system version numbers, the directory, and file names.

## **5.26.4 The Agency's Conclusions**

The Agency found that all differences in output are acceptable; namely, that the differences are limited to code run date and time, platform names, system version numbers, the directory, and file names. The comparison found no differences in the numerical output of RELATE 1.43. The Agency concludes that RELATE 1.43 meets the acceptance criteria in the RD/VVP and is validated for WIPP PA use on the ES40, ES45, and ES47 with OpenVMS 8.2.

## **5.26.5 References**

- [1] WIPP PA (Performance Assessment) 1995. "Requirements Document & Verification and Validation Plan for RELATE Version 1.42ZO." Sandia National Laboratories. Sandia WIPP Central Files WPO #24184.
- [2] WIPP PA (Performance Assessment) 1996. "Validation Document for GROPECDB Version 2.12." Sandia National Laboratories. Sandia WIPP Central Files WPO #37497.
- [3] EPA 2003. "Review of WIPP Performance Assessment Computer Code Migration, June 10, 2003." Environmental Protection Agency.
- [4] WIPP PA "Analysis Report for the ES45 Regression Test, March 6, 2003." Sandia National Laboratories. Sandia WIPP Central Files. ERMS #530290.
- [5] WIPP PA "Analysis Report for the 8400 Regression Test." Sandia National Laboratories. Sandia WIPP Central Files. ERMS #527280.
- [6] EPA 2004. "Review of WIPP Performance Assessment Computer Code Migration, March 31, 2004." Environmental Protection Agency.
- [7] WIPP PA Validation (Performance Assessment) 2006. "Installation of OpenVMS Version 8.2-1 on the WIPP Alpha Cluster and Regression Testing, dated March 16, 2006." Sandia National Laboratories. Sandia WIPP Central Files WPO #542680.
- [8] WIPP PA "Regression Testing Report of RELATE 1.43 on the Compaq ES40, ES45, and ES47 Platforms Using OpenVMS 8.2 dated June 6, 2006." Sandia National Laboratories. Sandia WIPP Central Files. ERMS #543592.

# **5.27 SECOTP2D**

This section presents the regression test results for the SECOTP2D. SECOTP2D performs single or multiple component radionuclide transport in fractured or granular aquifers. Fractured porous media are represented using a dual porosity model. The code uses total variation diminishing (TVD) schemes to model the advective part of the transport equation.

#### **5.27.1 Introduction**

Since the CCA the SECOTP2D code has undergone a series of revisions. SECOTP2D Version 1.30 was used in the WIPP CCA. SECOTP2D 1.30 was validated in April 1996 on a DEC Alpha 2100 with OpenVMS 6.1 by demonstrating that the results of three test cases met the acceptance criteria defined in the RD/VVP for SECOTP2D 1.30 [3, 4]. SECOTP2D 1.30 was used to support the CCA.

In July 1997, SECOTP2D was revised to Version 1.41 and was validated on a DEC Alpha 2100 with OpenVMS 6.1 by demonstrating that the results of six new test cases met the acceptance criteria defined in the RD/VVP for SECOTP2D 1.41 [1, 2].

In order to test new operating systems that were added in 2002–2003, regression test results from SECOTP2D 1.41 run on the ES40 with OpenVMS 7.3-1 were compared to results from the validation tests of SECOTP2D 1.41 run on a DEC Alpha 2100 with OpenVMS 6.1. In June 2003, the EPA completed a report documenting the Agency's conclusions with respect to the migration and verification of SECOTP2D 1.41 on those operating systems [5]. SECOTP2D 1.41 was used to support the 2004 CRA.

In January 2003, two new hardware systems were added to conduct PAs for the WIPP; a Compaq ES45 and a Compaq Alpha 8400, which are both running OpenVMS 7.3-1 [6, 7]. Modifications were also made to SECOTP2D 1.4 and the version number was changed from 1.4 to 1.4A [8]. In March 2004, the Agency completed a report documenting the Agency's approval of SECOTP2D 1.41A on the Compaq Alpha ES45 and 8400 with OpenVMS 7.3-1 [9].

In 2006, SNL procured four Compaq ES47 machines to add to the computing resources of two Compaq ES40 and two Compaq ES45 machines [10]. In addition to the hardware upgrades, the operating system OpenVMS 7.3-1 has been upgraded to OpenVMS 8.2 [10]. Because of these changes in the operating system and the addition of a new computing platform, regression testing has been conducted for SECOTP2D 1.41A to ensure that it continues to function correctly.

The discussion below documents the test methodology, regression test results, and the Agency's conclusions with respect to SECOTP2D 1.41A running on the Compaq ES40, ES45, and ES47 machines with OpenVMS 8.2.

## **5.27.2 Test Methodology**

The tests for this code comprised the four test cases described in the *Requirements Document & Verification and Validation Plan for SECOTP2D Version 1.41* (RD/VVP) [1]. Regression test

results from SECOTP2D 1.41A run on the Compaq ES40 with OpenVMS 7.3-1 used the VMS DIFFERENCE command to compare results from the validation tests of SECOTP2D 1.41A run on the Compaq ES40, ES45, and the ES47 with OpenVMS 8.2 [11].

## **5.27.3 Test Results**

The results of the tests referenced above show that only very minor differences (e.g., spacing, version number) were found for the six test cases. The comparison found that all differences in the output are limited to code run date and time, platform names, system version numbers, the directory, and file names.

## **5.27.4 The Agency's Conclusions**

The Agency found that all differences in output are acceptable; namely, that the differences are limited to code run date and time, platform names, system version numbers, the directory, and file names. The comparison found no differences in the numerical output of SECOTP2D 1.41A. The Agency concludes that SECOTP2D 1.41A meets the acceptance criteria in the RD/VVP and is validated for WIPP PA use on the ES40, ES45, and ES47 with OpenVMS 8.2.

## **5.27.5 References**

- [1] WIPP PA (Performance Assessment) 1997. "Requirements Document and Verification and Validation Plan for SECOTP2D Version 1.41." Sandia National Laboratories. Sandia WIPP Central Files WPO #45732.
- [2] WIPP PA (Performance Assessment) 1997. "Validation Document for SECOTP2D Version 1.41." Sandia National Laboratories. Sandia WIPP Central Files WPO #45735.
- [3] WIPP PA (Performance Assessment) 1996. "Requirements Document and Verification and Validation Plan for SECOTP2D Version 1.30." Sandia National Laboratories. Sandia WIPP Central Files WPO #36693.
- [4] WIPP PA (Performance Assessment) 1996. ' Validation Document for SECOTP2D Version 1.30." Sandia National Laboratories. Sandia WIPP Central Files WPO #36694.
- [5] EPA 2003. "Review of WIPP Performance Assessment Computer Code Migration, June 10, 2003." Environmental Protection Agency.
- [6] WIPP PA "Analysis Report for the ES45 Regression Test, 2003." Sandia National Laboratories. Sandia WIPP Central Files. ERMS #530290.
- [7] WIPP PA "Analysis Report for the 8400 Regression Test, 2003." Sandia National Laboratories. Sandia WIPP Central Files. ERMS #527280.
- [8] WIPP PA "Change Control Form–SECOTP2D Version 1.41 to 1.41A" 2003. Sandia National Laboratories. Sandia WIPP Central Files WPO #526257.
- [9] EPA 2004. "Review of WIPP Performance Assessment Computer Code Migration, March 31, 2004." Environmental Protection Agency.
- [10] WIPP PA Validation (Performance Assessment) 2006. "Installation of OpenVMS Version 8.2-1 on the WIPP Alpha Cluster and Regression Testing, dated March 16, 2006." Sandia National Laboratories. Sandia WIPP Central Files WPO #542680.
- [11] WIPP PA "Regression Testing Report of SECOTP2D 1.41A on the Compaq ES40, ES45, and ES47 Platforms Using OpenVMS 8.2 dated June 1, 2006." Sandia National Laboratories. Sandia WIPP Central Files. ERMS #543596.

## **5.28 STEPWISE**

This section presents the regression test results for STEPWISE. STEPWISE is a statistical code that evaluates variable importance by developing regression models between the observed response and input variables using either a forward, backward, or stepwise regression procedure on the raw or ranked data. STEPWISE 2.20 was validated in November 1995 on a DEC Alpha 2100 with OpenVMS 6.1 by demonstrating that the results of three test cases met the acceptance criteria defined in the RD/VVP for STEPWISE 2.20 [2].

#### **5.28.1 Introduction**

In November of 1996, STEPWISE was revised from Version 2.20 to Version 2.21. Version 2.21 was validated on the DEC Alpha 2100 with OpenVMS 6.1 by a combination of acceptance and regression testing. Test Cases 1–3 were validated through regression testing while Test Cases 4 and 5 underwent acceptance testing. Test Cases 4 and 5 were created to illustrate the correction of errors found in Version 2.20, and were validated by comparing output results to the acceptance criteria defined in the RD/VVP for STEPWISE 2.21 [1]. STEPWISE 2.20 was used to support the CCA.

In order to test new operating systems that were added in 2002–2003 (Section 1), regression test results from STEPWISE 2.21 run on the ES40 with OpenVMS 7.3-1 were compared to results from the validation tests of STEPWISE 2.21 run on a DEC Alpha 2100 with OpenVMS 6.1. In June 2003, the EPA completed a report documenting the Agency's conclusions with respect to the migration and verification of STEPWISE 2.21 on those operating systems [3]. In January 2003, two new hardware systems were added to conduct PAs for the WIPP; a Compaq ES45 and a Compaq Alpha 8400, which are both running OpenVMS 7.3-1 [4, 5]. In March 2004, the Agency completed a report documenting the Agency's approval of STEPWISE 2.21 on the Compaq Alpha ES45 and 8400, which were both running OpenVMS 7.3-1 [6]. STEPWISE 2.21 was used to support the 2004 CRA.

In 2006, SNL procured four Compaq ES47 machines to add to the computing resources of two Compaq ES40 and two Compaq ES45 machines [7]. In addition to the hardware upgrades, the operating system OpenVMS 7.3-1 has been upgraded to OpenVMS 8.2 [7]. Because of these changes in the operating system and the addition of a new computing platform, regression testing has been conducted for STEPWISE 2.21 to ensure that it continues to function correctly.

The discussion below documents the test methodology, regression test results, and the Agency's conclusions with respect to STEPWISE 2.21 running on the Compaq ES40, ES45, and ES47 machines with OpenVMS 8.2.

## **5.28.2 Test Methodology**

The tests for this code comprised the five test cases described in the *Requirements Document & Verification and Validation Plan for STEPWISE Version 2.21* RD/VVP) [1]. Regression test results from STEPWISE 2.21 run on the Compaq ES40 with OpenVMS 7.3-1 used the VMS DIFFERENCE command to compare results from the validation tests of STEPWISE 2.21 run on the Compaq ES40, ES45, and the ES47 with OpenVMS 8.2 [8].

## **5.28.3 Test Results**

The results of the tests referenced above are that only very minor differences (e.g., spacing, version number) were found for the five test cases. The comparison found that all differences in the output are limited to code run date and time, platform names, system version numbers, the directory, and file names.

## **5.28.4 The Agency's Conclusions**

The Agency found that all differences in output are acceptable; namely, that the differences are limited to code run date and time, platform names, system version numbers, the directory, and file names. The comparison found no differences in the numerical output of STEPWISE 2.21. The Agency concludes that STEPWISE 2.21 meets the acceptance criteria in the RD/VVP and is validated for WIPP PA use on the ES40, ES45, and ES47 with OpenVMS 8.2.

## **5.28.5 References**

- [1] WIPP PA (Performance Assessment) 1996. "Requirements Document & Verification and Validation Plan for STEPWISE Version 2.21." Sandia National Laboratories. Sandia WIPP Central Files WPO #42250.
- [2] WIPP PA (Performance Assessment) 1995. "Requirements Document & Verification and Validation Plan for STEPWISE Version 2.20." Sandia National Laboratories. Sandia WIPP Central Files WPO #27767.
- [3] EPA 2003. "Review of WIPP Performance Assessment Computer Code Migration, June 10, 2003." Environmental Protection Agency.
- [4] WIPP PA "Analysis Report for the ES45 Regression Test, March 6, 2003." Sandia National Laboratories. Sandia WIPP Central Files. ERMS #530290.
- [5] WIPP PA "Analysis Report for the 8400 Regression Test." Sandia National Laboratories. Sandia WIPP Central Files. ERMS #527280.
- [6] EPA 2004. "Review of WIPP Performance Assessment Computer Code Migration, March 31, 2004." Environmental Protection Agency.
- [7] WIPP PA 2006. "Installation of OpenVMS Version 8.2-1 on the WIPP Alpha Cluster and Regression Testing, dated March 16, 2006." Sandia National Laboratories. Sandia WIPP Central Files WPO #542680.
- [8] WIPP PA "Regression Testing Report of STEPWISE 2.21 on the Compaq ES40, ES45, and ES47 Platforms Using OpenVMS 8.2 dated May 31, 2006." Sandia National Laboratories. Sandia WIPP Central Files. ERMS #543589.

## **5.29 SUMMARIZE**

This section presents the regression test results for the SUMMARIZE code. SUMMARIZE reads ordered sets of sampled CAMDAT (CDB) data files. For the current regulatory calculations, there are 100 different input CAMDAT files in each ordered set. These files would normally constitute the principal output from one of the WIPP-PA analytical codes. SUMMARIZE can extract a single item (or set of items) from each of its 100 input files and write the 100 item values to a single output file. If the input data constitute time histories, and they often do, SUMMARIZE will select the one value from each input file that corresponds most closely to a user-selected time or set of times from the time history. If requested, SUMMARIZE can interpolate input data to the exact time specified by the user. As a result of this process, selected data that originally resided on 100 different binary CAMDAT files are rearranged and reported on a single ASCII output file.

SUMMARIZE reports its results in any of several convenient ASCII formats that can be read by commercial and WIPP-PA analysis and plotting codes. SUMMARIZE's output format is normally selected by the user so as to be compatible with the analysis and/or plotting code that will be applied next in the run sequence.

## **5.29.1 Introduction**

Since the CCA, the SUMMARIZE code has undergone a series of revisions. SUMMARIZE Version 2.10 was used in the WIPP CCA. SUMMARIZE 2.10 was validated in May 1996 on a DEC Alpha 2100 with OpenVMS 6.1 by demonstrating that the results of seven test cases met the acceptance criteria defined in the RD/VVP for SUMMARIZE 2.10 [2, 3].

In August 1996, SUMMARIZE was revised to Version 2.15 and was validated on a DEC Alpha 2100 with OpenVMS 6.1 [5, 6]. Test Cases 2, 3, 5, 6, and 7 for the validation of SUMMARIZE 2.15 were identical to test cases for the validation of SUMMARIZE 2.10. The acceptance criteria for these test cases were satisfied by DOE when they demonstrated that the output from SUMMARIZE 2.15 was identical to the output of the SUMMARIZE 2.10 validation tests. Test Cases 1 and 4 were modified to test code functionality that changed from Version 2.10 to Version 2.15. In these test cases, the acceptance criteria were satisfied by analysis of the output of SUMMARIZE 2.15.

In July 1997, SUMMARIZE was revised to Version 2.20 and was validated on a DEC Alpha 2100 with OpenVMS 6.1 [1, 2]. The validation test included the seven test cases defined for Version 2.15, and an additional Test Case 8. Test Case 8 was added to verify the correction of an error found in Version 2.15. Acceptance criteria for Test Cases 1–7 were satisfied by comparing output of SUMMARIZE 2.20 to the output of SUMMARIZE 2.15, while the acceptance criteria for Test Case 8 were satisfied by analysis of the output of SUMMARIZE 2.20.

SUMMARIZE 2.20 has one current Software Problem Report [6]. The subroutine SURFER\_PRINT\_TWO\_D\_GRID prints data to a file that can be read by the SURFER plotting program. This subroutine contains an error that causes the data to be printed incorrectly. The error was determined by DOE (and checked by EPA) to be of no consequence, since the SURFER output capability is not used by WIPP PA. SUMMARIZE has not been revised to correct the error. Test Case 3 produces SURFER-formatted output as part of the test case. Hence, DOE expected to find numerical differences in the output of Test Case 3.

In order to test new operating systems that were added in 2002–2003 (Section 1), regression test results from SUMMARIZE 2.20 run on the ES40 using OpenVMS 7.3-1 were compared to results from the validation tests of SUMMARIZE 2.20 run on a DEC Alpha 2100 using OpenVMS 6.1. In June 2003, the Agency completed a report documenting the Agency's approval of SUMMARIZE 2.20 on those operating systems [7]. In January 2003, two new hardware systems were added to conduct PAs for the WIPP; a Compaq ES45 and a Compaq Alpha 8400, both running OpenVMS 7.3-1 [8, 9]. In September 2004, the Agency concluded that SUMMARIZE 2.2 met the acceptance criteria specified in the VVP [1], and was considered as validated on the COMPAQ ES45 and 8400 platforms using OpenVMS 7.3-1[10]. SUMMARIZE 2.2 was used to support the 2004 CRA.

In the 2004 CRA review of the SUMMARIZE code, EPA and DOE both found errors in how the code selected input data and cumulated results when generating output summary. These errors were traced back to errors in the SUMMARIZE input files and not the code itself. The errors were corrected and were included in Version 3.00 of the SUMMARIZE code and verified by EPA [28].

Version 3.00 of the code was subsequently validated to run on the COMPAQ ES40 with OpenVMS 7.3-1 [12]. Following the validation of the code on the ES40 it was regression tested to run on the ES45 [13, 15].

In 2005, two Software Problem Reports were completed that identified two issues with SUMMARIZE 3.0 [18, 19]. SPR 05-002 discussed an underflow problem when interpolating very small numbers. The error only occurs when the absolute difference between the two values to be interpolated is less than 0.29E-39 [18]. SPR 05-003 discussed a problem in the untested feature TIMES=All. When TIMES=ALL requested in the \*TIMES environment, an extra record is appended to the expected output records. This extra record contains meaningless values [19].

In 2005, a Change Control Form was completed that indicates SUMMARIZE 3.0 will be updated to SUMMARIZE 3.01 after the problems are resolved [20]. The problem identified in SPR 05-002 was corrected by converting the single-precision CAMDAT input values to doubleprecision and doing all real arithmetic in double-precision. SUMMARIZE 3.00 uses the CAMSUPES\_LIB method of dynamic allocation. Where appropriate, SUMMARIZE 3.01
arrays will be declared and allocated with Fortran 90 constructs. To rectify the problem identified in SPR 05-003, the extra record appended to the output will not appear with SUMMARIZE 3.01 [19].

Following the provisions of the Change Control Form, a new ID [21] and VVP/VD [22] were developed for SUMMARIZE 3.01. As indicated in the VVP/VD, SUMMARIZE Version 3.01 is a modification of SUMMARIZE Version 3.00, and code has been converted to double precision to prevent problems interpolating very small numbers. The error that occurred when requesting all CAMDAT times has been fixed and a new test case, Test Case 14, verifies that the problems addressed in the Change Control Form [20] have been corrected. For this test case, the tester must examine the output data file for content.

A Software Problem Report 06-001 (2005) indicated that SUMMARIZE 3.01 could incorrectly determine that the attribute requested in the Input control file does not exist for the element block and abort [23]. The problem is caused by an error in the DBEL2BLK routine that should return the element block for a given element. SUMMARIZE could also incorrectly determine that the attribute does exist for the element block, but this could only occur if the input control file was incorrect. Since the problem causes SUMMARIZE to abort, the problem will not have an effect on calculation results.

In 2006, SNL procured four Compaq ES47 machines to add to the computing resources of two Compaq ES40 and two Compaq ES45 machines [26]. In addition to the hardware upgrades, the operating system OpenVMS 7.3-1 has been upgraded to OpenVMS 8.2 [26]. Because of these changes in the operating system and the addition of a new computing platform, regression testing has been conducted for SUMMARIZE 3.01 to ensure that it continues to function correctly [28].

The discussion below documents the test methodology, regression test results, and the Agency's conclusions with respect to SUMMARIZE 3.01 running on the Compaq ES40, ES45, and ES47 machines with OpenVMS 8.2.

## **5.29.2 Test Methodology**

The test set for SUMMARIZE Version 3.00, as documented in the VVP/VD [12], consisted of 12 test cases; Test Cases 1, 2, and 4 through 13. (Test Case 3 was removed from the test set.) In the revised VVP/VD for SUMMARIZE 3.01, these 12 test cases are regression tested by running SUMMARIZE Version 3.01 on the Compaq ES40 with OpenVMS V7.3-1 and comparing its output with the output from the validation of SUMMARIZE Version 3.00 [27], which was also run on the Compaq ES40 with OpenVMS V7.3-1.

SUMMARIZE needs the following input files: an input control file and a set of CAMDAT data files. The SUMMARIZE input control file must always be modified slightly for each test case because it contains the name of the output data file, which includes the program class. The differences between the SUMMARIZE Version 3.01 and Version 3.00 input control files are listed with the VMS DIFFERENCE utility in the VVP/VD [22]. The CAMDAT data files were the same files used in the previous validation of SUMMARIZE Version 3.00.

A successful SUMMARIZE execution generates one or more ASCII output data files and a log file. The log file is not part of the code's functionality and is usually not examined or compared. Each output data file is compared to the corresponding file from the previous validation of SUMMARIZE Version 3.00 using the VMS DIFFERENCE utility. DOE did not expect any differences for test cases that do not interpolate values, i.e., those test cases that request the "nearest" time step value or request only attribute or property values, which have no associated time. However, the DOE notes that the conversion to double precision may cause numerical differences in interpolated values. These differences make use of the VMS DIFFERENCE utility impractical. Therefore, the DOE developed two short FORTRAN test programs to help verify that these differences are due to the conversion from single to double precision. COMPARE\_SUM compares the Version 3.01 and Version 3.00 output files line-by-line and identifies values that have a significant relative difference. INTERP\_CDB reads values for selected global variables for all times from the input CAMDAT file, and performs the interpolation at specified times in double and single precision.

Test Cases 12 and 13 check error conditions that are designed to cause SUMMARIZE to abort. If SUMMARIZE aborts, no output data file is generated; the log file indicates that SUMMARIZE detected the error condition and aborted. For these two test cases, DOE compares the log file to the corresponding file from the previous validation of SUMMARIZE Version 3.00 using the VMS DIFFERENCE utility.

A new test case, Test Case 14, verifies that the problems addressed in the CCF [20] have been corrected. For this test case, the tester must examine the output data file for content.

All test cases are run using the WIPP PA run control system. The script and script input files reside in class QB0301 of library EVAL in the SCMS. All other files related to validation testing of SUMMARIZE Version 3.01 reside in class QB0301 of library SUM in the SCMS. All test inputs are fetched at run time by the scripts, and test outputs/results and run logs are automatically stored by the scripts in class QB0301 of library SUM in the SCMS. A log file that indicates the input/output files is generated by each test case execution.

Once the tests described above were completed and favorable comparisons were obtained between the results from SUMMARIZE Version 3.00 and Version 3.01 both running on the Compaq ES40 with OpenVMS V7.3-1, additional regression testing was performed. This testing involved comparing the regression testing results for the 13 test cases described in the VVP/VD for SUMMARIZE 3.01 and run on the ES40, ES45 and the ES47 with OpenVMS 8.2 to the results from the validation tests of SUMMARIZE 3.01 run on the ES40 with OpenVMS 7.3-1.

### **5.29.3 Test Results**

The results of the tests described above are that only very minor differences (e.g., spacing, version number) were found for the 13 test cases. The comparison found that all differences in the output are limited to code run date and time, platform names, system version numbers, the directory, and file names.

#### **5.29.4 The Agency's Conclusions**

The Agency found that all differences in output are acceptable; namely, that the differences are limited to code run date and time, platform names, system version numbers, the directory, and file names. The comparison found no differences in the numerical output of SUMMARIZE 3.01. The Agency concludes that SUMMARIZE 3.01 meets the acceptance criteria in the RD/VVP and is validated for WIPP PA use on the ES40, ES45, and ES47 with OpenVMS 8.2.

#### **5.29.5 References**

- [1] WIPP PA (Performance Assessment) 1997. "Requirements Document & Verification and Validation Plan for SUMMARIZE Version 2.20." Sandia National Laboratories. Sandia WIPP Central Files WPO #46449.
- [2] WIPP PA 1996. "Requirements Document & Verification and Validation Plan for SUMMARIZE Version 2.10." Sandia National Laboratories. Sandia WIPP Central Files WPO #37458.
- [3] WIPP PA 1996. "Validation Document for SUMMARIZE Version 2.10." Sandia National Laboratories. Sandia WIPP Central Files WPO #37461.
- [4] WIPP PA (Performance Assessment) 1996. "Requirements Document & Verification and Validation Plan for SUMMARIZE Version 2.15." Sandia National Laboratories. Sandia WIPP Central Files WPO #40252.
- [5] WIPP PA 1996. "Validation Document for SUMMARIZE Version 2.15." Sandia National Laboratories. Sandia WIPP Central Files WPO #40254.
- [6] WIPP PA 1997. "Software Problem Report 97-016 for SUMMARIZE Version 2.10, 2.15, 2.20." Sandia National Laboratories. Sandia WIPP Central Files WPO #246511.
- [7] EPA 2003. "Review of WIPP Performance Assessment Computer Code Migration, June 10, 2003." Environmental Protection Agency.
- [8] WIPP PA. "Analysis Report for the ES45 Regression Test, March 6, 2003." Sandia National Laboratories. Sandia WIPP Central Files. ERMS #530290.
- [9] WIPP PA. "Analysis Report for the 8400 Regression Test," Sandia National Laboratories. Sandia WIPP Central Files. ERMS #527280.
- [10] USEPA "Review of WIPP Performance Assessment Computer Code Migration Activities –Version 2." September 2004.
- [11] WIPP PA 2005. "Change Control Form for SUMMARIZE, Version 2.20 Sandia National Laboratories." ERMS #540117.
- [12] WIPP PA 2005. "Verification and Validation Plan/Validation Document for SUMMARIZE Version 3.0." Sandia National Laboratories. Sandia WIPP Central Files.
- [13] WIPP PA 2005. "Installation and Checkout for SUMMARIZE Version 3.0 Regression Testing for the Compaq ES45 Platform." Sandia National Laboratories.
- [14] WIPP PA (Performance Assessment) 2005. "Verification of the SUMMARIZE Interface in the CRA-2004 Performance Assessment Baseline Calculation." Sandia National Laboratories. Sandia WIPP Central Files 540977.
- [15] Dunagan, S. 2004. Explanation of how SUMMARIZE and CCDFGF are checked/verified/tested for capturing the correct CDB data streams in the WIPP CRA-2004 Performance Assessment. Technical Memorandum ERMS #536767, Sandia National Laboratories, Carlsbad, New Mexico.
- [16] Piper, L. 2004. 4<sup>th</sup> Response Submittal to EPA. U.S. Department of Energy, Carlsbad, New Mexico.
- [17] WIPP PA (Performance Assessment) 2005. "Requirements and Design Document for SUMMARIZE Version 3.0." Sandia National Laboratories. Sandia WIPP Central Files WPO #540107.
- [18] WIPP PA 2005. "Software Problem Report 05-002 for SUMMARIZE 3.0." Sandia National Laboratories. Sandia WIPP Central Files ERMS #519714.
- [19] WIPP PA 2005. "Software Problem Report 05-003 for SUMMARIZE 3.0." Sandia National Laboratories. Sandia WIPP Central Files ERMS #519714.
- [20] WIPP PA 2005. "Change Control Form for SUMMARIZE, Version 3.0 ." Sandia National Laboratories." ERMS #541842.
- [21] WIPP PA 2005. "Implementation Document for SUMMARIZE 3.01." Sandia National Laboratories. Sandia WIPP Central Files WPO #542062.
- [22] WIPP PA 2006. "Verification and Validation Plan/Validation Document for SUMMARIZE 3.01." Sandia National Laboratories. Sandia WIPP Central Files WPO #542063.
- [23] WIPP PA 2005. "Software Problem Report 06-001 for SUMMARIZE 3.00 and 3.01." Sandia National Laboratories. Sandia WIPP Central Files ERMS #542399.
- [24] USEPA "Technical Support Document for Section 194.23: Models and Computer Codes-PABC Codes Changes Review." March 2006. Docket No. A-98-49/II-B1-8.
- [25] EPA 2004. "Review of WIPP Performance Assessment Computer Code Migration, March 31, 2004." Environmental Protection Agency.
- [26] WIPP PA 2006. "Installation of OpenVMS Version 8.2-1 on the WIPP Alpha Cluster and Regression Testing, dated March 16, 2006." Sandia National Laboratories. Sandia WIPP Central Files WPO #542680.
- [27] WIPP PA "Regression Testing Report of SUMMARIZE 3.01 on the Compaq ES40, ES45, and ES47 Platforms Using OpenVMS 8.2 dated May 31, 2006." Sandia National Laboratories. Sandia WIPP Central Files. ERMS #543462.
- [28] EPA 2006. Technical Support Document for Section 194.23: Review of WIPP Recertification Performance Assessment Computer Codes – CRA Code Review Docket No. A-98-49 II-B1-7.

### **5.30 LIBRARIES**

This section presents the regression testing for the libraries, specifically the CAMCON\_LIB Version 2.20, CAMDAT\_LIB Version 1.25, CAMSUPES\_LIB 2.22 and SDBREAD\_LIB 2.11.

### **5.30.1 CAMCON\_LIB**

This section presents the regression test results for the CAMCON\_LIB software library. CAMCON\_LIB is a collection of routines that perform Quality Assurance, File processing, Free-Field Input processing, String processing, and Finite Element Index processing. The data manipulations to be performed are expressed as algebraic equations involving the existing and/or newly created data.

### **5.30.1.1 Introduction**

CAMCON\_LIB 2.16 was used in the CCA [1]. CAMCON\_LIB 2.16 was validated in January 1996 on a DEC Alpha 2100 with OpenVMS 6.1 by demonstrating that the results of seven Test Cases (1 through 7) met the acceptance criteria defined in the RD/VVP for CAMCON\_LIB 2.16 (document Version 1.00) [3]. As a consequence of the upgrade to OpenVMS 7.3-1, CAMCON\_LIB was re-compiled on the ES40 to create Version 2.20 [2]. No changes were made to the CAMCON\_LIB source code. The Implementation Document for CAMCON\_LIB 2.20 documents the build of CAMCON\_LIB 2.20 [6].

In January 1999 source code changes were made to CAMCON\_LIB and the code was revised to Version 2.18. CAMCON\_LIB 2.18 was validated on a DEC Alpha 2100 with OpenVMS 7.1 [4, 5]. Test Cases 1–7 for the validation of CAMCON LIB 2.18 were identical to test cases for the validation of CAMCON\_LIB 2.16. The acceptance criteria for these test cases were satisfied by showing that the output from CAMCON\_LIB 2.18 was identical to the output of the CAMCON\_LIB 2.16 validation tests.

In order to test new operating systems that were added in 2002–2003 (Section 1), regression test results from CAMCON LIB 2.2 run on the ES40 with OpenVMS 7.3-1 were compared to results from the validation tests of CAMCON\_LIB 2.20 run on a DEC Alpha 2100 with OpenVMS 6.1. In June 2003, the EPA completed a report documenting the Agency's conclusions with respect to the migration and verification of CAMCON\_LIB 2.20 on those operating systems [7]. In January 2003, two new hardware systems were added to conduct PAs for the WIPP; a Compaq ES45 and a Compaq Alpha 8400, which are both running OpenVMS 7.3-1 [8, 9]. In March 2004, the Agency completed a report documenting the Agency's approval of CAMCON\_LIB 2.20 on the Compaq Alpha ES45 and 8400 with OpenVMS 7.3-1 [10]. CAMCON\_LIB 2.20 was used to support the 2004 CRA.

In 2006, an error was found in CAMCON\_LIB 2.20 and is described in the Software Problem Report as, "If the routine STRCMPRS is called with a string that contains an internal blank, but does not have a blank at the end of the string, the routine will go into an endless loop. For example, CALL STRCMPRS (STR,L), where STR is dimensioned CHARACTER\*14 STR and set to STR= Initial Cavity" [11]. The SPR also notes that, "Since this problem causes the calling code to go into an endless loop, it could not have occurred in any analyses so far, and has thus had no impact."

A Change Control Form was also completed in 2006 that indicates the error in the STRCMPRS routine (string compression) will be corrected, and the test driver will be changed to allow more flexibility in naming the test output files [12]. Calls will be added to the test driver for this code to test the correction to the STRCMPRS routine and to test the QABANNER capability to display a short version of the QA banner. These changes to CAMCON\_LIB 2.20 were completed and the version was changed to CAMCON\_LIB 2.21.

In 2006, SNL procured four Compaq ES47 machines to add to the computing resources of two Compaq ES40 and two Compaq ES45 machines [13]. In addition to the hardware upgrades, the operating system OpenVMS 7.3-1 has been upgraded to OpenVMS 8.2 [13]. Because of these changes in the operating system and the addition of a new computing platform, regression testing has been conducted for CAMCON\_LIB 2.21 to ensure that it continues to function correctly.

The discussion below documents the test methodology, regression test results, and the Agency's conclusions with respect to CAMCON\_LIB 2.21 running on the Compaq ES40, ES45, and ES47 machines with OpenVMS 8.2.

## **5.30.1.2 Test Methodology**

The tests for this library comprised the seven test cases described in the Requirements Document & Verification and Validation Plan for CAMCON\_LIB Version 2.16 (RD/VVP) [3]. Regression testing results from CAMCON\_LIB 2.21 run on the ES47 with OpenVMS 8.2 were compared to results from the validation tests of CAMCON\_ LIB 2.21 run on the ES40 with OpenVMS 7.3-1; Regression testing results from CAMCON\_ LIB 2.21 run on the ES40 and ES45 with OpenVMS 8.2 were compared to the regression testing results from CAMCON\_LIB 2.21 run on the ES47 with OpenVMS 8.2 [14].

The regression test methodology uses the VMS DIFFERENCE command to compare output from CAMCON\_LIB 2.21 on the COMPAQ ES47 with OpenVMS 8.2 to the output from validation tests of CAMCON\_LIB 2.21 on the COMPAQ ES40 with OpenVMS 7.3-1, and output from CAMCON\_LIB 2.21 on the COMPAQ ES40 and ES45 with OpenVMS 8.2 to output from CAMCON\_LIB 2.21 on the COMPAQ ES47 with OpenVMS 8.2. The VMS DIFFERENCE command compares two files and identifies records that are different in the two files.

## **5.30.1.3 Test Results**

The results of the tests referenced above are that only very minor differences (e.g., spacing, version number) were found for the seven test cases. The comparison found that all differences in the output are limited to code run date and time, platform names, system version numbers, the directory, and file names.

## **5.30.1.4 The Agency's Conclusions**

The Agency found that all differences in output are acceptable; namely, that the differences are limited to code run date and time, platform names, system version numbers, the directory, and file names. The comparison found no differences in the numerical output of CAMCON\_LIB 2.21. The Agency concludes that CAMCON\_LIB 2.21 meets the acceptance criteria in the RD/VVP and is validated for WIPP PA use on the ES40, ES45 and ES47 with OpenVMS 8.2.

#### **5.30.1.5 References**

- [1] Analysis Plan (AP-042) 1998. "Regression for the Upgrade to OpenVMS Version 7.1 on the WIPP COMPAC Alpha Cluster." Sandia National Laboratories.
- [2] Analysis Plan (AP-065) 2000. "Regression for the Upgrade to OpenVMS Version 7.2 on the WIPP DEC Alpha Cluster." Sandia National Laboratories.
- [3] WIPP PA (Performance Assessment) 1995. "Requirements Document & Verification and Validation Plan for CAMCON\_LIB Version 2.16" (document Version 1.00). Sandia National Laboratories. Sandia WIPP Central Files WPO #27736.
- [4] WIPP PA (Performance Assessment) 1999. "Change Control Form for CAMCON\_LIB, Version 2.18." Sandia National Laboratories. Sandia WIPP Central Files WPO #51637.
- [5] WIPP PA (Performance Assessment) 1999. "Regression testing of CAMCON\_LIB Version 2.18." Sandia National Laboratories. Sandia WIPP Central Files WPO #51629.
- [6] WIPP PA (Performance Assessment) 1995. "Implementation Document for CAMCON\_LIB Version 2.20" (document Version 1.04). Sandia National Laboratories. Sandia WIPP Central Files WPO #525736.
- [7] EPA 2003. "Review of WIPP Performance Assessment Computer Code Migration, June 10, 2003." Environmental Protection Agency.
- [8] WIPP PA "Analysis Report for the ES45 Regression Test, March 6, 2003." Sandia National Laboratories. Sandia WIPP Central Files. ERMS #530290.
- [9] WIPP PA "Analysis Report for the 8400 Regression Test," Sandia National Laboratories. Sandia WIPP Central Files. ERMS #527280.
- [10] EPA 2004. "Review of WIPP Performance Assessment Computer Code Migration, March 31, 2004." Environmental Protection Agency.
- [11] WIPP PA 2006. "Software Problem Report 06-001 for CAMCON LIB 2.20." Sandia National Laboratories. Sandia WIPP Central Files ERMS #542992.
- [12] WIPP PA 2006. "Change Control Form for CAMCON\_LIB 2.20 [proposed 2.21] Sandia National Laboratories." ERMS #542994.
- [13] WIPP PA 2006. "Installation of OpenVMS Version 8.2-1 on the WIPP Alpha Cluster and Regression Testing, dated March 16, 2006." Sandia National Laboratories. Sandia WIPP Central Files WPO #542680.

[14] WIPP PA – "Regression Testing Report of CAMCON\_LIB 2.21 on the Compaq ES40, ES45, and ES47 Platforms dated May 15, 2006." Sandia National Laboratories. Sandia WIPP Central Files. ERMS #543447.

### **5.30.2 CAMDAT\_LIB**

This section presents the regression test results for the CAMDAT\_LIB software library. CAMDAT\_LIB is a collection of routines that read from and write to a computational database (CAMDAT) file for use by WIPP PA computer codes. The data manipulations to be performed are expressed as algebraic equations involving the existing and/or newly created data.

### **5.30.2.1 Introduction**

CAMDAT\_LIB 1.22 was used in the CCA. CAMDAT\_LIB 1.22 was validated in January 1996 on a DEC Alpha 2100 with OpenVMS 6.1 by demonstrating that the results of seven Test Cases (1 through 7) met the acceptance criteria defined in the RD/VVP for CAMDAT\_LIB 1.22 [1, 2, 4]. As a consequence of the upgrade to OpenVMS 7.3-1, CAMDAT\_LIB was re-compiled on the ES40 to create Version 1.25. No changes were made to the CAMDAT\_LIB source code. The Implementation Document for CAMDAT\_LIB 1.25 documents the build of CAMDAT\_LIB 1.25 [3].

In order to test new operating systems that were added in 2002–2003 (Section 1), regression test results from CAMDAT\_LIB 1.25 run on the ES40 with OpenVMS 7.3-1 were compared to results from the validation tests of CAMDAT\_LIB 1.25 run on a DEC Alpha 2100 with OpenVMS 6.1 [5]. In June 2003, the EPA completed a report documenting the Agency's conclusions with respect to the migration and verification of CAMDAT\_LIB 1.25 on those operating systems [6]. In January 2003, two new hardware systems were added to conduct PAs for the WIPP; a Compaq ES45 and a Compaq Alpha 8400, which are both running OpenVMS 7.3-1 [7, 8]. In March 2004, the Agency completed a report documenting the Agency's approval of CAMDAT\_LIB 1.25 on the Compaq Alpha ES45 and 8400 with OpenVMS 7.3-1 [9]. CAMDAT\_LIB 1.25 was used to support the 2004 CRA.

In 2006, SNL procured four Compaq ES47 machines to add to the computing resources of two Compaq ES40 and two Compaq ES45 machines [10]. In addition to the hardware upgrades, the operating system OpenVMS 7.3-1 has been upgraded to OpenVMS 8.2 [10]. Because of these changes in the operating system and the addition of a new computing platform, regression testing has been conducted for CAMDAT\_LIB 1.25 to ensure that it continues to function correctly.

The discussion below documents the test methodology, regression test results, and the Agency's conclusions with respect to CAMDAT\_LIB 1.25 running on the Compaq ES40, ES45, and ES47 machines with OpenVMS 8.2.

## **5.30.2.2 Test Methodology**

The tests for this library comprised the seven test cases described in the Requirements Document & Verification and Validation Plan for CAMDAT\_LIB Version 1.22 (RD/VVP) [1]. Regression

test results from CAMDAT\_LIB 1.25 run on the Compaq ES40 with OpenVMS 7.3-1 used the VMS DIFFERENCE command to compare results from the validation tests of CAMDAT\_LIB 1.25 run on the Compaq ES40, ES45, and the ES47 with OpenVMS 8.2 [11].

### **5.30.2.3 Test Results**

The results of the tests referenced above are that only very minor differences (e.g., spacing, version number) were found for the seven test cases. The comparison found that all differences in the output are limited to code run date and time, platform names, system version numbers, the directory, and file names.

### **5.30.2.4 The Agency's Conclusions**

The Agency found that all differences in output are acceptable; namely, that the differences are limited to code run date and time, platform names, system version numbers, the directory, and file names. The comparison found no differences in the numerical output of CAMDAT\_LIB 1.25. The Agency concludes that CAMDAT\_LIB 1.25 meets the acceptance criteria in the RD/VVP and is validated for WIPP PA use on the ES40, ES45, and ES47 with OpenVMS 8.2.

### **5.30.2.5 References**

- [1] WIPP PA (Performance Assessment) 1995. "Requirements Document & Verification and Validation Plan for CAMDAT\_LIB Version 1.22" (document Version 1.00). Sandia National Laboratories. Sandia WIPP Central Files WPO #28109.
- [2] WIPP PA (Performance Assessment) 1995. "Validation Document for CAMDAT\_LIB Version 1.22" (document Version 1.00). Sandia National Laboratories. Sandia WIPP Central Files WPO #28112.
- [3] WIPP PA (Performance Assessment) 1995. "Implementation Document for CAMDAT\_LIB Version 1.25" (document Version 1.25). Sandia National Laboratories. Sandia WIPP Central Files WPO #525734.
- [4] WIPP PA (Performance Assessment) 1996. "Validation Document for CAMDAT\_LIB Version 1.22" (document Version 1.10). Sandia National Laboratories. Sandia WIPP Central Files WPO #37497.
- [5] WIPP PA (Performance Assessment) 2003. "Analysis Report for the OpenVMS 7.3-1 Regression Test." Sandia National Laboratories. Sandia WIPP Central Files ERMS #525277.
- [6] EPA 2003. "Review of WIPP Performance Assessment Computer Code Migration, June 10, 2003." Environmental Protection Agency.
- [7] WIPP PA "Analysis Report for the ES45 Regression Test, March 6, 2003." Sandia National Laboratories. Sandia WIPP Central Files. ERMS #530290.
- [8] WIPP PA "Analysis Report for the 8400 Regression Test." Sandia National Laboratories. Sandia WIPP Central Files. ERMS #527280.
- [9] EPA 2004. "Review of WIPP Performance Assessment Computer Code Migration, March 31, 2004." Environmental Protection Agency.
- [10] WIPP PA 2006. "Installation of OpenVMS Version 8.2-1 on the WIPP Alpha Cluster and Regression Testing, dated March 16, 2006." Sandia National Laboratories. Sandia WIPP Central Files WPO #542680.
- [11] WIPP PA "Regression Testing Report of CAMDAT\_LIB 1.25 on the Compaq ES40, ES45, and ES47 Platforms Using OpenVMS 8.2 dated May 31, 2006." Sandia National Laboratories. Sandia WIPP Central Files. ERMS #543448.

### **5.30.3 CAMSUPES\_LIB**

This section presents the regression test results for the CAMSUPES\_LIB software library. The CAMSUPES\_LIB library is a collection of routines that perform system-dependent functions and allocate memory for arrays at run time for FORTRAN-77 programs. The system dependent functions provide a uniform interface to necessary operating system functions that are not included in the ANSI FORTRAN-77 standard. The purpose of the memory management routines is to allow an applications programmer to write standard, readable FORTRAN-77 code making efficient use of memory resources.

### **5.30.3.1 Introduction**

CAMSUPES\_LIB 2.18 was used to support the CCA [1, 4]. CAMSUPES\_LIB 2.18 was validated in January 1996 on a DEC Alpha 2100 with OpenVMS 6.1 by demonstrating that the results of two Test Cases (1 and 2) met the acceptance criteria defined in the RD/VVP for CAMSUPES\_LIB 2.18 [6]. As a consequence of the upgrade to OpenVMS 7.3-1, CAMSUPES\_LIB was re-compiled on the ES40 to create Version 2.22 [2]. No changes were made to the CAMSUPES\_LIB source code. The Implementation Document (ID) for CAMSUPES\_LIB 2.22 documents the build of CAMSUPES\_LIB 2.22 [5].

In order to test new operating systems that were added in 2002–2003 (Section 1), regression test results from CAMSUPES\_LIB 2.22 run on the ES40 with OpenVMS 7.3-1 were compared to results from the validation tests of CAMSUPES\_LIB 2.22 run on a DEC Alpha 2100 with OpenVMS 6.1. In June 2003, the EPA completed a report documenting the Agency's conclusions with respect to the migration and verification of CAMSUPES\_LIB 2.22 on those operating systems [7]. In January 2003, two new hardware systems were added to conduct PAs for the WIPP; a Compaq ES45 and a Compaq Alpha 8400, which are both running OpenVMS 7.3-1 [8, 9]. In March 2004, the Agency completed a report documenting the Agency's approval of STEPWISE 2.21 on the Compaq Alpha ES45 and 8400 which were both running OpenVMS 7.3-1 [10]. CAMSUPES\_LIB 2.2 was used to support the 2004 CRA.

In 2006, SNL procured four Compaq ES47 machines to add to the computing resources of two Compaq ES40 and two Compaq ES45 machines [11]. In addition to the hardware upgrades, the operating system OpenVMS 7.3-1 has been upgraded to OpenVMS 8.2 [11]. Because of these changes in the operating system and the addition of a new computing platform, regression testing has been conducted for CAMSUPES\_LIB 2.22 to ensure that it continues to function correctly.

The discussion below documents the test methodology, regression test results, and the Agency's conclusions with respect to CAMSUPES\_LIB 2.22 running on the Compaq ES40, ES45, and ES47 machines with OpenVMS 8.2.

### **5.30.3.2 Test Methodology**

The tests for this software library comprised the two test cases described in the Verification and Validation Plan for CAMSUPES\_LIB Version 2.20 (document Version 1.01) (VVP) [3]. Regression test results from STEPWISE 2.21 run on the Compaq ES40 with OpenVMS 7.3-1 used the VMS DIFFERENCE command to compare results from the validation tests of CAMSUPES\_LIB 2.22 run on the Compaq ES40, ES45, and the ES47 with OpenVMS 8.2 [12].

### **5.30.3.3 Test Results**

The results of the tests referenced above are that only very minor differences (e.g., spacing, version number) were found for the two test cases. The comparison found that all differences in the output are limited to code run date and time, platform names, system version numbers, the directory, and file names.

### **5.30.3.4 The Agency's Conclusions**

The Agency found that all differences in output are acceptable; namely, that the differences are limited to code run date and time, platform names, system version numbers, the directory, and file names. The comparison found no differences in the numerical output of CAMSUPES\_LIB 2.22. The Agency concludes that CAMSUPES\_LIB 2.22 meets the acceptance criteria in the RD/VVP and is validated for WIPP PA use on the ES40, ES45, and ES47 with OpenVMS 8.2.

### **5.30.3.5 References**

- [1] Analysis Plan (AP-042) 1998. "Regression for the Upgrade to OpenVMS Version 7.1 on the WIPP COMPAC Alpha Cluster." Sandia National Laboratories.
- [2] Analysis Plan (AP-065) 2000. "Regression for the Upgrade to OpenVMS Version 7.2 on the WIPP DEC Alpha Cluster." Sandia National Laboratories.
- [3] WIPP PA (Performance Assessment) 1995. "Verification and Validation Plan for CAMSUPES\_LIB Version 2.20" (document Version 1.01). Sandia National Laboratories. Sandia WIPP Central Files WPO #51633.
- [4] WIPP PA (Performance Assessment) 1995. "Validation Document for CAMSUPES\_LIB Version 2.18" (document Version 1.02). Sandia National Laboratories. Sandia WIPP Central Files WPO #51634.
- [5] WIPP PA (Performance Assessment) 1995. "Implementation Document for CAMSUPES\_LIB Version 2.22" (document Version 1.04). Sandia National Laboratories. Sandia WIPP Central Files WPO #525738.
- [6] WIPP PA (Performance Assessment) 1995. "Requirements Document and Verification and Validation Plan for CAMSUPES\_LIB Version 2.18" (document Version 1.00). Sandia National Laboratories. Sandia WIPP Central Files WPO #27744.
- [7] EPA 2003. "Review of WIPP Performance Assessment Computer Code Migration, June 10, 2003." Environmental Protection Agency.
- [8] WIPP PA "Analysis Report for the ES45 Regression Test, March 6, 2003." Sandia National Laboratories. Sandia WIPP Central Files. ERMS #530290.
- [9] WIPP PA "Analysis Report for the 8400 Regression Test." Sandia National Laboratories. Sandia WIPP Central Files. ERMS #527280.
- [10] EPA 2004. "Review of WIPP Performance Assessment Computer Code Migration, March 31, 2004." Environmental Protection Agency.
- [11] WIPP PA 2006. "Installation of OpenVMS Version 8.2-1 on the WIPP Alpha Cluster and Regression Testing, dated March 16, 2006." Sandia National Laboratories. Sandia WIPP Central Files WPO #542680.
- [12] WIPP PA "Regression Testing Report of CAMSUPES\_LIB 2.22 on the Compaq ES40, ES45, and ES47 Platforms Using OpenVMS 8.2 dated May 18, 2006." Sandia National Laboratories. Sandia WIPP Central Files. ERMS #543449.

### **5.30.4 PLT\_LIB**

This section presents the regression test results for the PLT\_LIB software library. PLT\_LIB is a general device-independent plotting package that performs basic graphics operations.

#### **5.30.4.1 Introduction**

PLT\_LIB 1.02 was used to support the CCA. The Implementation Document (ID) for PLT\_LIB documents the build of PLT LIB 1.02 [1]. PLT LIB 1.02 was validated in January 1996 on a DEC Alpha 2100 with OpenVMS 6.1 by demonstrating that the results of three Test Cases met the acceptance criteria defined in the VVP for PLT LIB 1.02 [2]. As a consequence of the upgrade to OpenVMS 7.3-1, PLT\_LIB was re-compiled on the ES40 to create Version 2.04. No changes were made to the PLT\_LIB source code.

In order to test new operating systems that were added in 2002–2003 (Section 1), regression test results from PLT\_LIB 1.02 run on the ES40 with OpenVMS 7.3-1 were compared to results from the validation tests of PLT\_LIB 2.04 run on a DEC Alpha 2100 with OpenVMS 6.1 [3]. In January 2003, regression testing of PLT\_LIB 2.04 was completed on the Compaq ES45 and a Compaq Alpha 8400, which were both running OpenVMS 7.3-1 [4, 5]. PLT\_LIB 2.04 was used to support the 2004 CRA.

In 2006, an error was found in PLT LIB 2.04 and is described in the Software Problem Report as "The plot file name appears on the Title line near the top of the plot file. When the Title line is longer than 80 characters (i.e., when the file name with directory is long), two blank lines are written before the Title lines. The blank lines do not cause a problem when plotting the

Postscript or Adobe plot files. This problem affects all plot codes that link to PLT\_LIB" [6]. The SPR also notes that, "It has no effect on the analysis."

A Change Control Form was also completed in 2006 indicating that, "this library will be recompiled on OpenVMS 8.2, so that it will be compatible with codes that are compiled on the new system and link in the library. The library will be tested on all machines in the Alpha cluster, including the new ES47. A correction will be made to PLT\_LIB to fix a bug that causes two blank lines to be output to the plot file if the plot name is too long. Note that PLT\_LIB Version 2.05 was built, but will not be qualified" [7]. The revised version of PLT\_LIB is 2.06.

In 2006, SNL procured four Compaq ES47 machines to add to the computing resources of two Compaq ES40 and two Compaq ES45 machines [8]. In addition to the hardware upgrades, the operating system OpenVMS 7.3-1 has been upgraded to OpenVMS 8.2 [8]. Because of these changes in the operating system and the addition of a new computing platform, regression testing has been conducted for PLT\_LIB 2.06 to ensure that it continues to function correctly.

The discussion below documents the test methodology, regression test results, and the Agency's conclusions with respect to PLT\_LIB 2.06 running on the Compaq ES40, ES45, and ES47 machines with OpenVMS 8.2.

# **5.30.4.2 Test Methodology**

The tests for this software library comprised the three test cases described in the *Validation Document* for PLT LIB 2.04 (VD) [2]. Because PLT LIB is a library, not a code, it is the object library (.OLB), rather than an executable (.EXE), that is of interest. However, an executable is generated for the driver program that tests the library functionality. Regression testing results from PLT\_LIB 2.06 run on the ES47 with OpenVMS 8.2 were compared to results from the validation tests of PLT\_LIB 2.04 run on the ES40 with OpenVMS 7.3-1; and regression testing results from PLT\_LIB 2.06 run on the ES40 and ES45 with OpenVMS 8.2 were compared to the regression testing results from PLT\_LIB 2.06 run on the ES47 with OpenVMS 8.2 [9].

## **5.30.4.3 Test Results**

The results of the tests referenced above are that only very minor differences (e.g., spacing, version number) were found for the three test cases. The comparison found that all differences in the output are limited to code run date and time, platform names, system version numbers, the directory, and file names.

## **5.30.4.4 The Agency's Conclusions**

The Agency found that all differences in output are acceptable; namely, that the differences are limited to code run date and time, platform names, system version numbers, the directory, and file names. The comparison found no differences in the numerical output of PLT\_LIB 2.06. The Agency concludes that PLT\_LIB 2.06 meets the acceptance criteria in the VD and is validated for WIPP PA use on the ES40, ES45, and ES47 with OpenVMS 8.2.

### **5.30.4.5 References**

- [1] WIPP PA (Performance Assessment) 1995. "Implementation Document for PLT\_LIB 2.06 Version 1.06" (document Version 1.04). Sandia National Laboratories. Sandia WIPP Central Files WPO #543405.
- [2] WIPP PA (Performance Assessment) 1995. "Validation Document for PLT\_LIB Version 1.02" (document Version 1.02). Sandia National Laboratories. Sandia WIPP Central Files WPO #45406.
- [3] Analysis Plan (AP-042) 1998. "Regression for the Upgrade to OpenVMS Version 7.1 on the WIPP COMPAC Alpha Cluster." Sandia National Laboratories.
- [4] WIPP PA "Analysis Report for the ES45 Regression Test, March 6, 2003." Sandia National Laboratories. Sandia WIPP Central Files. ERMS #530290.
- [5] WIPP PA "Analysis Report for the 8400 Regression Test." Sandia National Laboratories. Sandia WIPP Central Files. ERMS #527280.
- [6] WIPP PA 2006. "Software Problem Report 06-001 for PLT\_LIB 2.04." Sandia National Laboratories. Sandia WIPP Central Files ERMS #542992.
- [7] WIPP PA 2006. "Change Control Form for PLT\_LIB 2.04 [proposed 2.06] Sandia National Laboratories." ERMS #543391.
- [8] WIPP PA 2006. "Installation of OpenVMS Version 8.2-1 on the WIPP Alpha Cluster and Regression Testing, dated March 16, 2006." Sandia National Laboratories. Sandia WIPP Central Files WPO #542680.
- [9] WIPP PA "Regression Testing Report of PLT\_LIB 2.06 on the Compaq ES40, ES45, and ES47 Platforms Using OpenVMS 8.2 dated June 6, 2006." Sandia National Laboratories. Sandia WIPP Central Files. ERMS #543599.

### **5.30.5 SDBREAD\_ LIB**

This section presents the regression test results for the SDBREAD\_LIB software library. The SDBREAD LIB library is a collection of routines that allow the calling program to retrieve parameter information from the PAPDB.

### **5.30.5.1 Introduction**

SDBREAD\_LIB 3.10 was used to support the CCA. SDBREAD\_LIB 3.10 was validated in January 1996 on a DEC Alpha 2100 with OpenVMS 6.1 by demonstrating that the results of five Test Cases met the acceptance criteria defined in the VVP for SDBREAD\_LIB 3.10 [1].

As a consequence of the upgrade to OpenVMS 7.3-1, SDBREAD LIB 3.10 was re-compiled on the ES40 to create Version 3.11 [2]. No changes were made to the SDBREAD\_LIB 3.10 source code. In order to test new operating systems that were added in 2002–2003 (Section 1), regression test results from SDBREAD\_LIB 3.10 run on the ES40 with OpenVMS 7.3-1 were compared to results from the validation tests of SDBREAD\_LIB 3.11 run on a DEC Alpha 2100 with OpenVMS 6.1 [3]. In January 2003, regression testing of SDBREAD LIB 3.11 was completed on the Compaq ES45 and a Compaq Alpha 8400, which were both running OpenVMS 7.3-1 [4, 5]. SDBREAD\_LIB 3.11 was used to support the 2004 CRA.

A Change Control Form was also completed in 2006 that details the revision from Version 3.11 to 3.12 and indicates that "this library will be recompiled on OpenVMS 8.2, so that it will be compatible with codes that are compiled on the new system and link in the library. The library will be tested on all machines in the Alpha cluster, including the new ES47" [6]. The Implementation Document (ID) for SDBREAD\_LIB documents the build of SDBREAD\_LIB 3.12 [7].

In 2006, SNL procured four Compaq ES47 machines to add to the computing resources of two Compaq ES40 and two Compaq ES45 machines [8]. In addition to the hardware upgrades, the operating system OpenVMS 7.3-1 has been upgraded to OpenVMS 8.2 [8]. Because of these changes in the operating system and the addition of a new computing platform, regression testing has been conducted for SDBREAD\_LIB 3.12 to ensure that it continues to function correctly.

The discussion below documents the test methodology, regression test results, and the Agency's conclusions with respect to SDBREAD\_LIB 3.12 running on the Compaq ES40, ES45, and ES47 machines with OpenVMS 8.2.

# **5.30.5.2 Test Methodology**

The tests for this software library comprised the five test cases described in the Verification and Validation Plan & Validation Document (VVP/VD) for SDBREAD \_LIB Version 3.10 [1], which is still in effect for Version 3.12. Because SDBREAD LIB is a library, not a code, it is the object library (.OLB), rather than an executable (.EXE), that is of interest. However, an executable is generated for the driver program that tests the library functionality.

Regression testing results from SDBREAD\_LIB 3.12 run on the ES47 with OpenVMS 8.2 were compared to results from the validation tests of SDBREAD\_LIB 3.11 run on the ES40 with OpenVMS 7.3-1; regression testing results from SDBREAD \_LIB 3.12 run on the ES40 and ES45 with OpenVMS 8.2 were compared to the regression testing results from SDBREAD\_LIB 3.12 run on the ES47 with OpenVMS 8.2 [9].

# **5.30.5.3 Test Results**

The results of the tests referenced above are that only very minor differences (e.g., spacing, version number) were found for the three test cases. The comparison found that all differences in the output are limited to code run date and time, platform names, system version numbers, the directory, and file names.

## **5.30.5.4 The Agency's Conclusions**

The Agency found that all differences in output are acceptable; namely, that the differences are limited to code run date and time, platform names, system version numbers, the directory, and

file names. The comparison found no differences in the numerical output of SDBREAD\_LIB 3.12. The Agency concludes that SDBREAD\_LIB 3.12 meets the acceptance criteria in the VD and is validated for WIPP PA use on the ES40, ES45, and ES47 with OpenVMS 8.2.

### **5.30.5.5 References**

- [1] WIPP PA (Performance Assessment) 1995. "Verification Validation Plan for SDBREAD\_LIB 3.10." Sandia National Laboratories.
- [2] Sandia WIPP Central Files WPO #519728. WIPP PA 2002. "Change Control Form for SDBREAD\_LIB 3.10 [proposed 3.11] Sandia National Laboratories." ERMS #524653.
- [3] Analysis Plan (AP-042) 2002. "Regression for the Upgrade to OpenVMS Version 7.1 on the WIPP COMPAC Alpha Cluster." Sandia National Laboratories.
- [4] WIPP PA "Analysis Report for the ES45 Regression Test, March 6, 2003." Sandia National Laboratories. Sandia WIPP Central Files. ERMS #530290.
- [5] WIPP PA "Analysis Report for the 8400 Regression Test," Sandia National Laboratories. Sandia WIPP Central Files. ERMS #527280.
- [6] Sandia WIPP Central Files WPO #519728. WIPP PA 2006. "Change Control Form for SDBREAD\_LIB 3.11 [proposed 3.12] Sandia National Laboratories." ERMS #542998.
- [7] WIPP PA (Performance Assessment) 2006. "Implementation Document for SDBREAD\_LIB 3.12." Sandia National Laboratories. Sandia WIPP Central Files WPO #543027.
- [8] WIPP PA 2006. "Installation of OpenVMS Version 8.2-1 on the WIPP Alpha Cluster and Regression Testing, dated March 16, 2006." Sandia National Laboratories. Sandia WIPP Central Files WPO #542680.
- [9] WIPP PA "Regression Testing Report of SDBREAD\_LIB 3.12 on the Compaq ES40, ES45, and ES47 Platforms Using OpenVMS 8.2 dated June 6, 2006." Sandia National Laboratories. Sandia WIPP Central Files. ERMS #543599.

### **5.31 CODES USED TO SUPPORT THE INVENTORY REPORT**

## **5.31.1 ORIGIN2**

### **5.31.1.1 Introduction**

The ORIGEN2, Version 2.2 software is an isotope generation and depletion code that uses the matrix exponential solution method. The software was developed and distributed by the Radiation Safety Information Computational Center (RSICC) at the Oak Ridge National Laboratory [1]. The software was adopted into the Los Alamos National Laboratory – Carlsbad Operation (LANL-CO) Software Quality Assurance program to decay and report the inventory of radionuclides on a transuranic (TRU) waste stream basis to a common base year within the Comprehensive Inventory Database (CID). The CID (Section 5.31.3) stores and controls access to TRU waste inventory data required for the WIPP PA calculations.

ORIGEN2, Version 2.2 is a versatile computer code system for calculating the buildup, decay, and processing of radioactive materials [1]. It is written in the FORTRAN programming language. The software was originally developed on a large IBM mainframe computer. However, developments and enhancements have subsequently been made on a Pentium PC running Microsoft® Windows 2000. The software may be executed on any Intel Pentium or equivalent processor PC machine capable of running Microsoft® Windows.

The original ORIGEN computer code was developed in the early 1970s [2]. ORIGEN2, released in 1980, incorporated updates of the reactor models, cross sections, fission product yields, decay data, and decay photon data, as well as the source code. ORIGEN2, Version 2.1 was released in August, 1991, replacing ORIGEN2. In June 1996, the source code was not modified, but the code was recompiled with the Lahey F77-EM/32 V5.10 compiler to replace the Lahey F77 V4.00 compiled executables, which were distributed with the release of ORIGEN2, Version 2.1. This was done because the Lahey F77 V4.00 executables were incompatible with Microsoft® Windows 95. The Lahey F77-EM/32 V5.10 executables could be run in a DOS window of Microsoft® Windows 95 or greater. In a May 1998 update, the installation procedure was simplified and files in the sample problems directories were reorganized so that the PC output generated at the ORNL could be distributed in a separate subdirectory for each test case. Due to calculation discrepancy in the mass of fission products ORIGEN2, Version 2.1 was replaced by Version 2.2 in June 2002.

The LANL-CO TRU Waste Inventory program qualified ORIGEN2, Version 2.2 software under the SNL-CPG software quality assurance program for the initial 2004 CRA of the WIPP. As presented in Section 1.0, SNL-CPG uses NP19-1, Software Requirements to quality all their production software.

The following software qualification documents have been developed by LANL as part of DOE's life-cycle management process for software used to support the PA (see Section 2.1).

*Requirements Document for ORIGEN 2, Version 2.2.* 

*Design and Implementation Document for ORIGEN2, Version 2.2*.

*User's Manual for ORIGEN2, Version 2.2* 

*ORIGEN2, Version 2.2 Verification and Validation Plan and Validation Document* 

*Software Installation and Checkout Forms* (*various*)

ORIGEN2, Version 2.2 is installed on a production machine platform by executing the compressed Microsoft® Windows file, C371DOS3.EXE, on the distribution compact disk (CD) creating a subdirectory C:\origen22. ORIGEN2, Version 2.2 software has not been modified in any fashion for use by the LANL-CO TRU Waste Inventory Program.

The Microsoft® Windows executables were created at the RSICC at ORNL on a Pentium IV in a DOS window of Microsoft® Windows 2000 with the Lahey/Fujitsu FORTRAN 95 Compiler Release 5.50d compiler. According to the *Users Manual for ORIGEN2, Version 2.2* [3] the compilation generated warning messages but no fatal errors. DOE also tested the executables under Microsoft® Windows 95.

The official version of ORIGEN2, Version 2.2 source code is listed in Appendix 1 of the Design and Implementation Document (DI) [4]. Appendix 2 in the DI is the ORIGEN2, Version 2.2 variable dimension data file that defines the problem size of the main routine. Appendix 3 of the DI contains the relevant data library file (DECAY.LIB) supplied with the ORIGEN2, Version 2.2 distribution CD.

The *Requirements Document for ORIGEN2, Version 2.2* (RD), identifies the requirements that ORIGEN2, Version 2.2 must satisfy and fall under four categories [2]: 1) functional requirements, (2) external interface requirements, (3) design constraints, and (4) attributes. Table 5.31-2 presents a summary of the specific requirements and the implementation methods to meet the RD.

| <b>Functional Requirements</b>                   |                                                      | <b>Design/Implementation Method</b>                 |
|--------------------------------------------------|------------------------------------------------------|-----------------------------------------------------|
| F1                                               | The software output must provide the version of the  | ORIGEN2, Version 2.2 writes the version of the      |
|                                                  | software being used.                                 | software to the output file(s).                     |
| F <sub>2</sub>                                   | The software output must provide the date and the    | ORIGEN2, Version 2.2 writes the date and time       |
|                                                  | time that the software is executed.                  | the software was executed in the output $file(s)$ . |
| F <sub>3</sub>                                   | The software input must allow the user to specify a  | ORIGEN2, Version 2.2 allows the user to enter a     |
|                                                  | unique case title that is then printed to the output | unique case title which is subsequently written to  |
|                                                  | file.                                                | the output $file(s)$ .                              |
| F4                                               | The software data libraries must include all the     | The decay data library listing (Appendix 3) lists   |
|                                                  | radionuclides required to be tracked for the WIPP    | all radionuclides that ORIGEN2, Version 2.2         |
|                                                  | PA. If the data libraries are missing any of the     | tracks and will be verified against PA data needs.  |
|                                                  | required radionuclides, the software must provide    | The library is in an American Standard Code for     |
|                                                  | the ability to extend, update, and correct the       | Information Interchange (ASCII) test file, which    |
|                                                  | libraries.                                           | allows it to be modified.                           |
| F <sub>5</sub>                                   | The software must have the ability to indicate that  | ORIGEN2, Version 2.2 has the ability to generate    |
|                                                  | there were errors and the nature of the error in the | error messages and describes the associated         |
|                                                  | execution of any case.                               | nature of the error upon execution.                 |
| F <sub>6</sub>                                   | The software must employ a matrix exponential        | ORIGEN2, Version 2.2 is based on the matrix         |
|                                                  | method to solve a large system of coupled, linear,   | exponential method to solve a large system of       |
|                                                  | first-order ordinary differential equations with     | coupled, linear, first-order ordinary differential  |
|                                                  | constant coefficients to simulate the decay and      | equations with constant coefficients to simulate    |
|                                                  | buildup of radionuclides.                            | the decay and buildup of radionuclides.             |
| External Interface Requirements - User Interface |                                                      | <b>Design/Implementation Method</b>                 |
| E1                                               | The software input and output files must be in       | ORIGEN2, Version 2.2 input and output files are     |
|                                                  | standard ASCII text file format with data in the     | in ASCII text file format.                          |
|                                                  | format required by and generated by executing        |                                                     |
|                                                  | ORIGEN2, respectively.                               |                                                     |
| <b>Design Constraints - Hardware Limitations</b> |                                                      | <b>Design/Implementation Method</b>                 |
| D <sub>1</sub>                                   | The software must have the ability to be executed    | ORIGEN2, Version 2.2 is designed to be operated     |
|                                                  | on an Intel Pentium or equivalent processor PC       | within a DOS operating environment, which is        |
|                                                  | machine capable of running Microsoft® Windows        | included in Microsoft® Windows 95 or greater.       |

**Table 5.31-2. Software Requirements and Implementation Methods** 

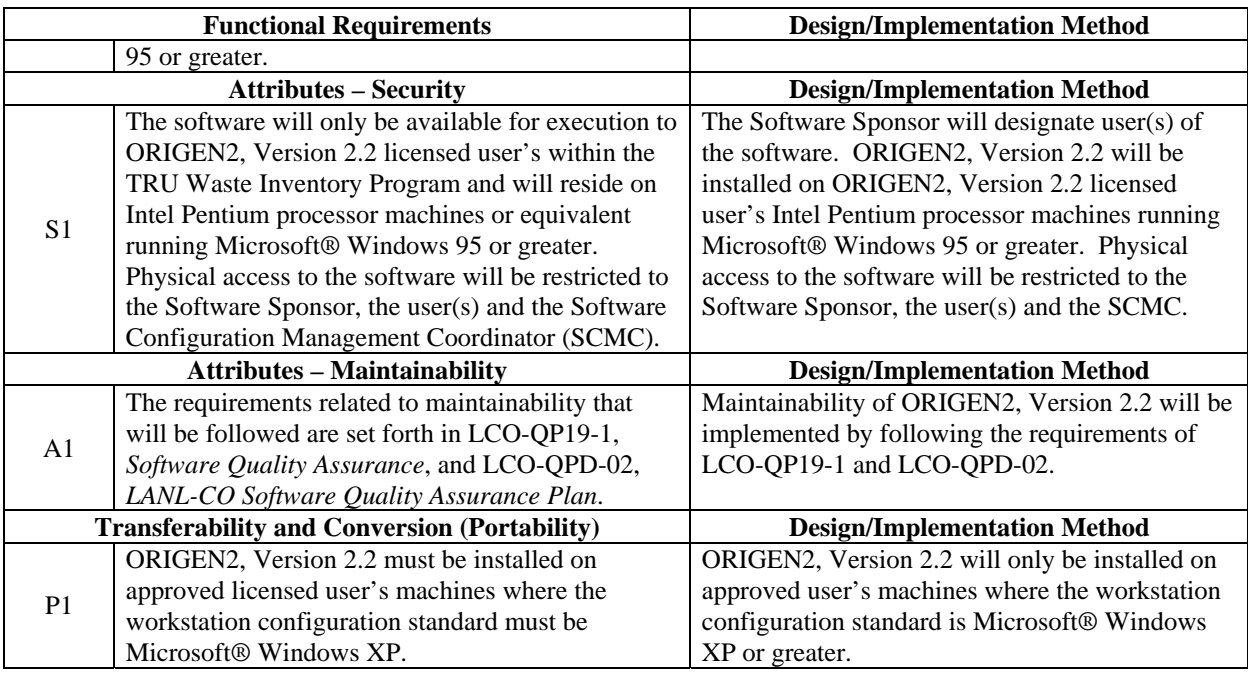

### **Table 5.31-2. Software Requirements and Implementation Methods**

The *Verification and Validation Plan* and *Validation Document* (VVP/VD) describes only the decay and buildup features to be provided by the ORIGEN2, Version 2.2 software and does not verify and validate the reactor simulation of the software [5].

While the ORIGEN2, Version 2.2 software has many capabilities, the qualification for use in the WIPP LANL-CO TRU Waste Inventory Program is limited to radionuclide buildup and decay calculations. DOE's qualification does not encompass any other code functionalities and any other use of ORIGEN2, Version 2.2.

The software is only used to calculate the inventory of radionuclides on a waste stream basis decayed to common base years, as defined by SNL [6]. ]. The test methodology, results and Agency findings pertaining to the qualification of ORIGEN2 Version 2.2 are discussed below.

## **5.31.1.2 Test Methodology**

A number of the requirements that the ORIGEN2, Version 2.2 software must satisfy are qualitative in nature. The qualitative requirements are validated through manual inspection of the test case output files in accordance with the acceptance criteria established for each test case in Section 4.0 of the VVP/VD [5]. The principal type of calculation performed by the ORIGEN2, Version 2.2 software relevant to the CID involves decaying radionuclides of TRU waste streams based on a reference assay year to common base years. These quantitative calculations are accomplished within the ORIGEN2, Version 2.2 software through various numerical methods, with the key being the matrix exponential solution method. The quantitative requirement for the ORIGEN2, Version 2.2 software to perform decay and buildup calculations was validated by comparison of the ORIGEN2, Version 2.2 results with those by the MicroShield® Version 6.02 software. Quantitative comparisons of the results calculated by the software packages were accomplished by using Windows Microsoft Excel spreadsheets to check whether the acceptance criteria have been satisfied.

The primary methods of software test result validation utilized by LANL were by a combination of manual inspection of the output files and comparison of the test case results to those calculated by an independently developed and validated decay and buildup software.

### *MicroShield Version 6.02*

MicroShield Version 6.02 is Windows-based software developed and maintained by Grove Engineering (Framatome ANP, Inc., d.b.a. Grove Engineering). MicroShield Version 6.02 is used to analyze shielding and estimate exposure from gamma radiation. Several of the specific uses of this type of analysis include designing shields and containers, assessing radiation exposure to people and equipment, selecting temporary shielding for maintenance tasks, inferring source strength for waste characterization and disposal from external gamma radiation measurements, minimizing exposure to people, and teaching principles of radiation and shielding.

MicroShield Version 6.02 verification and validation was conducted in conformance with Grove Engineering's Quality Assurance Program implementing the requirements of 10 CFR 50 Appendix B, as delineated in the MicroShield Quality Assurance Plan. The Plan also implements ASME NQA 2a-1990, Part 2.7, *Quality Assurance Requirements of Computer Software for Nuclear Facility Applications*.

## *Microsoft Excel and Access Applications*

Two Microsoft Excel applications were used for the ORIGEN verification and validation activities. The first application, TransOrigen.xls, is a pre- and post-processor Excel workbook application for the ORIGEN2, Version 2.2 software (see Section 5.31.2). The application provides an interface to process TRU waste stream data using the ORIGEN2, Version 2.2 software by facilitating the creation of input files, running the software, and post-processing the output files. Documentation of the structure, functionality, and operations of the TransOrigen workbook application is provided in Section 3.0 of the VVP/VD [5]. The TransOrigen application also utilizes a Microsoft Access database file, TransOrigen.mdb, in its data transfer between the applications. The second Excel application, GN\_MS\_Difference.xls, involves an Excel workbook developed to facilitate quantitative comparison of the results calculated by the ORIGEN2, Version 2.2 and the MicroShield Version 6.02 software for Test Cases 1 through 3 of the VVP/VD [5]. It consists of:

- The ORIGEN2, Version 2.2 decayed activity concentrations in units of  $Ci/m<sup>3</sup>$
- The MicroShield Version 6.02 decayed activity concentrations in units of  $\text{Ci/m}^3$
- The absolute difference between the ORIGEN2, Version 2.2 and MicroShield Version 6.02 calculated activity concentrations in units of  $\text{Ci/m}^3$
- The relative percent difference (RPD) between ORIGEN2, Version 2.2 and MicroShield Version 6.02 calculated activity concentrations in units of  $\text{Ci/m}^3$

The inventory of radionuclides must be tracked for WIPP PA calculations and for determining the waste unit factor on a waste stream basis and/or on a WIPP-scale basis [6]. The key PA radionuclides are listed in Table 2-1 of the VVP/VD [5] with the corresponding six digit numerical representation used by the ORIGEN2, Version 2.2 software.

### *Test Cases*

Testing of ORIGEN2, Version 2.2 software was performed on a PC platform utilizing an Intel® Pentium® M Processor 2.26 GHz/2.21 GHz with Microsoft Windows XP Professional, Version 2002 SP2 as the operating system. Computer programs Microsoft Office Excel 2003 SP2 and Microsoft Office Access 2003 SP2 were also utilized.

The VVP/VD documents eight test cases. Test Cases 1 through 3 test the ability of the software to perform decay and buildup calculations for 12 radionuclides in the TRU waste over the range of decay times required by the TRU Waste Inventory Program. Test Cases 4 through 6 test the ability of the ORIGEN2, Version 2.2 software to produce identical results across various PC platforms (Intel Pentium processor machines or equivalent running Windows 95 or greater). These test cases require the thermal reactor simulation of the ORIGEN2, Version 2.2 software (i.e., O2\_THERM.EXE), which was used for Test Cases 1 through 3. Test Case 7 tests the ability of the ORIGEN2, Version 2.2 software to indicate errors. Test Case 8 tests the ability of ORIGEN2, Version 2.2 software to include all the radionuclides required to be tracked for WIPP. Descriptions of the test cases are provided in Sections 4.1 through 4.8 of the VVP/VD. Table 5.31-3 provides a summary of the requirements coverage by test case.

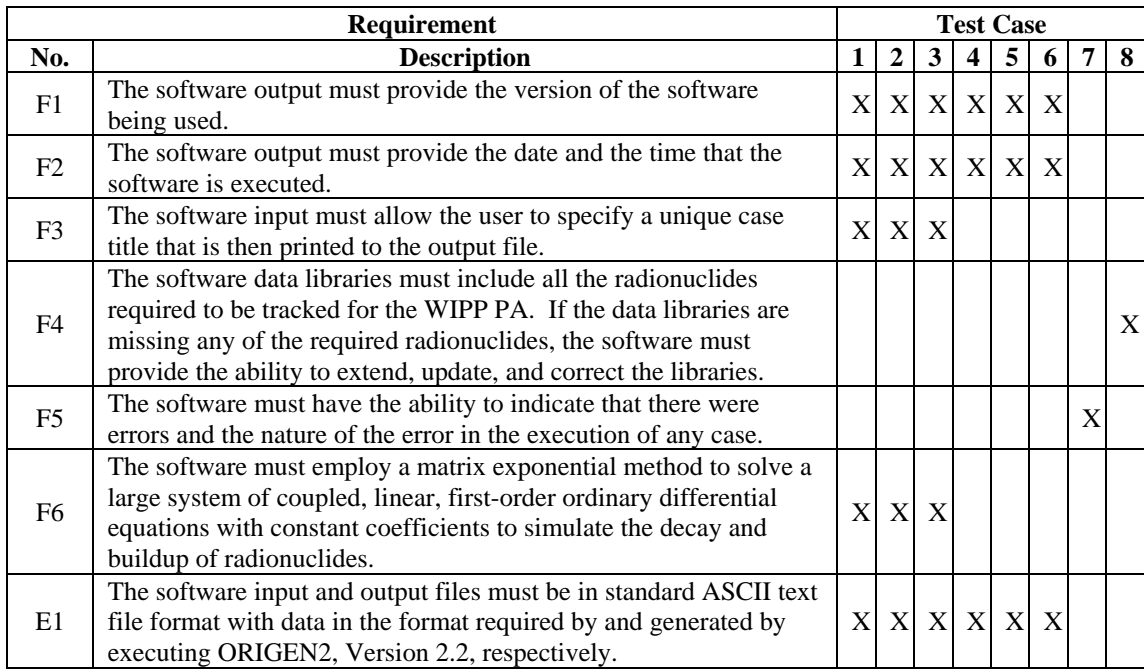

#### **Table 5.31-3. ORIGEN2 Version 2.2 Requirements Coverage by Test Case**

## **5.31.1.3 Test Results**

The purpose of Test Cases 1 through 3 is to decay 1  $Ci/m<sup>3</sup>$  of each of 12 radionuclides with the highest concentrations in TRU waste over 3 time periods (i.e., 37, 50, and 100 years). This same initial starting concentration was specified as input to the MicroShield Version 6.02 code. The calculations obtained by running both ORIGEN2 Version 2.2 and MicroShield Version 6.02 code results were subsequently compared.

The stated intent of Tests 1 through 3 is to test the ability of the software to perform decay and buildup calculations for 12 radionuclides of TRU waste over the range of decay times required by the TRU Waste Inventory Program. It is unclear why the comparison is not performed over a longer simulation time. For instance, the verification of TransOrigin discussed in Section 5.31.2 included times of 100, 350, 1,000, 5,000 and 10,000 years.

The predicted discrepancy between ORIGEN and MicroShield at 37 years for Sr-90 was 1.6%; at 50 years, this error increased to 4.26%, and at 100 years, it decreased to 2.15%. Although the differences were within the acceptance criteria of 5%, the relatively short timeframes do not allow an evaluation of how the errors may propagate over the time period of interest. This concern was raised by the Agency to the DOE on June  $10^{th}$ , 2010. In response to the EPA's concern, DOE provided the following response:

*In light of the recent technical comment from the EPA regarding ORIGEN2, version 2.2 qualification under LANL-CO Software QA program, and the lack of a 10,000 year decay test, we investigated the LANL-CO ORIGEN2 Verification &* 

*Validation Plan and Validation Document (VVP/VD) tests to understand the problem better.* 

*First, we know that EPA recertified the WIPP in 2006. Under the CRA (1), ORIGEN2, version 2.2 was used to decay the radionuclide inventory. At that time, it was tracked under the software QA program at SNL-CPG. SNL-CPG had qualified it after publishing a VVP/VD document of their own (ERMS #535718). So, we thought it worth comparing the SNL-CPG VVP/VD test cases with those listed in LANL-CO's VVP/VD. We know that we generally modeled our own VVP/VD from SNL's when we published ours in 2006.* 

*We found that five test cases are exactly as prescribed by SNL-CPG with no differences in output other than date/time stamping. In addition to these, three test cases are very similar in their methodology, but use different input parameters and thus have different output. One additional test case, though, was not performed by LANL-CO (this happens to be the one lacking test that EPA is calling into question). LANL-CO never ran a specified test which decayed a radionuclide for 10,000 years and compared its results to those from another software package. SNL-CPG's test case #7 prescribed the decay of 4,076 Ci of Pu-238 for 10,000 years, and compared the results from ORIGEN2 to those of their PANEL code. Only long-lived (half-lives > 22 years) daughters were compared in the results.* 

*Upon further investigation, however, we found that two of our test cases (#4 and #6, which involved executing sample problems that came packaged with the ORIGEN2, version 2.2 code) did in fact decay radionuclide data for a range of terms from 0.1 years up to 1,000,000 years, including a 10,000 year term. When we ran these tests, our results matched exactly those documented with the published sample problems packaged with the ORIGEN2, version 2.2 code.* 

*But in order to address EPA's concern, we decided to execute SNL-CPG's test case #7 on our ORIGEN2, version 2.2 production platform here at LANL-CO. The results we obtained are exactly equal to those documented in SNL-CPG's VVP/VD. Attached is the results of the comparison that was performed.* 

In response to DOE's explanation, the Agency reviewed the code comparison that DOE provided, as well as relevant sections in SNL's *Verification and Validation Plan and Validation Document* for ORIGEN2 Version 2.2[7]. The LANL results for Test Case 7 do match exactly those results obtained by SNL for the same test problem. Furthermore, the error falls below the acceptance criteria of 5%.

## **5.31.1.4 The Agency's Conclusions**

Based upon a review of the verification activities, the Agency concludes that ORIGIN2 Version 2.2 meets the acceptance criteria and is validated for WIPP PA use.

### **5.31.1.5 References**

- [1] ORNL 2002. *RSICC Computer Code Collection: ORIGEN2.2, Isotope Generation and Depletion Code Matrix Exponential Method*. CCC-371, Oak Ridge National Laboratory, Oak Ridge, Tennessee.
- [2] LANL 2007. *Requirements Document for ORIGEN 2, Version 2.2.* INV-OGN-01 Los Alamos National Laboratory – Carlsbad Operations, Carlsbad, New Mexico.
- [3] LANL 2007. *MicroShield 6 User's Manual*. LCO-MIC-03, Los Alamos National Laboratory –Carlsbad Operations, Carlsbad, New Mexico.
- [4] LANL 2007. *Design and Implementation Document for ORIGEN2, Version 2.2*. INV-OGN-02, Los Alamos National Laboratory – Carlsbad Operations, Carlsbad, New Mexico.
- [5] LANL 2007. *ORIGEN2, Version 2.2 Verification and Validation Plan and Validation Document – WIPP PA*. INV-OGN-04. Los Alamos National Laboratory – Carlsbad Operations, Carlsbad, New Mexico.
- [6] Dunagan, S. 2007. "Sandia's WIPP Inventory Data Needs for Performance Assessment." Letter to R. Patterson (CBFO), June 18, 2007. Sandia National Laboratories, Carlsbad, New Mexico.
- [7] SNL 2004. ORIGEN2, Version 2.2 Verification and Validation Plan and Validation Document – WIPP PA. Sandia National Laboratories – Carlsbad Programs Group, Carlsbad, New Mexico.

## **5.31.2 TransOrigen**

## **5.31.2.1. Introduction**

TransOrigen is a Microsoft Excel-based automation tool used to efficiently execute the ORIGEN2, Version 2.2 software in a batch sequence (once per waste stream), and compile the output data from all executions into a single spreadsheet. The input for the execution is exported from the Comprehensive Inventory Database (CID). TransOrigen writes a series of ORIGEN input files containing the input data. Following the execution of ORIGEN on each of the files, the output data are transferred into a single "results" sheet within TransOrigen. The CID subsequently imports these results for reporting purposes.

LANL completed an Analysis Report [1] to document the validity of the unit conversion and data transfer between the CID v.1.00 S.1.00 data version D.7.00 [2], and ORIGEN2, Version 2.2 software (Section 5.31.1). The CID was qualified for use as developed software under the LANL-CO Quality Assurance (QA) Program in December of 2006, in accordance with *LANL-CO Software Quality Assurance Plan*, Revision 1 [3] and *Quality Assurance for Developed Software,* Revision 0, LCO-QP19-1 [4]. ORIGEN2, Version 2.2 was qualified for use as adopted software under the LANL-CO QA Program in August of 2007, in accordance with *LANL-CO Software Quality Assurance Plan*, Revision 2 [5] and *Software Quality Assurance,*  Revision 1 [6].

This unit conversion and data transfer activity is accomplished using a utility named "TransOrigen," a Microsoft Excel 2003 workbook file (TransOrigen.xls) designed to accommodate the batch unit conversion and transfer of isotopic data, decay corrected using the ORIGEN2, Version 2.2 software. TransOrigen employs Excel macros and code modules, written in Visual Basic for Applications (VBA), to perform calculations and transfer data between tabular spreadsheets and ASCII text files, which are the basis for the ORIGEN2, Version 2.2 input and output files. In addition, TransOrigen makes use of a Microsoft Access 2003 database (TransOrigen.mdb) table to boost processing performance. Appendix I of the Analysis Report provides a detailed description and application of the use of the workbook [1].

The testing of TransOrigen was performed on a workstation with the following characteristics:

- LANL Property No. PN1146933
- Hardware: Dell Optiplex GX270
- $\bullet$  Intel Pentium $\circledR$  4 CPU 3.2 GHz
- GB RAM
- $\bullet$  212 GB HD
- Operating System: Microsoft<sup>®</sup> Windows XP Professional
- Version 2002 Service Pack 3
- Software: Microsoft Office Excel 2003 SP3
- Microsoft Office Access 2003 SP3
- Comprehensive Inventory Database v.1.00 S.1.00, data version D.7.00 [7]

This activity is performed by the LANL-CO Transuranic (TRU) Waste Inventory Program, and provides SNL information on the waste stream decay of radiological data for the PA calculations.

The Analysis Report [1] was prepared as prescribed by the *Analysis Plan for Transuranic Waste Inventory*, INV-AP-01, Revision 3 [8], and is written in accordance with *Analyses*, Revision 3 [9]. The Analysis Report is also prepared in accordance with current revisions of the *LANL-CO Software Quality Assurance Plan*, Revision 3 [10] and *Software Quality Assurance,* Revision 1 [11]. The test methodology, results and Agency findings pertaining to the qualification of TransOrigin are discussed below.

## **5.31.2.2 Test Methodology**

The CID maintains radionuclide concentrations (in  $\text{Ci/m}^3$ ) on a waste stream basis. The CID also contains the year, for each waste stream, in which the radionuclide information was analyzed. SNL requires that the radionuclide activities be decay-corrected to seven different common base years for purposes of running the PA. In order to accomplish this, the radionuclide concentrations must be exported from the CID to TransOrigen, decay-corrected by ORIGEN2, Version 2.2 to the specified common base year, and re-imported from TransOrigen, for reporting by the CID. ORIGEN2, Version 2.2 can accept a radionuclide distribution (in

grams) for a single waste stream at a time, prescribing a single decay period (in years) in the form of a \*.inp input file. Therefore, TransOrigen is designed to automate the following:

- Unit conversion from Ci/m<sup>3</sup> to  $g/m^3$  for each waste stream's radionuclides
- Generating an ORIGEN2, Version 2.2 input file (\*.inp) for each waste stream containing the radionuclide parameters
- Processing multiple executions of ORIGEN2, Version 2.2 (one per waste stream) as a batch
- Importing resulting radionuclide data from the ORIGEN2, Version 2.2 output files  $(*.u11)$
- Unit conversion from  $g/m^3$  back to Ci/m<sup>3</sup> for each waste stream's radionuclides

TransOrigen converts  $\text{Ci/m}^3$  to g/m<sup>3</sup>, which are subsequently supplied to ORIGEN2, Version 2.2, as an input using the ORIGEN2, Version 2.2 numeric ID. ORIGEN2 Version 2.2 is used to decay the radionuclides for the prescribed period. TransOrigen then reads the output file and converts the decayed radionuclides back from  $g/m^3$  to  $Ci/m^3$ , and compiles the results of each execution into a format that can be imported back into the CID. In order to validate the unit conversion and transfer of data between the TransOrigen utility and ORIGEN2, Version 2.2, LANL performed a separate validation execution to demonstrate that the pre- and postprocessing data transfers are functioning as intended. The "20081112\_Val" folder (included in the electronic media associated with this analysis) contains the files pertaining to this execution. In order to demonstrate the TransOrigen utility functions properly, a set of input data were decayed by ORIGEN2, Version 2.2 for a decay period of 0 (zero) years. This dataset is essentially the CID data version D.7.00 radionuclide data, with the exception that all generation years have been explicitly set to 2007, with decay thru the year 2007. The intent of this execution is to compare the input dataset with the output dataset for equivalency. Any discrepancies were to be documented and an explanation given. The acceptance criteria for validation are that no radionuclide data are lost as a result of the pre- and post-processing transfer. Exceptions to this criteria are if the data are intentionally removed (i.e., an input activity concentration of zero  $\text{Ci/m}^3$ ), and if the data is lost because of limitations related to the TransOrigen utility (i.e., gram parameters cannot be smaller than 1.00E-24 or larger than 1.00E+38).

LANL validated the execution of the TransOrigen by conducting a technical review of the analysis results. As part of that analysis, an example waste stream (SR-W027-221H-HET-RH) was selected for detailed inspection for each of the seven decay runs. The results of this inspection are described within the Analysis Report [1]. The input data for the calculations are given in Table 1 of that report [1]. Waste stream SR-W027-221H-HET-RH contains 11 radionuclides, which are Am-241, Np-237, Pu-238, Pu-239, Pu-240, Pu-241, Pu- 242, U-234, U-235, U-236, and U-238. The radionuclide concentrations for the waste stream reside in the CID data version D.7.00 [7].

Seven decay calculations are performed separately and verified to ensure that the radionuclide concentrations are properly converted from TransOrigen to ORIGEN2, Version 2.2. The decay calculations for the waste stream SR-W027-221H-HET-RH are as follows.

- Decay through year 2007 (baseline inventory date)
- Decay through year 2033 (WIPP closure)
- Decay through year 2133 (100 years from WIPP closure)
- Decay through year 2383 (350 years from WIPP closure)
- Decay through year 3033 (1,000 years from WIPP closure)
- Decay through year 7033 (5,000 years from WIPP closure)
- Decay through year 12033 (10,000 years from WIPP closure)

The first worksheet in the TransOrigen workbook, called "qryOrigenDump\_Final," contains the input data. The computational methodology (implemented in the TransOrigen.xls workbook) involved a 12-step process described in Section 3 of the Analysis Report [1]. Briefly, these steps involved inputting data into TransOrigen, the data is manipulated and results are extracted and extraneous numeric format is removed, duplicate input is removed, and the inputted data are translated to symbols and numeric format.

### *5.31.2.3 Test Results*

Overall results of the comparison show that there is no difference between the TransOrigen and the ORIGEN2, Version 2.2 output, except for the last significant figures, due to rounding and unit conversions between TransOrigen and ORIGEN2, Version 2.2. Details of each comparison for the 11 radionuclides are shown in Figures 1 through 4 in Section 4 of the Analysis Report [1].

### *5.31.2.4 The Agency's Conclusions*

Based upon a comparison of work sheets, input and output files, the Agency concludes that TransOrigin meets the acceptance criteria and is validated for WIPP PA use.

### **5.31.2.5 References**

- [1] LANL 2008. TransOrigin Unit Conversion and Data Transfer for the 2007 TRU Waste Inventory. Analysis Report. INV-SAR-14. Los Alamos National Laboratory – Carlsbad Operations.
- [2] LANL 2008. *Software Quality Assurance Plan,* Revision 3, LCO-QPD-02, Carlsbad, New Mexico. Los Alamos National Laboratory – Carlsbad Operations (LANL – CO).
- [3] LANL 2005. *Criteria for the Certification and Recertification of the Waste Isolation Pilot Plant's Compliance With the 40 CFR Part 191 Disposal Regulations*, Final Rule, 40 CFR 194, Federal Register, February 9, 1996. Los Alamos National Laboratory – Carlsbad Operations (LANL–CO).
- [4] LANL 2005. *Software Quality Assurance Plan,* Revision 1, LCO-QPD-02, Carlsbad, New Mexico. Los Alamos National Laboratory – Carlsbad Operations (LANL–CO).
- [5] LANL 2007. *Quality Assurance for Developed Software,* Revision 0, LCO-QP19-1, Carlsbad, New Mexico. Los Alamos National Laboratory – Carlsbad Operations (LANL–CO).
- [6] LANL 2007. *LANL-CO Software Quality Assurance Plan,* Revision 2, LCO-QPD-02, Carlsbad, New Mexico. Los Alamos National Laboratory – Carlsbad Operations (LANL–CO).
- [7] LANL 2008. *Comprehensive Inventory Database, v.1.00, S.1.00, data version D.7.00,*  Carlsbad, New Mexico. Los Alamos National Laboratory – Carlsbad Operations (LANL–CO)
- [8] LANL 2008. *Analysis Plan for Transuranic Waste Inventory,* Revision 3, INV-AP-01, Carlsbad, New Mexico. Los Alamos National Laboratory – Carlsbad Operations (LANL–CO).
- [9] LANL 2008. *Analyses*, Revision 3, LCO-QP9-1, Carlsbad, New Mexico. Los Alamos National Laboratory – Carlsbad Operations (LANL–CO).
- [10] LANL 2007. *Software Quality Assurance*, Revision 3, LCO-QP19-1, Carlsbad, New Mexico. Los Alamos National Laboratory – Carlsbad Operations (LANL–CO).
- [11] LANL 2002. Software Quality Assurance, Revision 1, LCO-QP19-1, Carlsbad, New Mexico. Los Alamos National Laboratory – Carlsbad Operations (LANL–CO).

### **5.31.3 Comprehensive Inventory Database**

#### **5.31.3.1. Introduction**

To support the CCA and 2004 CRA, the DOE compiled an inventory of the TRU waste that were expected to be shipped to and disposed of in the WIPP. The documents that provide these waste projections are *Transuranic Waste Baseline Inventory Report*, Revision 2 [1]; *Transuranic Waste Baseline Inventory Report*, Revision 3 [2]; and *Transuranic Waste Baseline Inventory Report – 2004* [3]. The generation of TRU waste inventory reports after the 2004 CRA have been facilitated by utilizing the CID. The CID is a database application that was created using Microsoft® Access Data Project® (ADP) technology and provides access to a database running on a Microsoft SQL Server® 2000 platform.

The CID uses waste stream information provided by the DOE TRU waste generator sites. This waste stream information includes a waste stream profile that is assigned to a Final Waste Form by the DOE TRU waste sites. The CID has replaced the Transuranic Waste Baseline Inventory Database (TWBID), Revision 2.1, as the central inventory information repository for tracking all existing and potential (TRU) waste for use in the CRA 2009 and future CRAs.

The CID is frequently updated and contains all radiological, physical, chemical, and volumetric information for TRU waste generated at DOE complex TRU waste sites that eventually may be

shipped to the WIPP. The information is updated by either electronically importing data or by manual entry. The waste information is tracked at a waste stream level, rather than on a container-by-container basis.

The following software qualification documents were developed as part of DOE's life-cycle management process for the CID to support their PA (Section 1.0):

- Requirements Document (RD), *Requirements Document for the Comprehensive Database* [4]
- Verification and Validation Plan (VVP), *Verification and Validation Plan for the Comprehensive Inventory Database* [5]
- Design & Implementation Document (DID), *Design & Implementation Document for the Comprehensive Inventory Database*[6]
- User's Manual (UM), *User's Manual for the Comprehensive Inventory Database*[7]
- Validation Document (VD), *Validation Document for the Comprehensive Inventory Database*[8]
- Software Installation and Checkout Forms (*various*)

The CID is updated and collected from the generator sites and WIPP on an annual basis. Inventory data are compiled, summarized, scaled, reported from the CID, and published within the *Performance Assessment Inventory Report* (PAIR). The CID was qualified December 2006 under QA 19-1 procedures [9, 10]. The test methodology, results and Agency findings pertaining to the qualification of the CID are discussed below.

## **5.31.3.2 Test Methodology**

Microsoft<sup>®</sup> Access Data Project<sup>®</sup> (ADP) was used to develop the CID. This technology was based upon the following considerations:

- Distributed Architecture
- Increased Development Efficiency
- Scalability
- Security
- Performance

The CID server component is a database running on a Microsoft SQL Server 2000 platform.

The VVP [5] identifies the following requirements:

- Twenty-three (23) functional requirements pertaining to the waste streams (e.g., volume shipped, radionuclide composition, complexing agents, oxianions, etc.)
- Twenty-six (26) reporting requirements (e.g., projected waste generation, waste shipping progress, waste stream volumes by container type)
- Thirty-four (34) interface requirements (e.g., viewing, conflict detection)
- Six (6) nonfunctional requirements (e.g., portability and performance)

The VD [8] presents 34 test cases that are designed to test all of the functional requirements listed above. Table 5.31-4 presents the workstation configurations used during Validation testing.

**Workstation CPU Speed RAM HD Size Operating System System Software Screen Resolution Used** PN1098668 Dell Latitude Laptop Property No. 1098668 996 MHz 524 Mb 30 Gb MS Windows 2000 Professional SP4 MS Access 2003 SP2 MS Excel 2003 SP2 MDAC 2.8 SP1 1024x768 pixels PN1163363 Dell Optiplex GX280 Property No. 1163363  $3.8 \text{ GHz}$  2.0 Gb 150 GB MS Windows XP Professional ver. 2002 SP2 MS Access 2003 SP2 MS Excel 2003 SP2 MDAC 2.8 SP1 1024x768 pixels **Server CPU Speed RAM HD Size Operating System System Software** E-CO2 Dell PowerEdge 2600 Property No. 1145676 3.06 GHz  $\parallel$  2.0 Gb  $\parallel$  2.72 Gb  $\parallel$  MS Windows Server 2003 Standard SP1 MS SQL Server 2000 Standard SP3

**Table 5.31-4. Workstation Configurations Used during Validation Testing** 

To perform the testing, a synthetic dataset was developed to provide a sample set of parameters to test the report generation function. This synthetic dataset was installed as part of the first test case execution (i.e., Test Case TC-001) and designated the "CIDFull" database, which included the parameters necessary to test the reporting requirements. Although this dataset was designed to include enough variations in parameters to adequately test the reports, it is not inclusive of every possible combination of parameters. One simplification in the dataset is that the radionuclide concentrations are not decayed through time. Although this assumption does not simulate actual conditions, the DOE believes (and the Agency agrees) that for the purposes of testing, it is acceptable. The parameters that comprise the synthetic dataset are provided in Appendix B of the VD [8]. The data entry requirements that were not tested on the "CIDFull" dataset were tested in other individual test cases.

In 2006, all the test cases were executed by first running the first two test cases (i.e., TC-011 and TC-002). These test cases include information provided in the form of screen shots, spreadsheets, and reports that illustrate the execution of different steps that are required for all of the test cases [8]. DOE notes that the results of these test cases provide the evidence that the database has met the requirements of the RD [4]. The results from all of the testing are presented in Appendix C of the VD [8].

## **5.31.3.4 Test Results**

During the test execution, a number of issues were identified. DOE determined some to be flaws in the test case steps, while others were deemed to be software-related issues requiring correction. These issues, along with an explanation or their respective dispositions, are listed in the table presented in Section 6 of the VD [8].

The Agency agrees with the DOE determination that only the issues related to the Hazardous Waste Numbers entry (TC-008) should be corrected in the CID software. Therefore, corrections were made and Test Case TC-008 was retested to validate the functionality. Corrections were made to the CID, and a new version was released (i.e., S.1.00 RC 2). Since the software was corrected, both test cases TC-001 and TC-002 (installation of the software) were retested. Test Case TC-008 was also retested using v.1.00 RC 2, and no issues were identified.

## **5.31.3.5 The Agency's Conclusions**

Based upon the collective results from the execution of test cases from both RC 1 and RC 2 of version 1.00 of the Comprehensive Inventory Database (V1.0), the Agency concludes that the CID S.1.00 RC 2 is approved for use in PA.

# **5.31.3.6 References**

- [1] U.S. Department of Energy, 1995, *Waste Isolation Pilot Plant Transuranic Waste Baseline Inventory Report,* Revision 1, CAO-94-1005, February 1995.
- [2] DOE 1996. *Transuranic Waste Baseline Inventory Report.* Revision 3, June 1996, DOE/CAO-95-1121, U.S. Department of Energy, Carlsbad, New Mexico.
- [3] DOE 2006. *Transuranic Waste Baseline Inventory Report 2004*. Revision 0, DOE/TRU-2006-3344, U.S. Department of Energy – Carlsbad Field Office, Carlsbad, New Mexico.
- [4] LANL 2006. Requirements Document (RD), INV-CID-01, *Requirements Document for the Comprehensive Database.* Los Alamos National Laboratory – Carlsbad Operations, Carlsbad, New Mexico.
- [5] LANL 2006. Verification and Validation Plan (VVP), INV-CID-02, *Verification and Validation Plan for the Comprehensive Inventory Database*. Los Alamos National Laboratory – Carlsbad Operations, Carlsbad, New Mexico.
- [6] LANL 2006. Design & Implementation Document (DD & ID or DID), INV-CID-03, *Design & Implementation Document for the Comprehensive Inventory Database*. Los Alamos National Laboratory – Carlsbad Operations, Carlsbad, New Mexico.
- [7] LANL 2006. User's Manual (UM), INV-CID-04, *User's Manual for the Comprehensive Inventory Database*. Los Alamos National Laboratory – Carlsbad Operations, Carlsbad, New Mexico.
- [8] LANL 2006. Validation Document (VD), INV-CID-05, *Validation Document for the Comprehensive Inventory Database*. Los Alamos National Laboratory – Carlsbad Operations, Carlsbad, New Mexico.
- [9] LANL 2007. *Software Quality Assurance*, Revision 3, LCO-QP19-1, Carlsbad, New Mexico. Los Alamos National Laboratory – Carlsbad Operations (LANL–CO).
- [10]LANL 2002. Software Quality Assurance, Revision 1, LCO-QP19-1, Carlsbad, New Mexico. Los Alamos National Laboratory – Carlsbad Operations (LANL–CO).

# **6.0 SUMMARY AND CONCLUSIONS**

In 2006, SNL procured four Compaq ES47 machines to add to the computing resources of two Compaq ES40 and two Compaq ES45 machines. In addition to the hardware upgrades, the operating system OpenVMS 7.3-1 has been upgraded to OpenVMS 8.2. The 31 computer codes and 5 libraries and 3 databases that are used to support the 2009 CRA and 2009 PABC calculations have been qualified on the Compaq ES40, ES45, and ES47 machines with OpenVMS 8.2 (Table 3.1-1). After completing the Agency's review, the Agency concludes that the versions of the computer codes indicated in Table 3.1-1 are approved for use in compliance calculations for the WIPP PA on the Compaq ES40, ES45, and ES47 machines with OpenVMS 8.2.